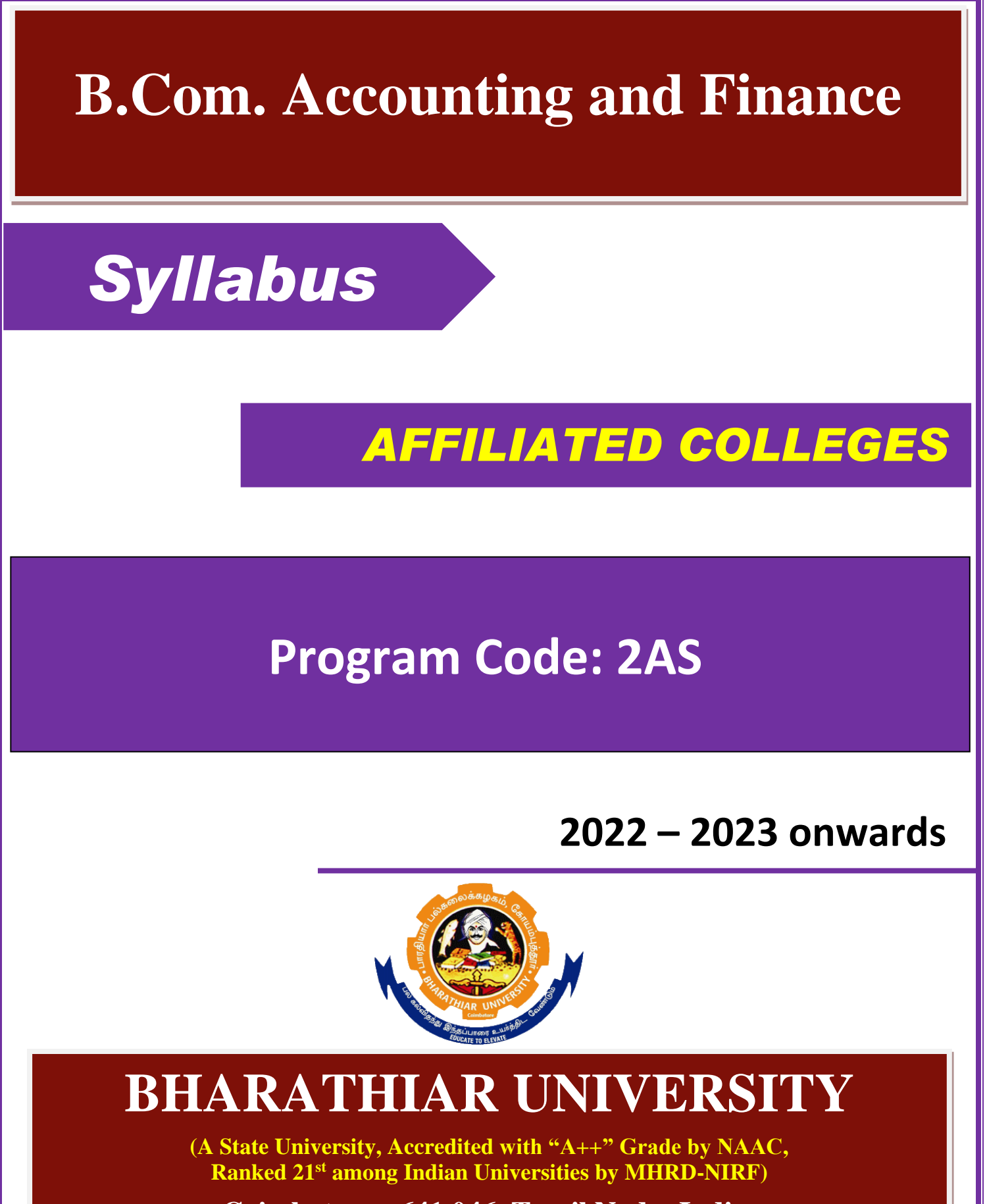

**Coimbatore - 641 046, Tamil Nadu, India**

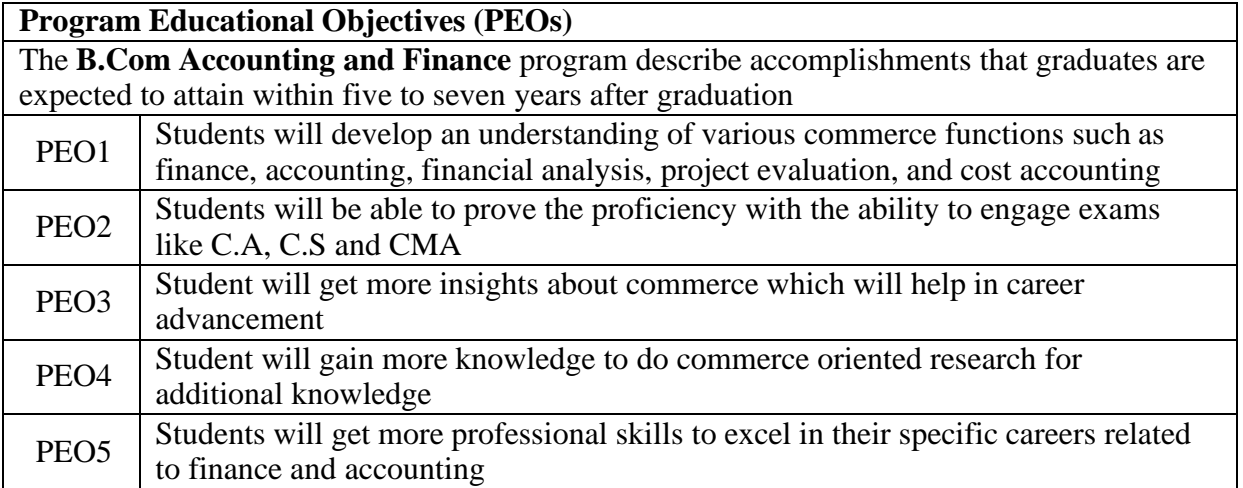

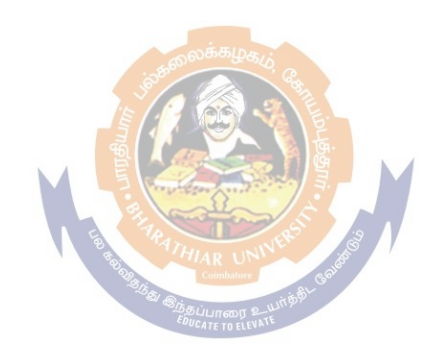

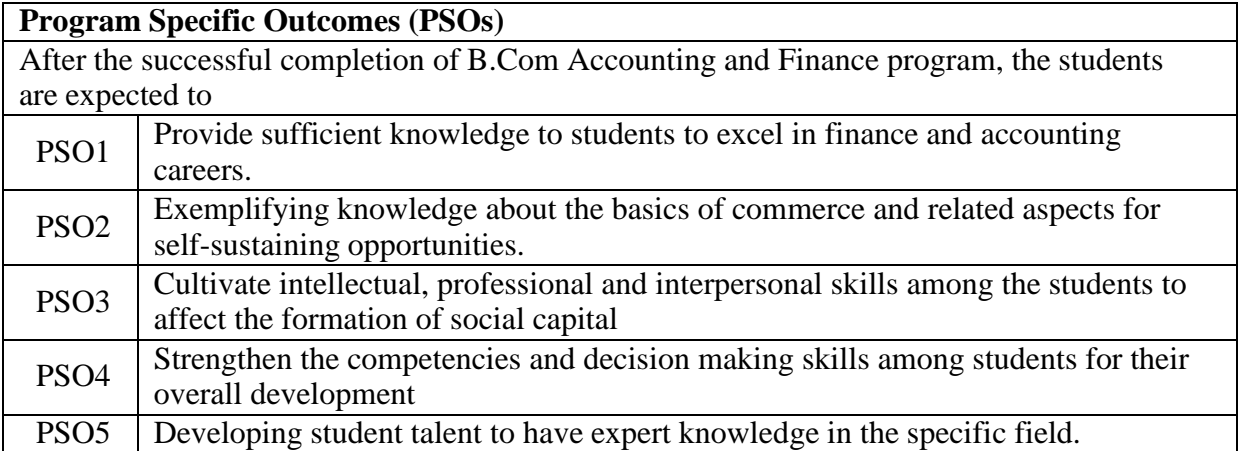

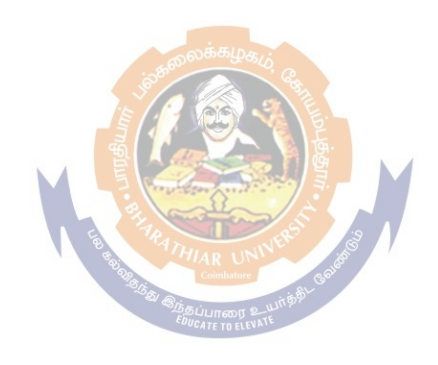

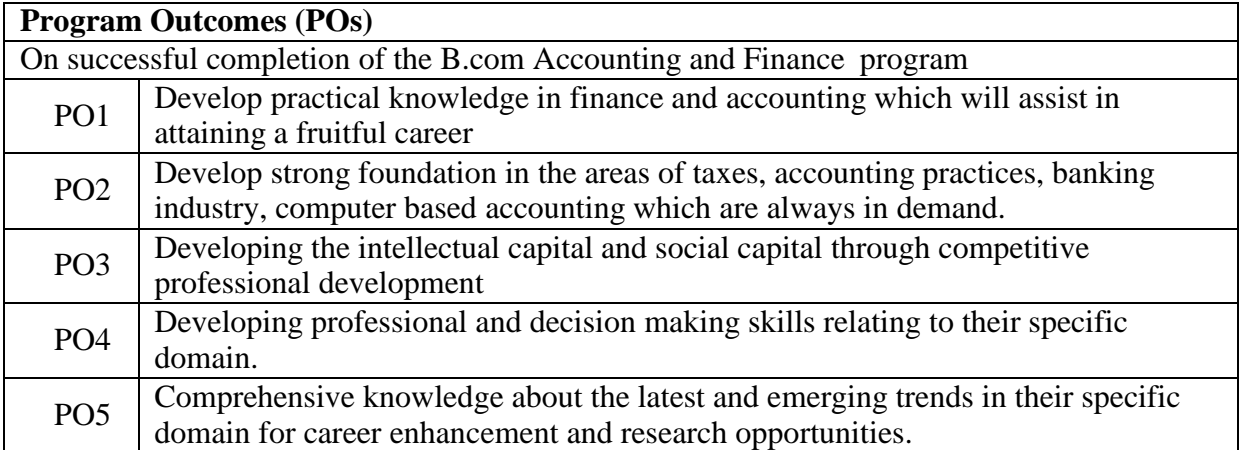

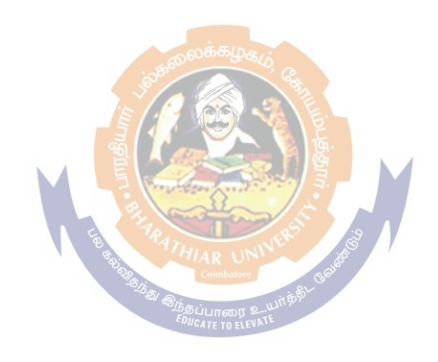

## **BHARATHIAR UNIVERSITY : : COIMBATORE 641 046 Bachelor of Commerce (Accounting and Finance) Curriculum (Affiliated colleges)**

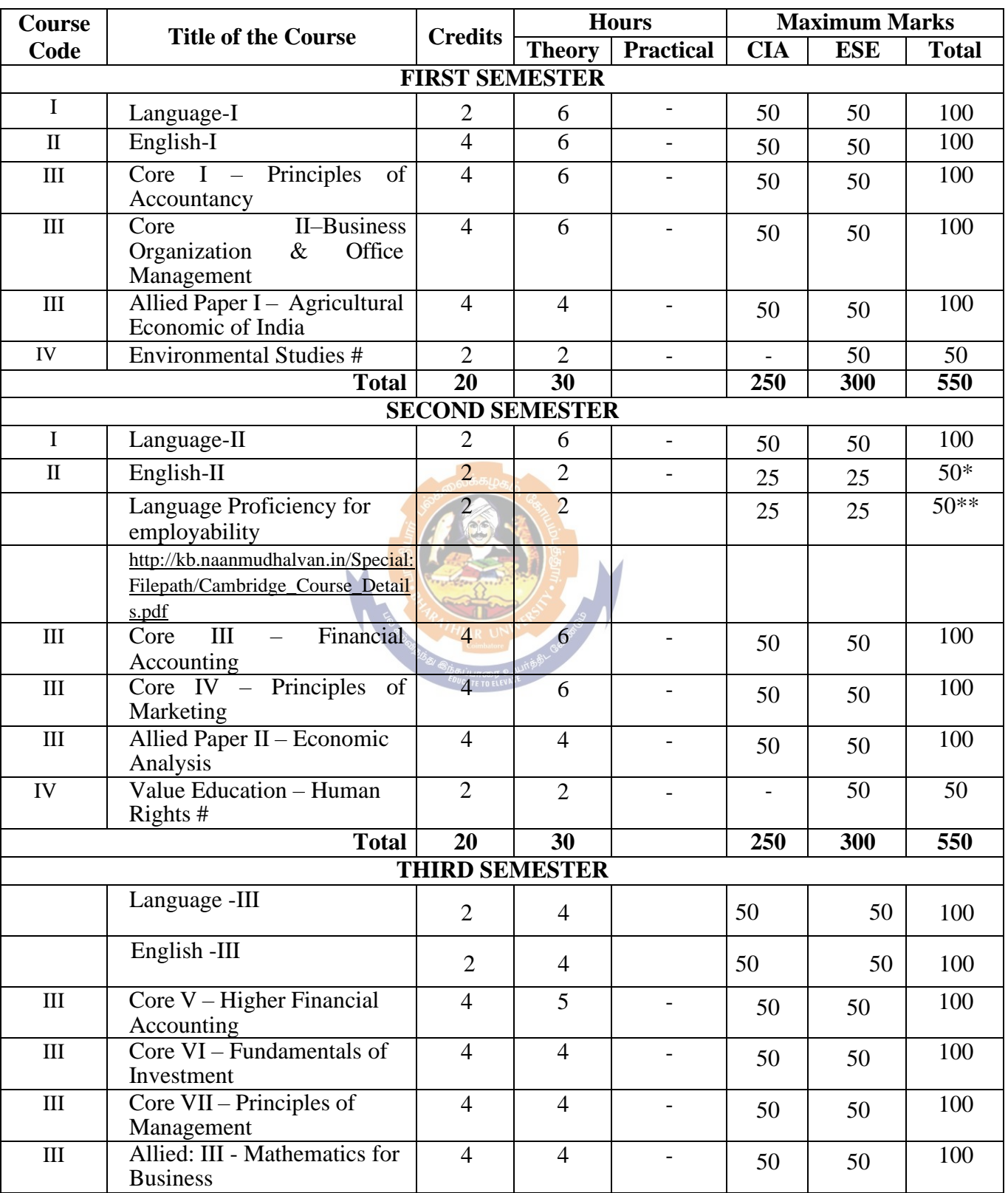

*(For the students admitted during the academic year 2022 – 23 onwards)*

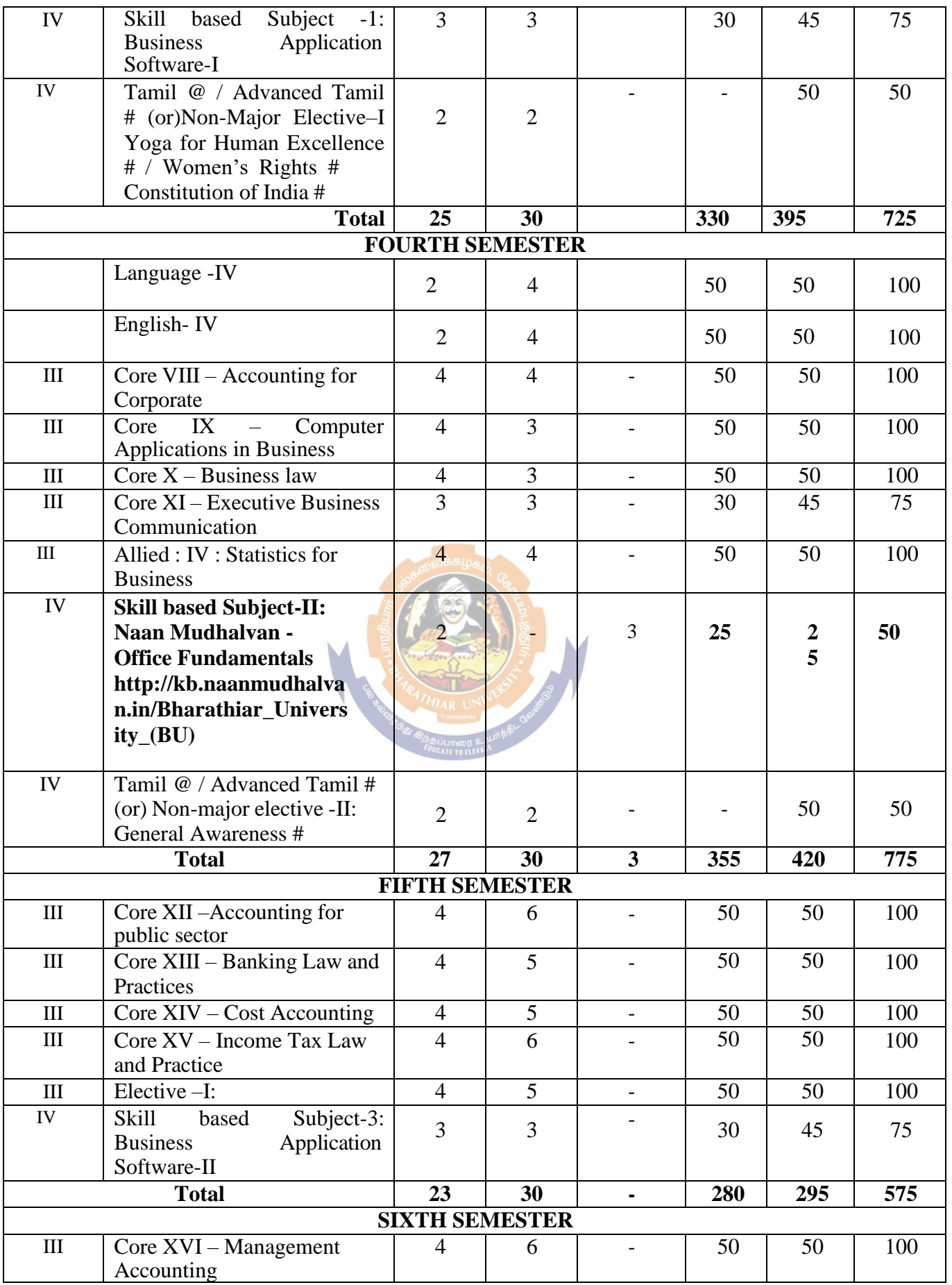

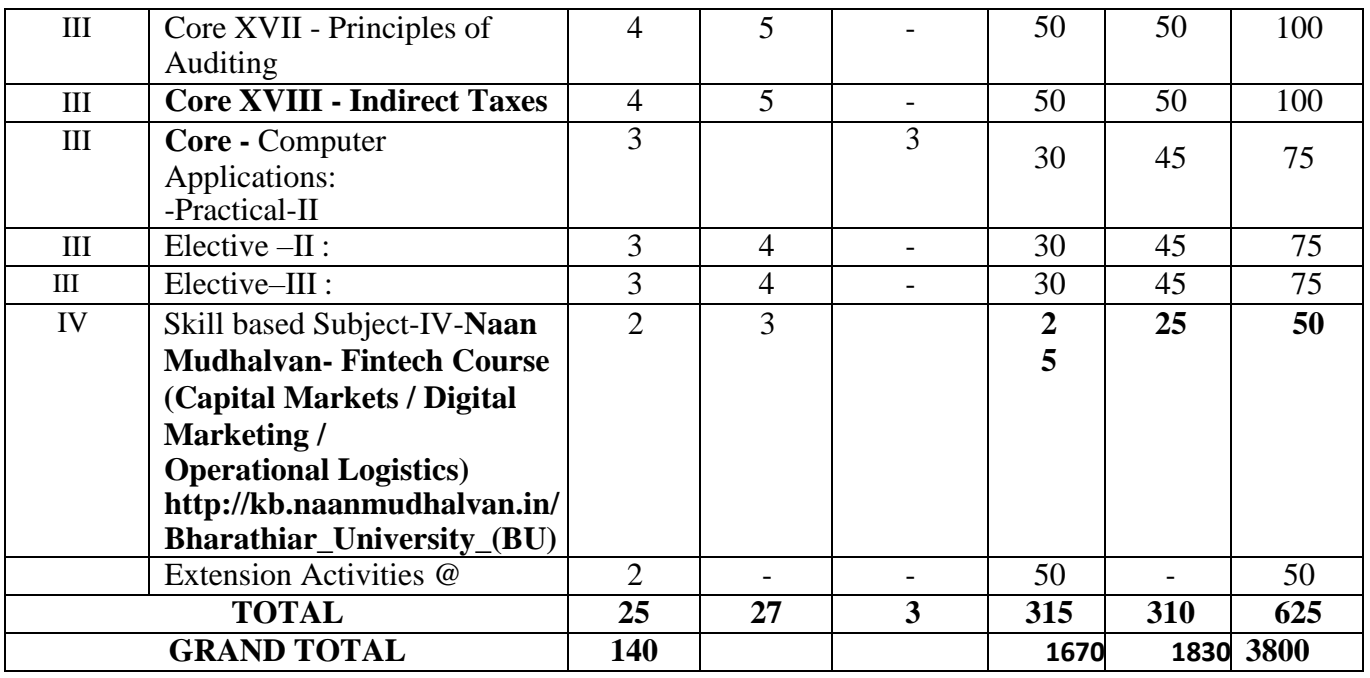

#### **Online courses will be implemented from next academic year**

\$ Includes 25% / 40% continuous internal assessment marks for theory and practical papers Respectively.

@ No University Examinations. Only Continuous Internal

Assessment (CIA) #No Continuous Internal Assessment (CIA).

 $\mathbf{M}$ 

Only University Examinations

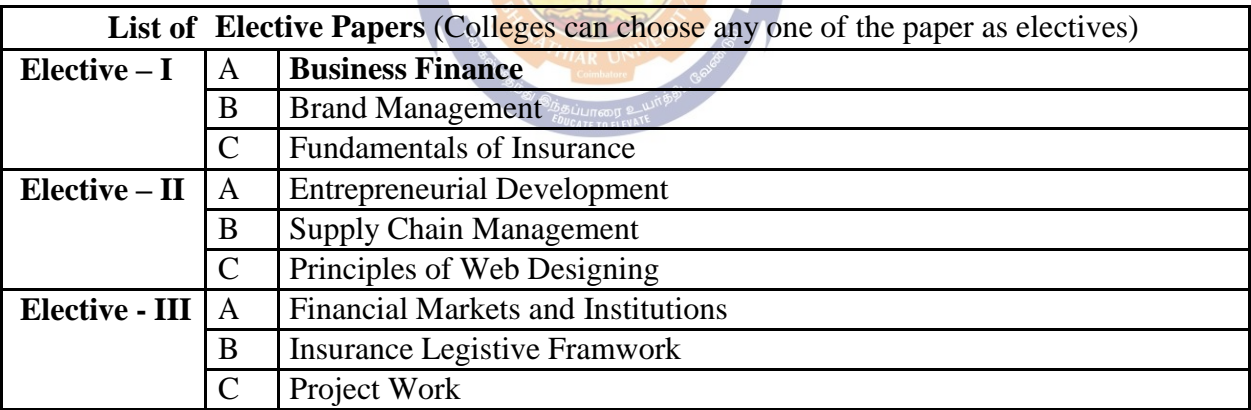

 $\blacktriangleright$ 

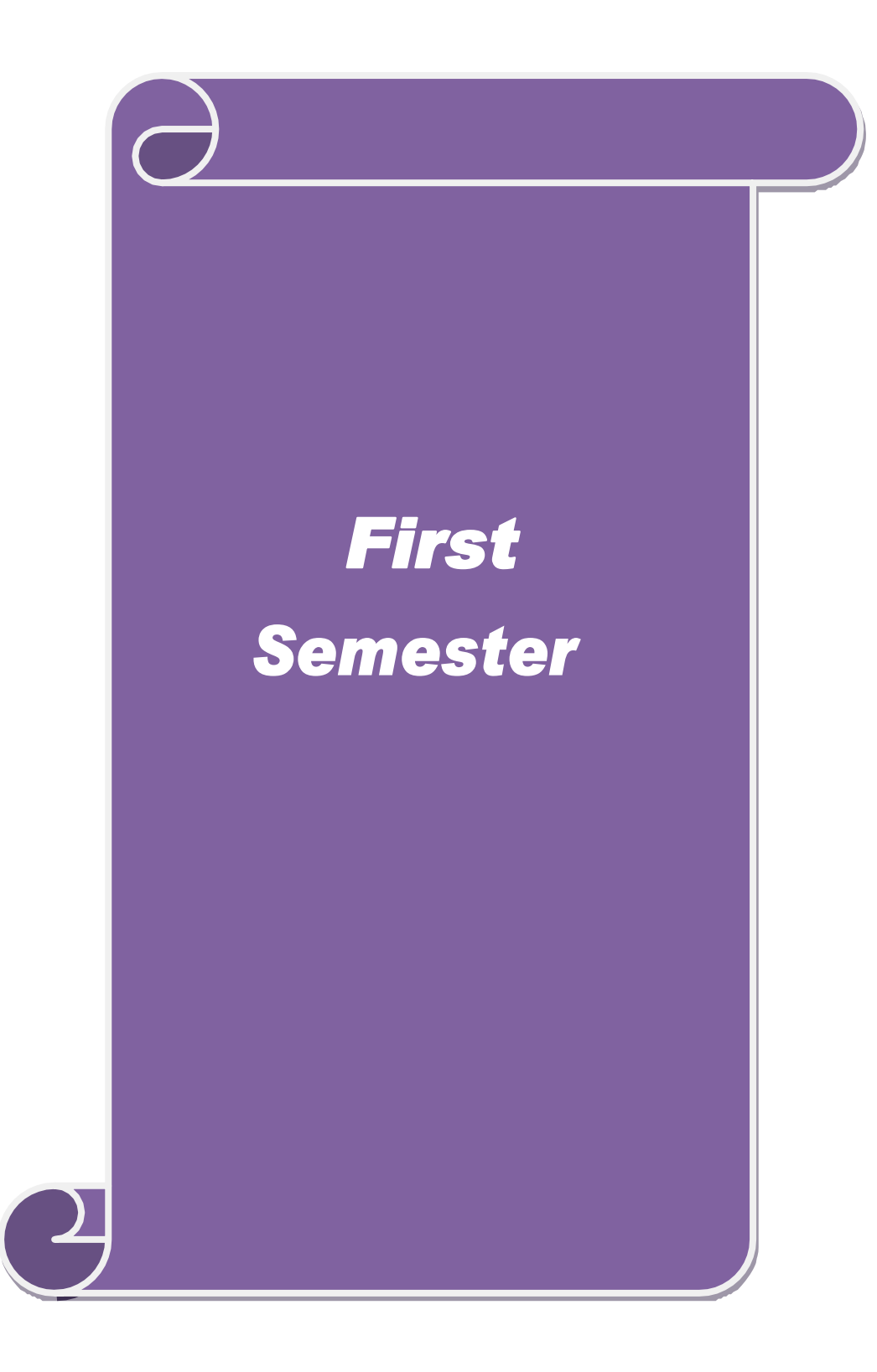

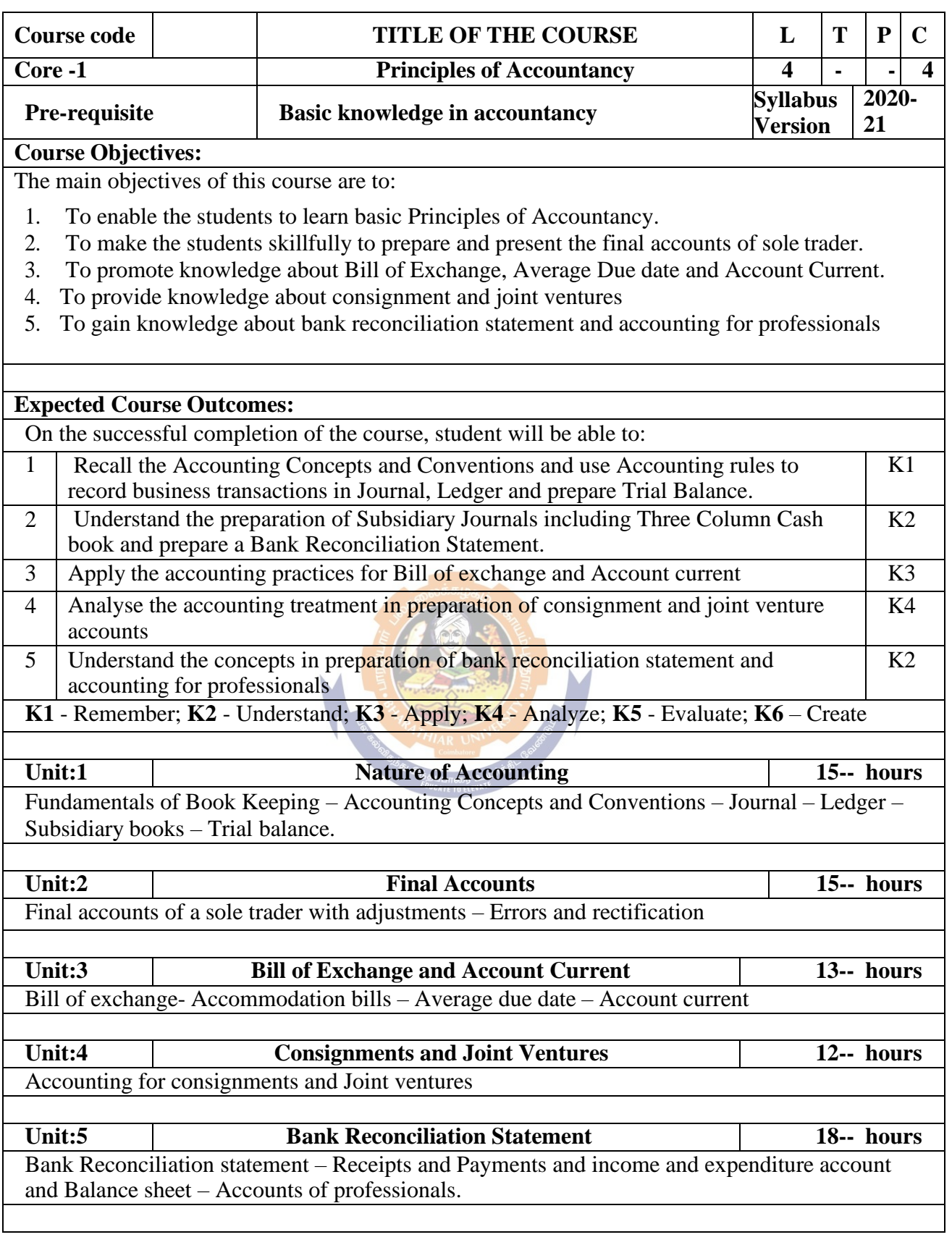

 $\overline{\phantom{a}}$ 

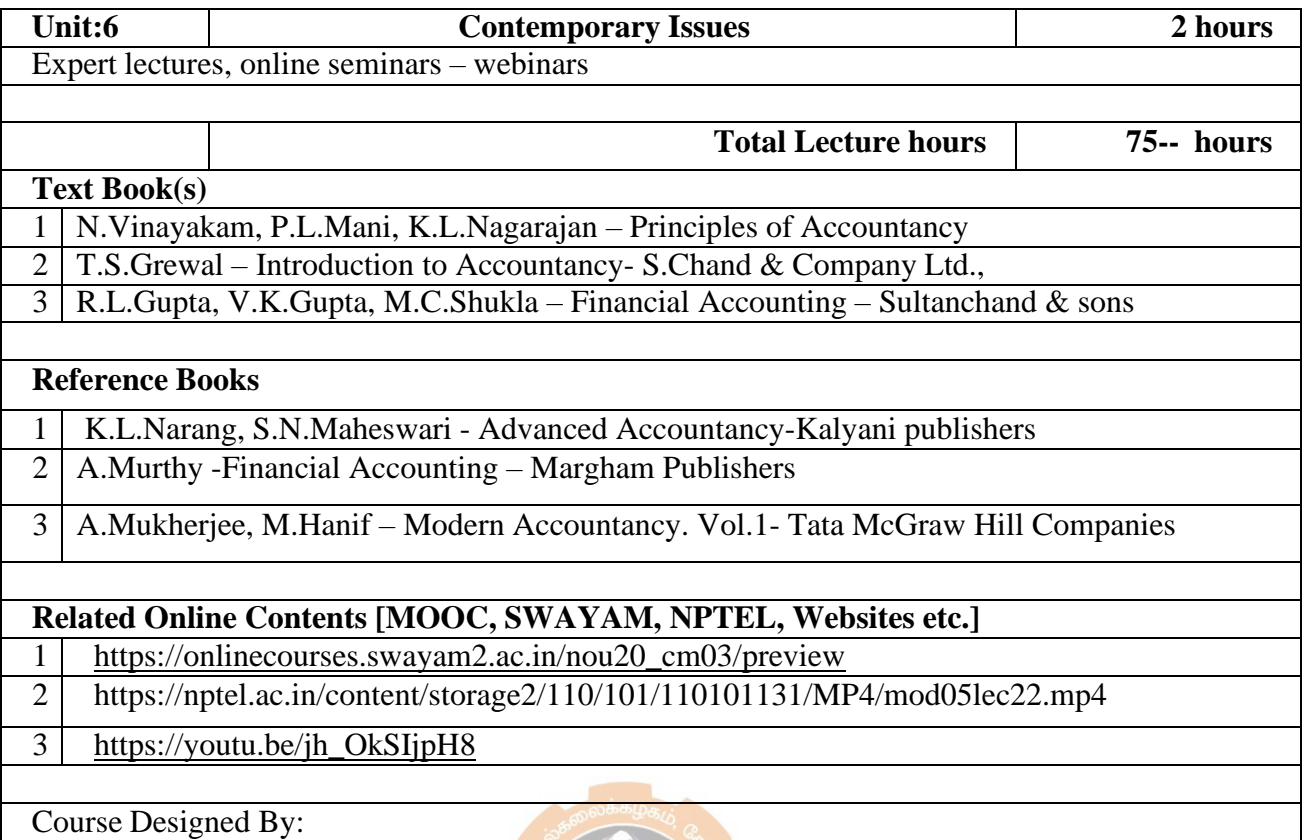

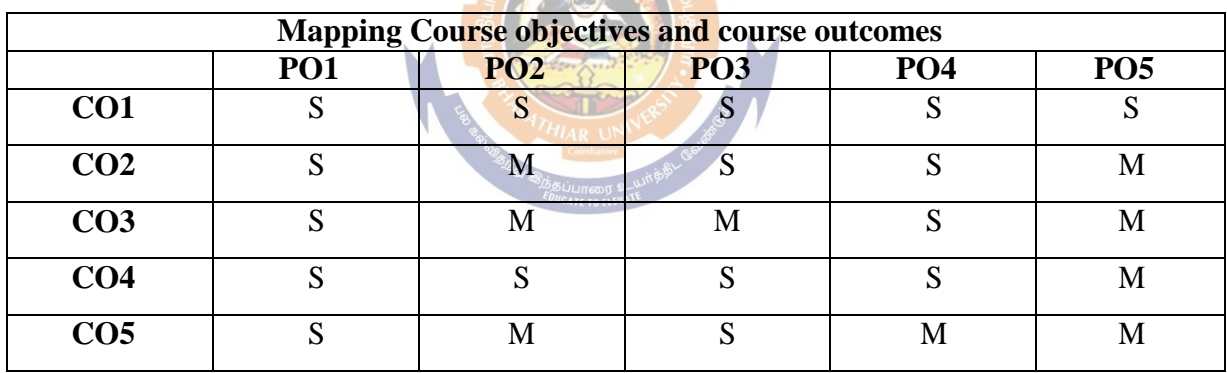

 $E(\mathbf{C}|\mathbf{C})$ 

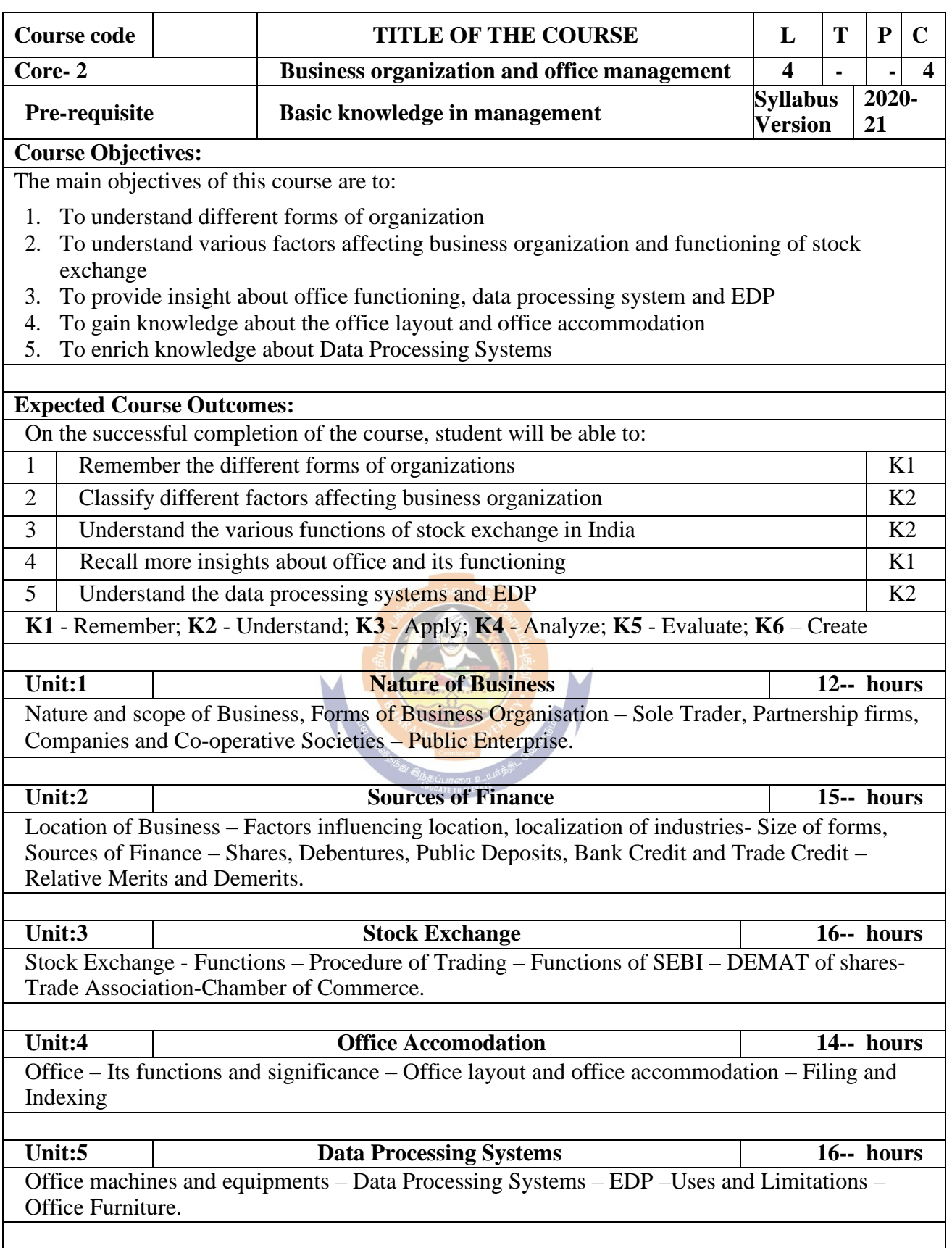

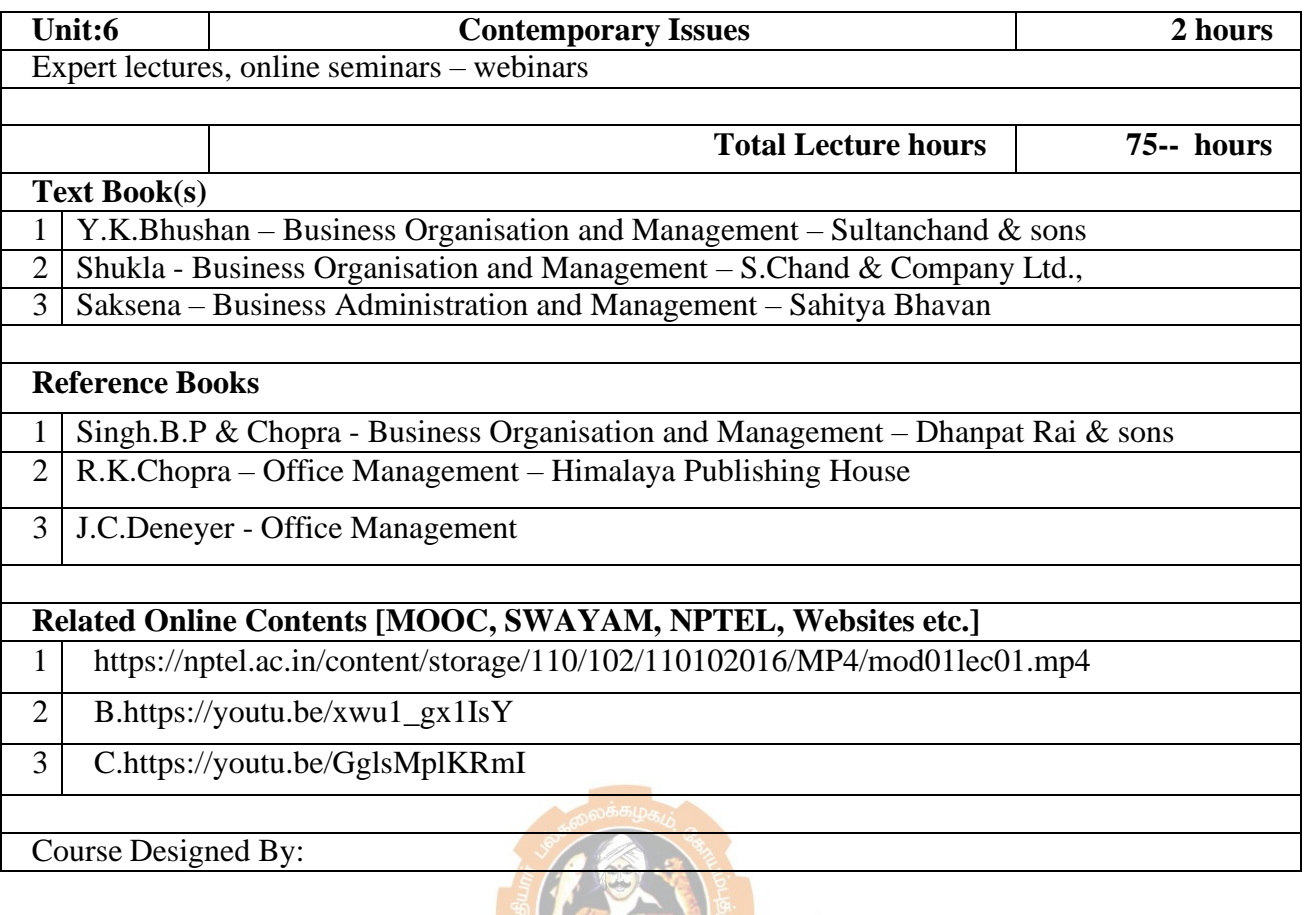

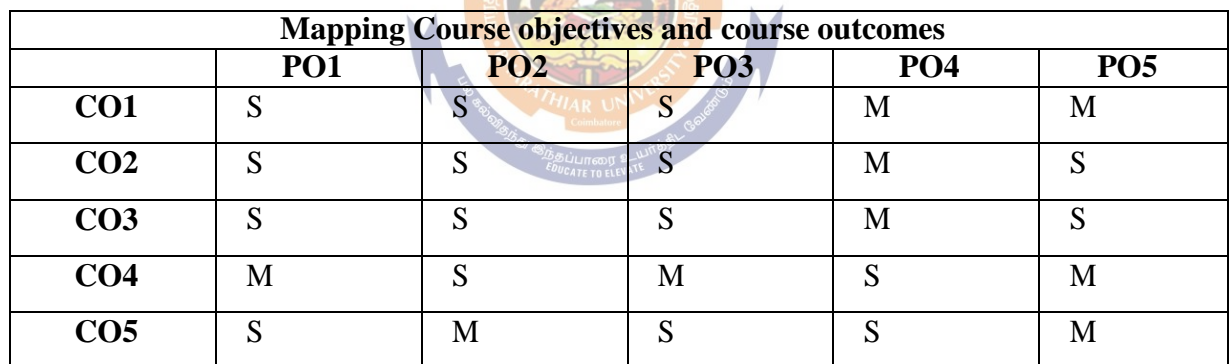

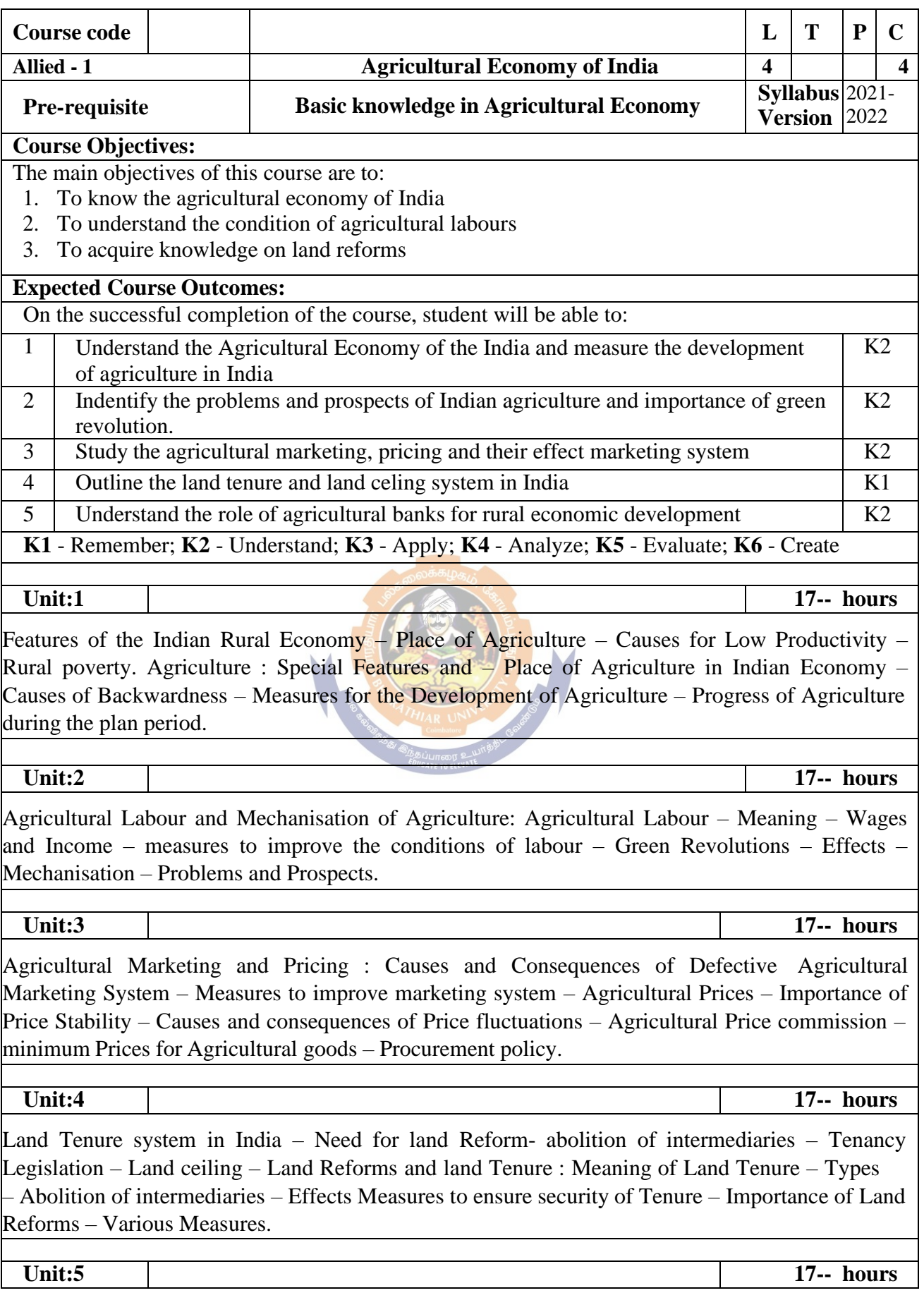

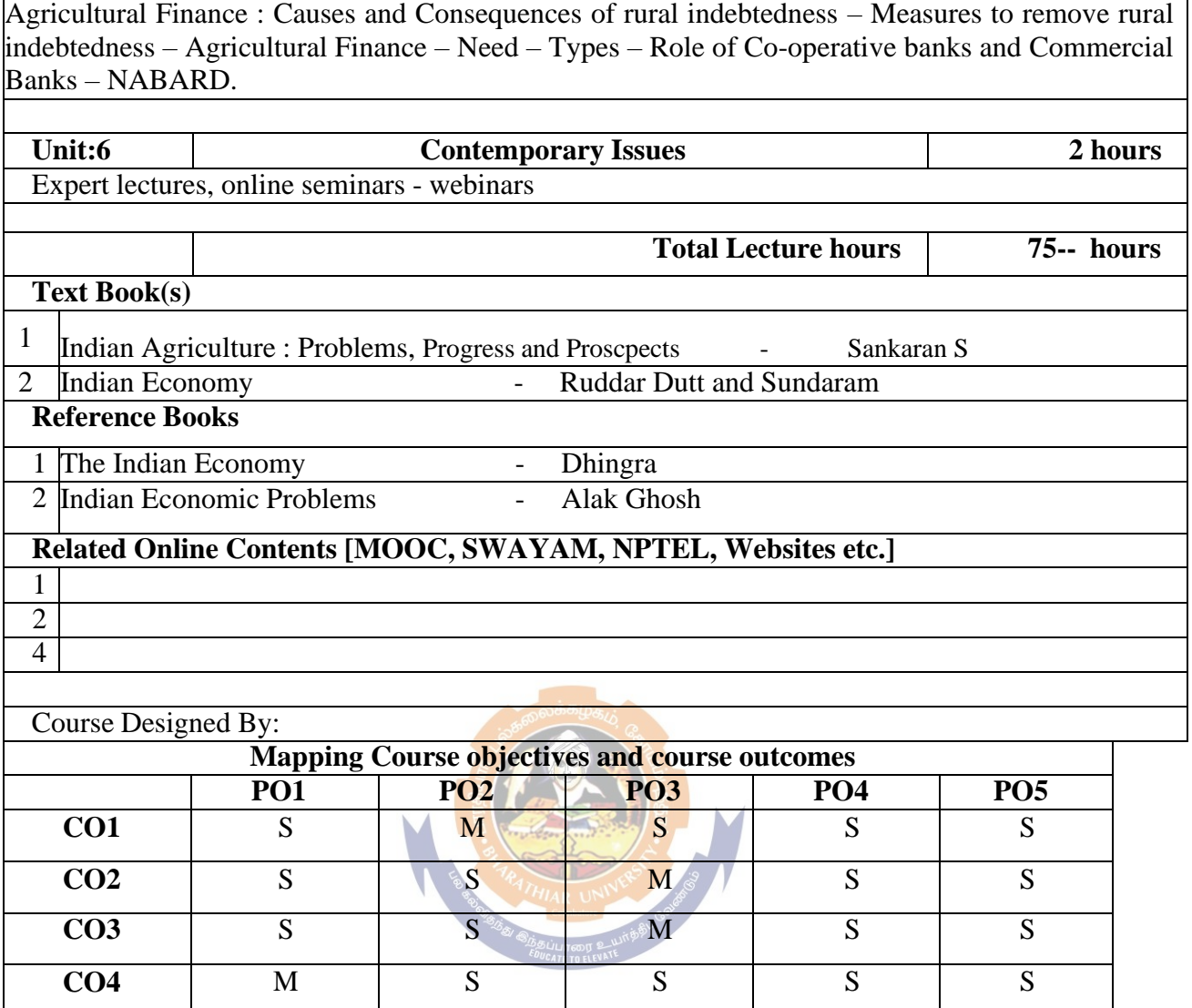

**CO5** | S | M | S | S

\*S-Strong; M-Medium; L-Low

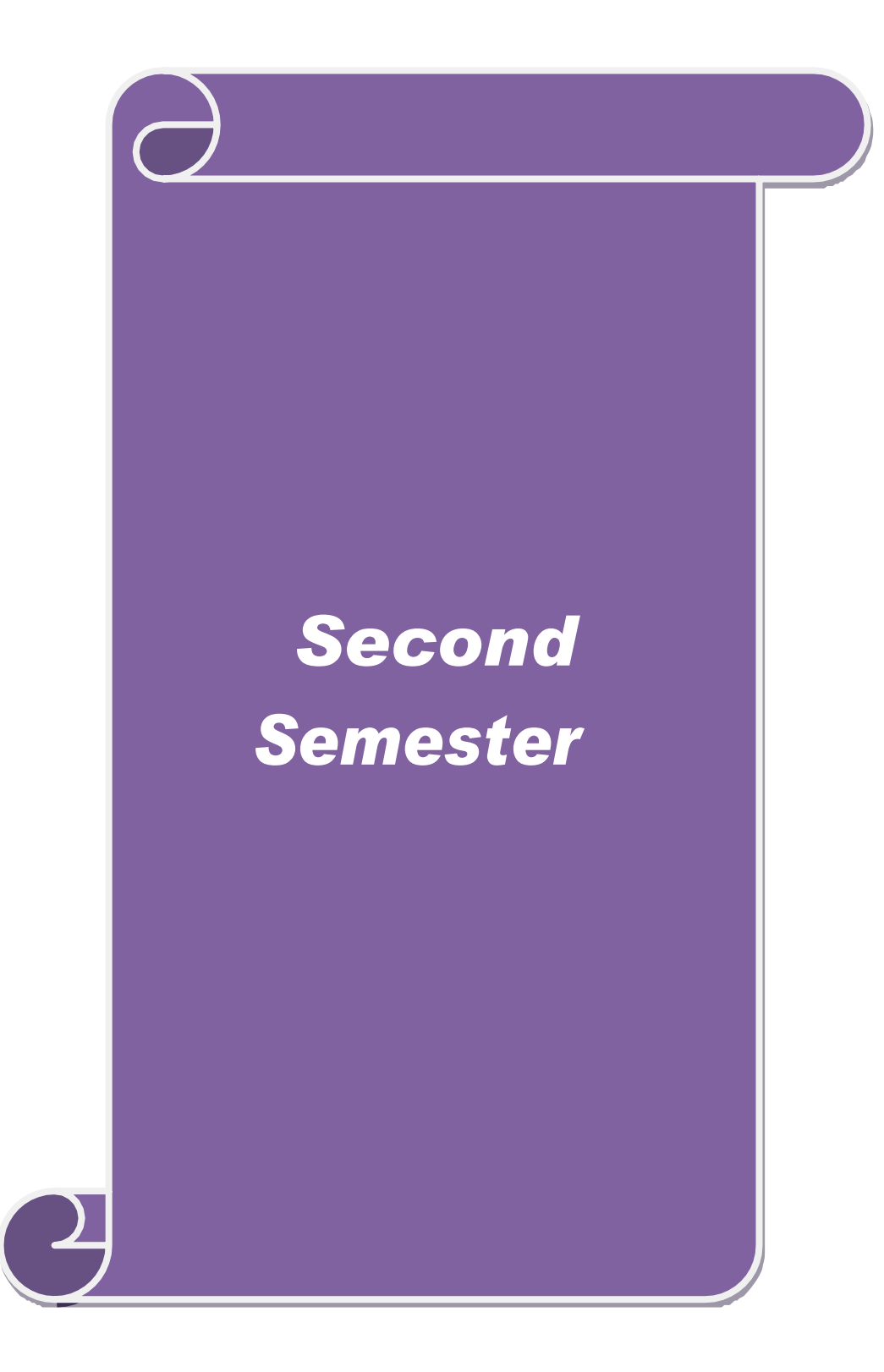

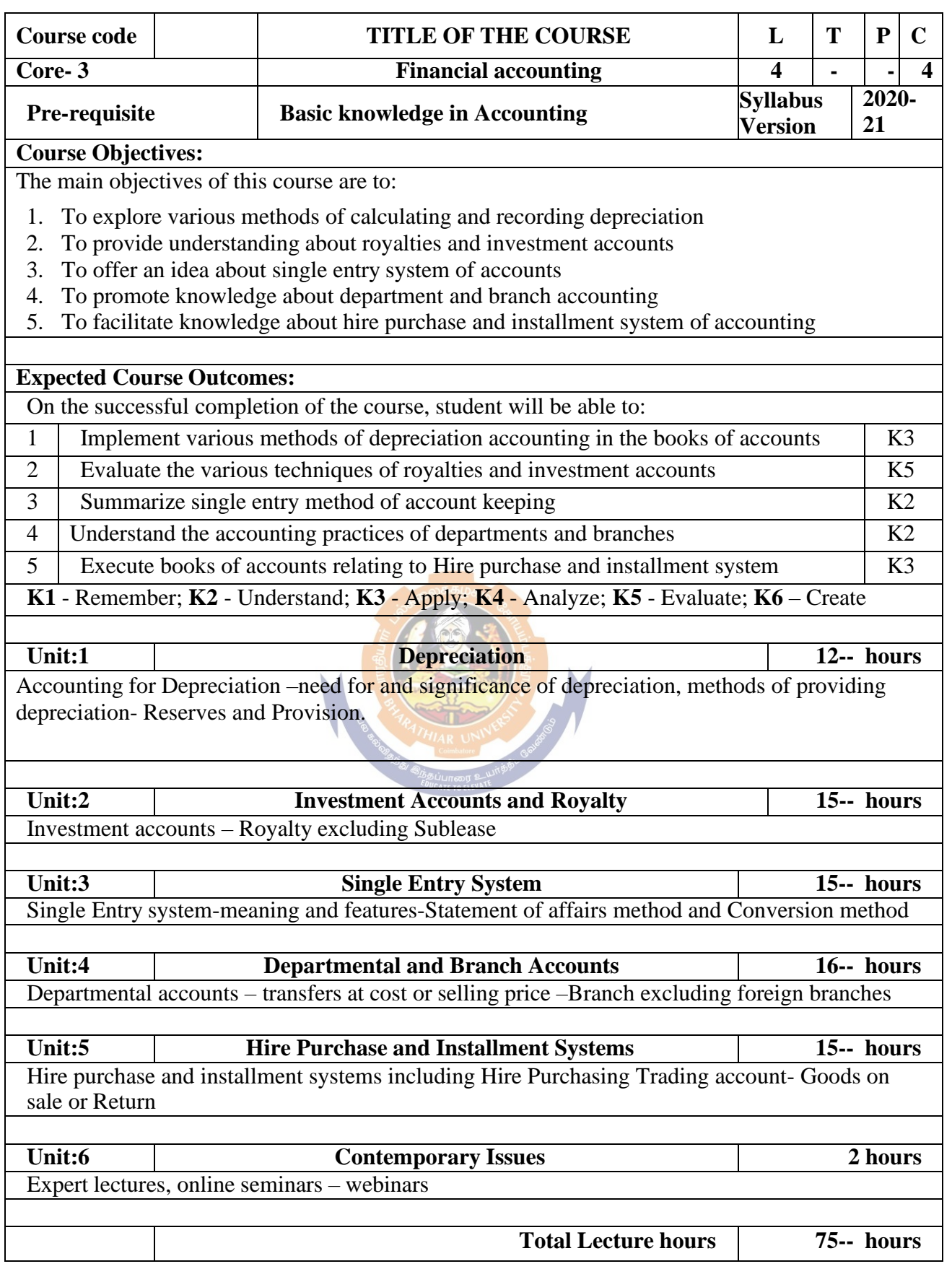

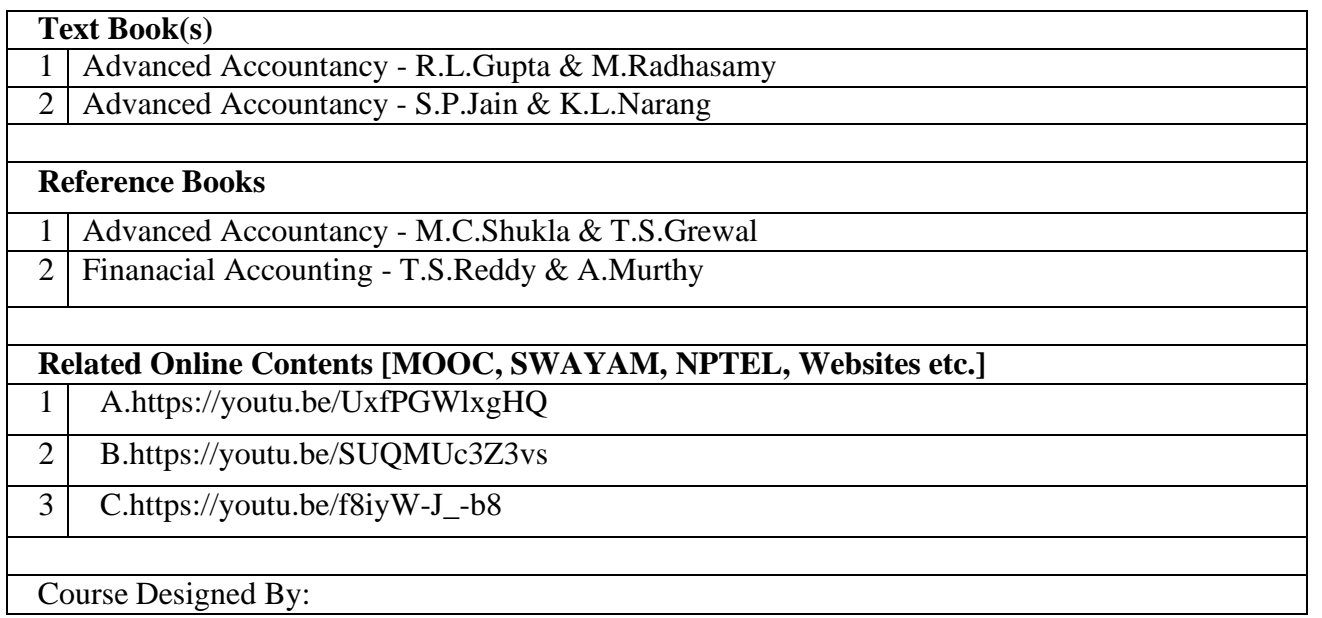

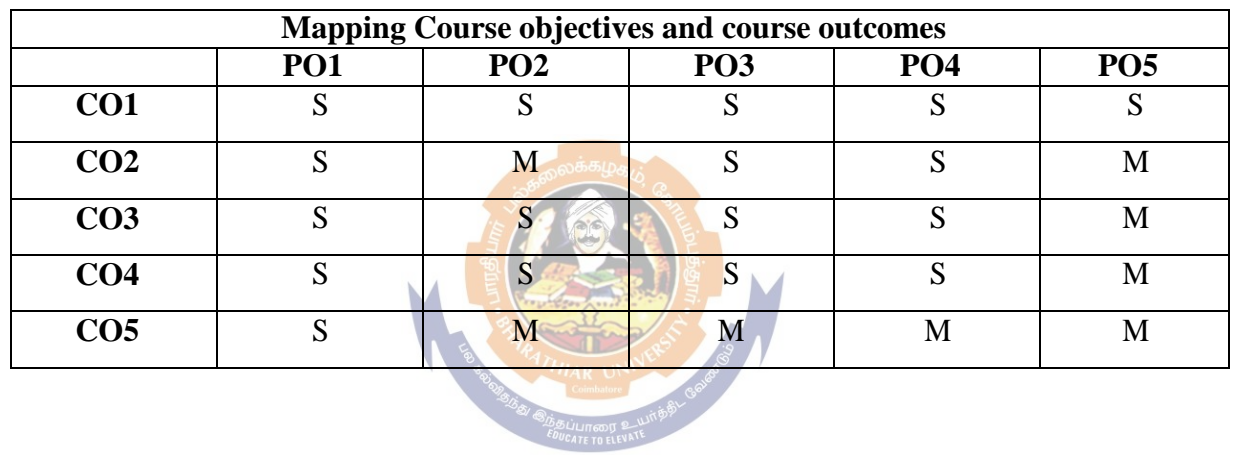

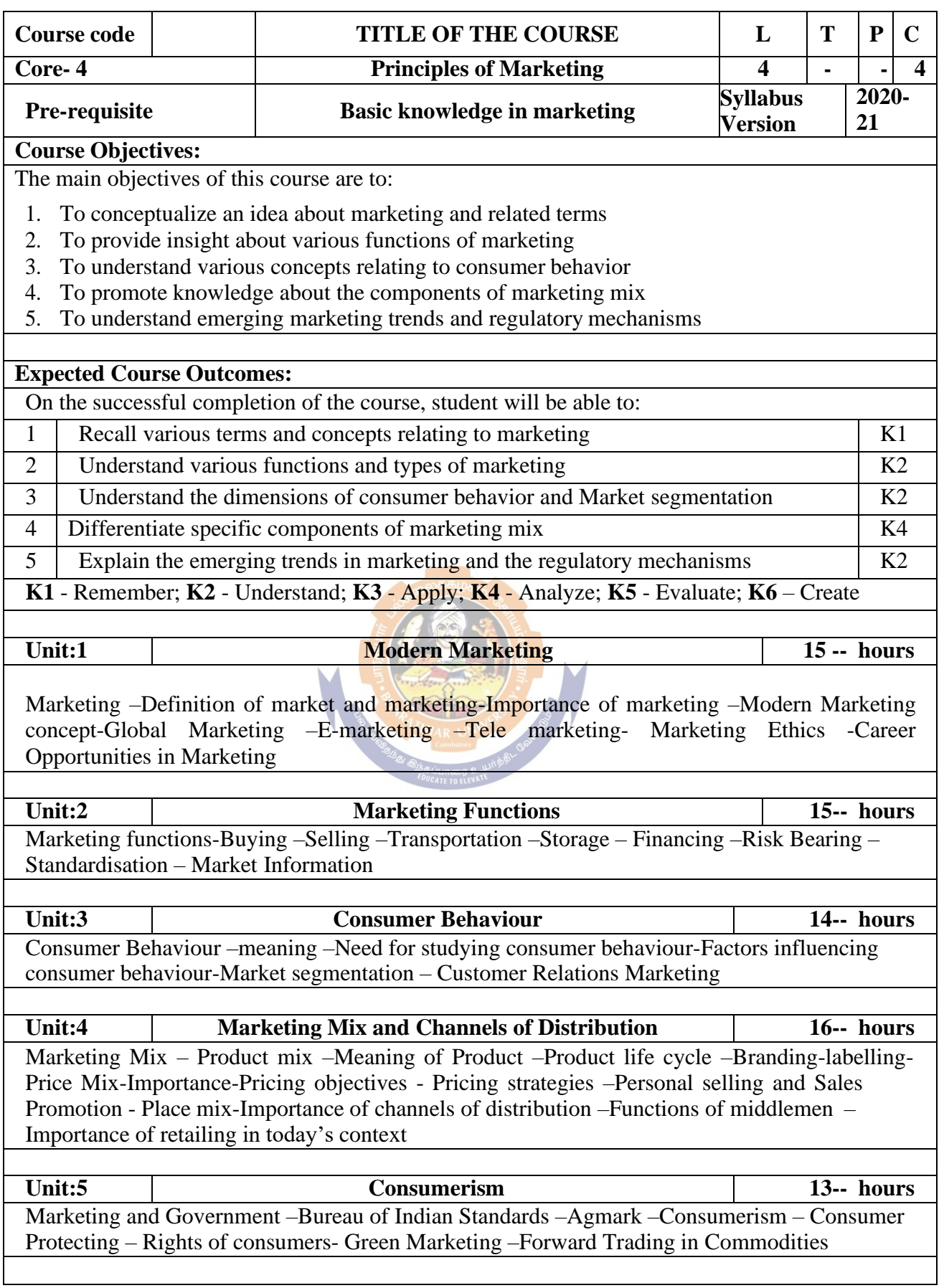

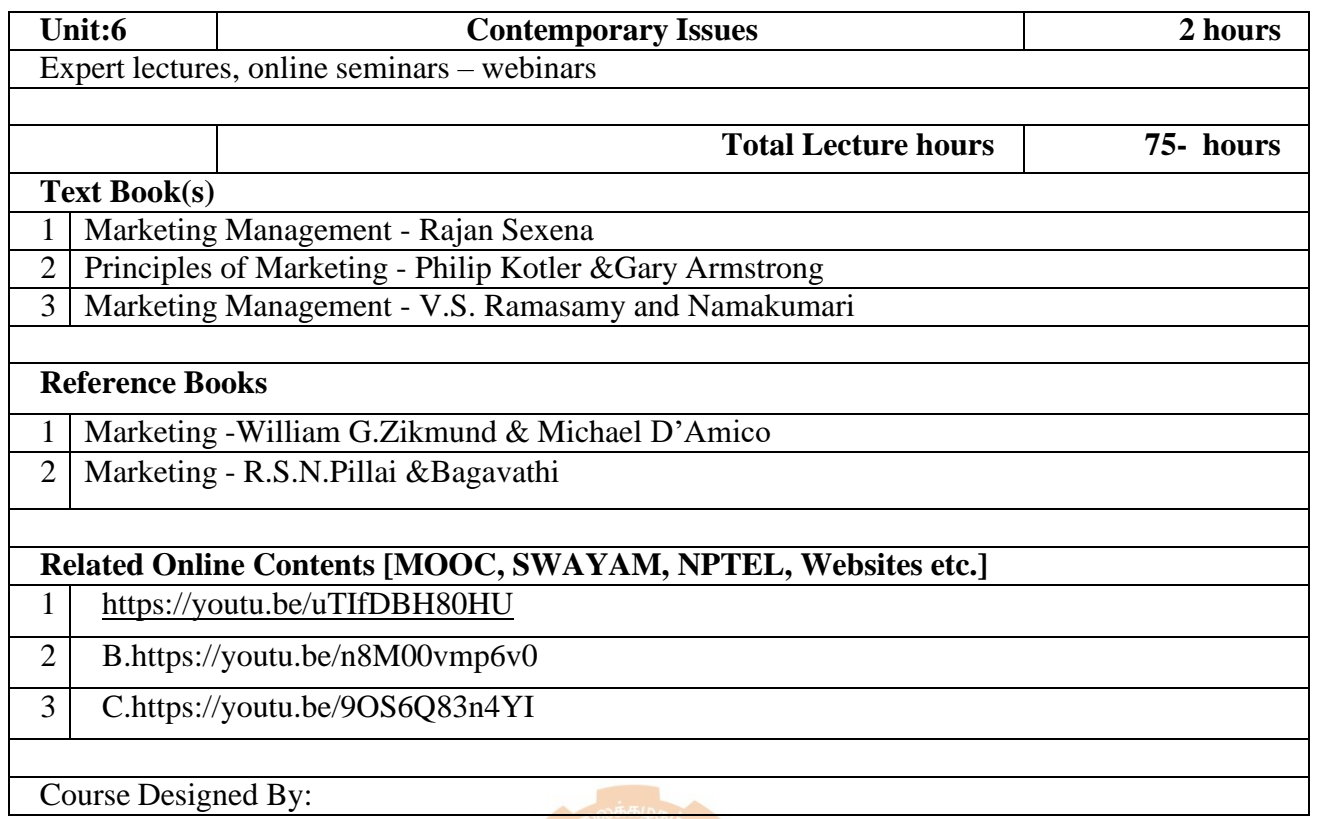

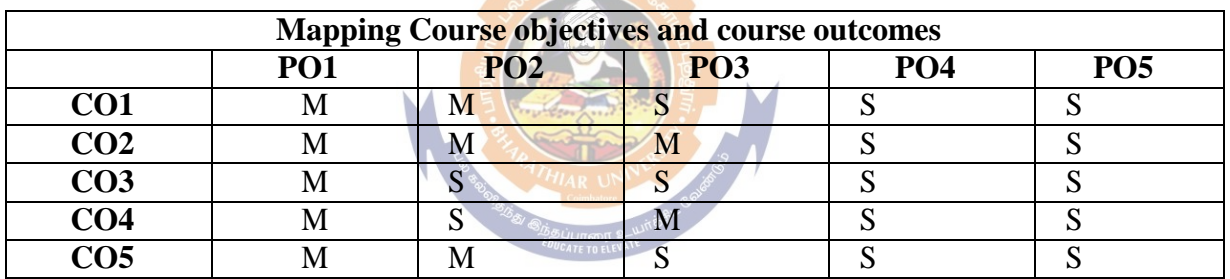

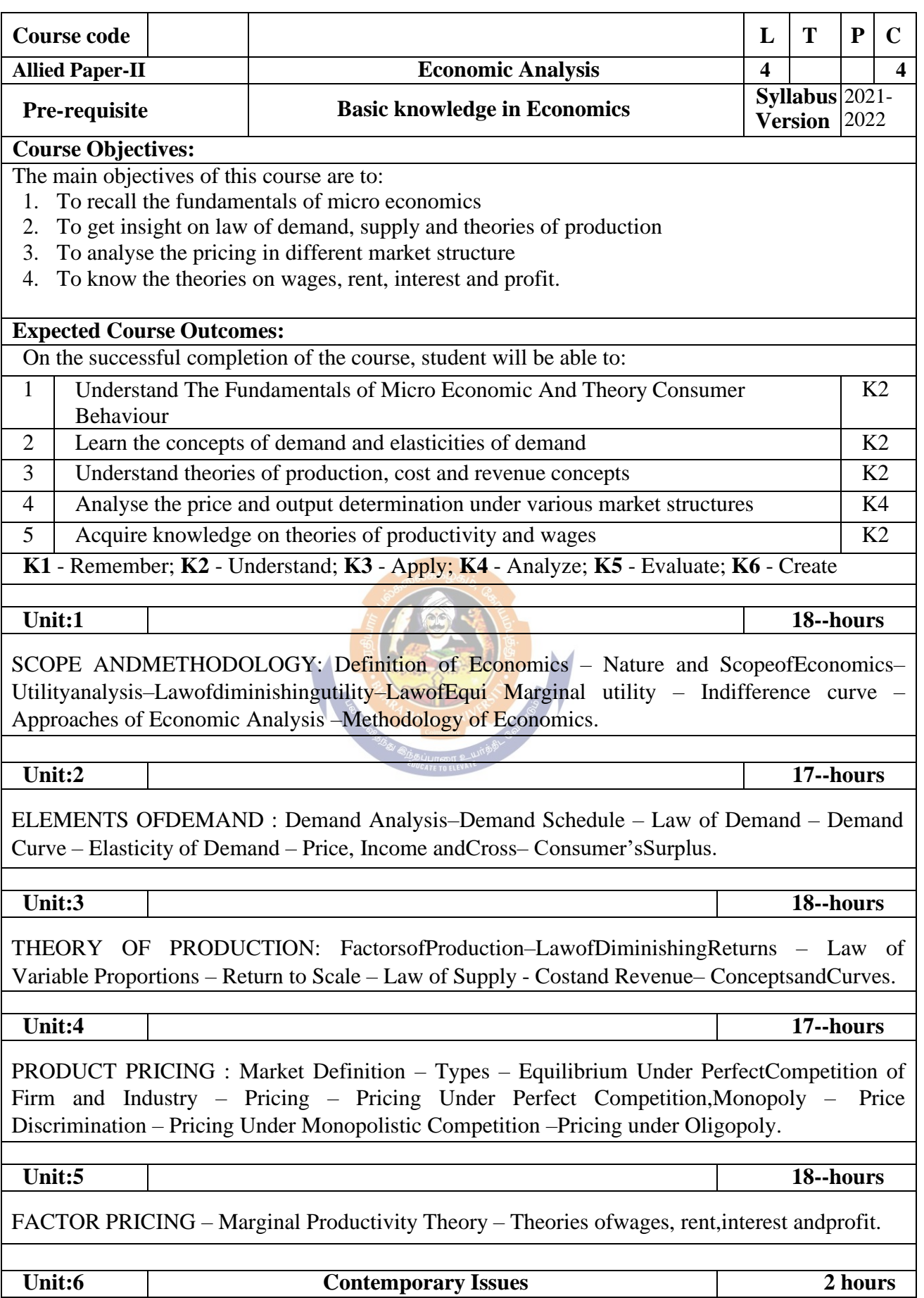

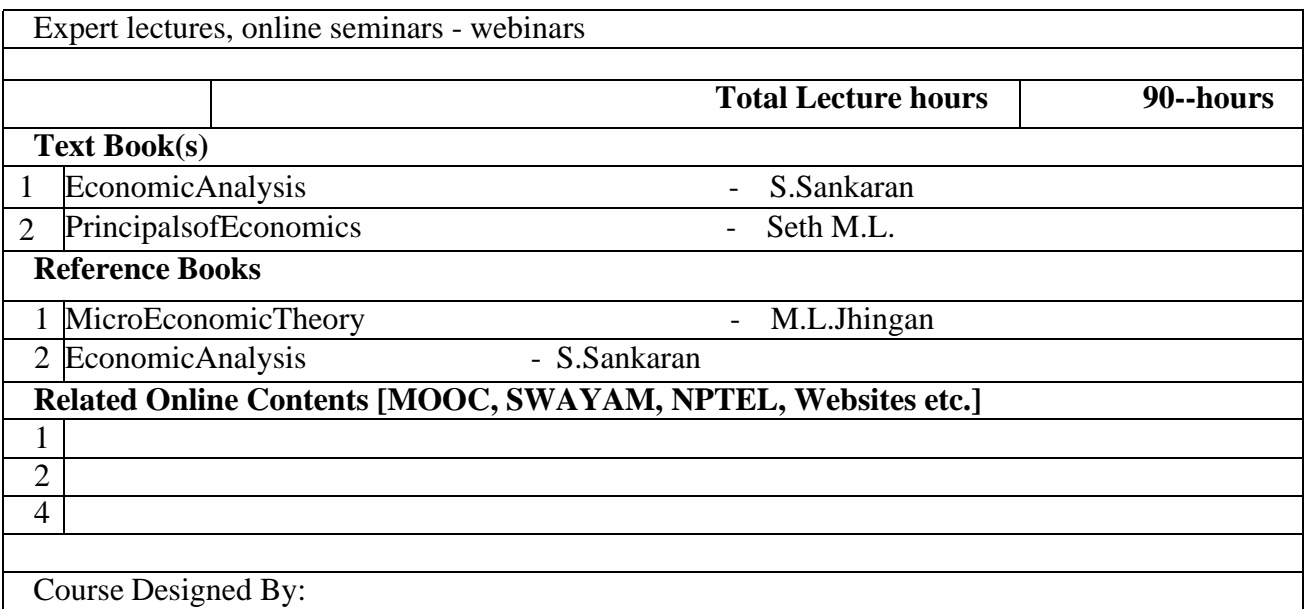

Course Designed By:

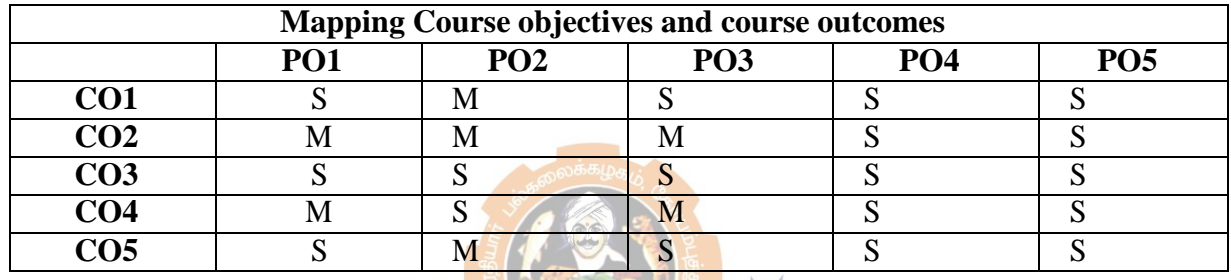

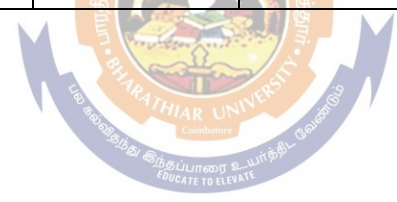

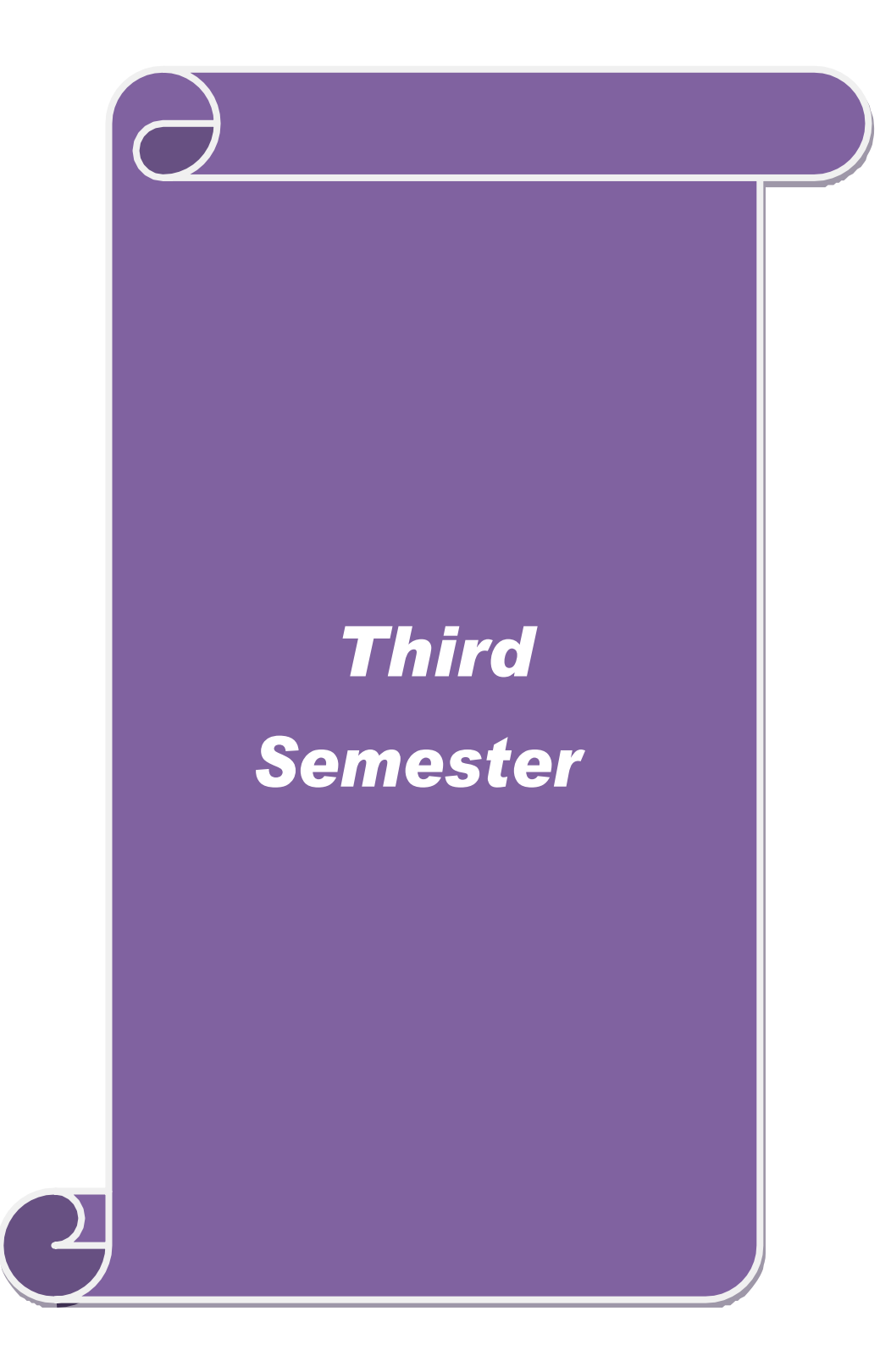

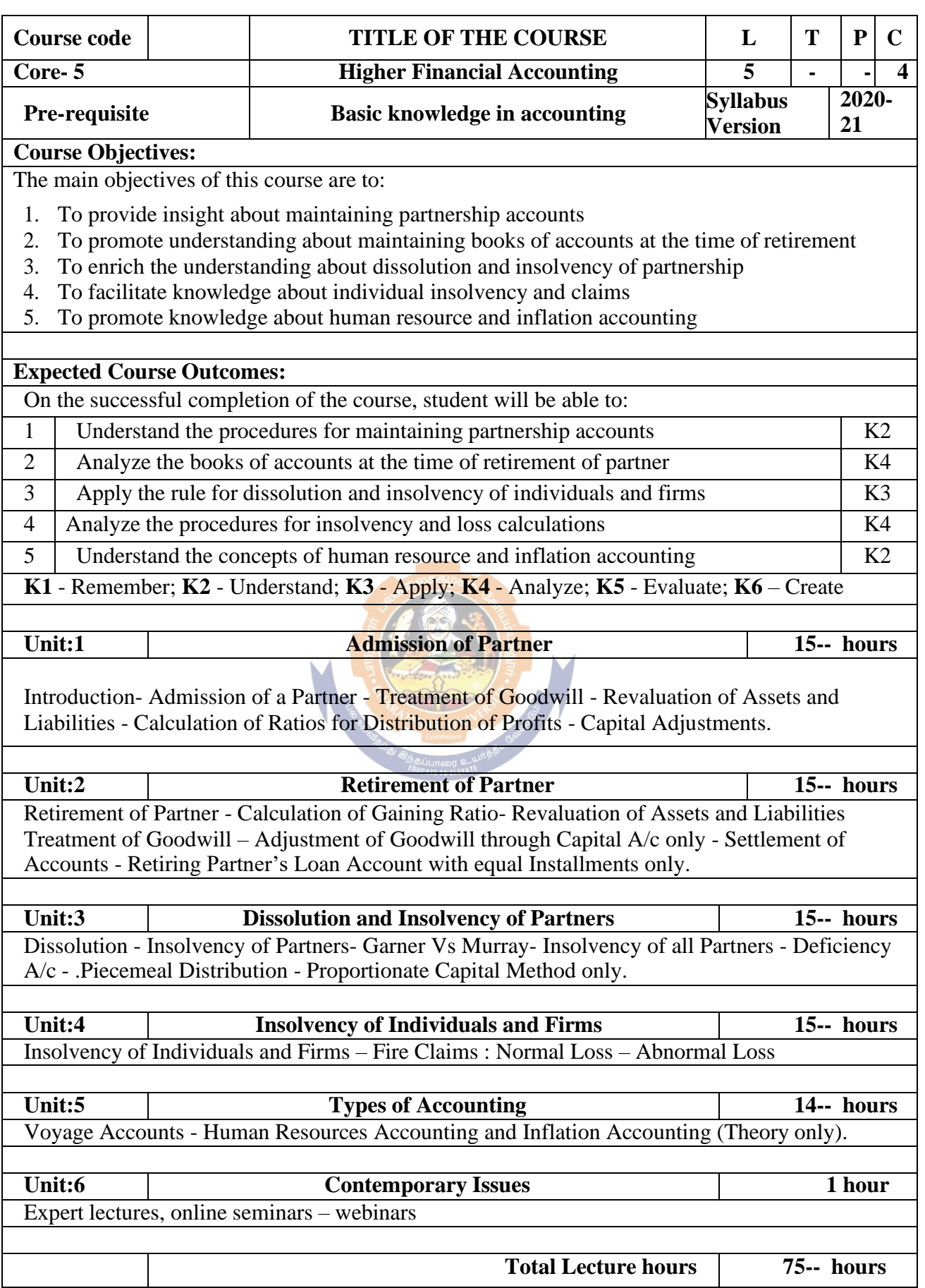

 $\mathcal{L}_{\mathcal{A}}$ 

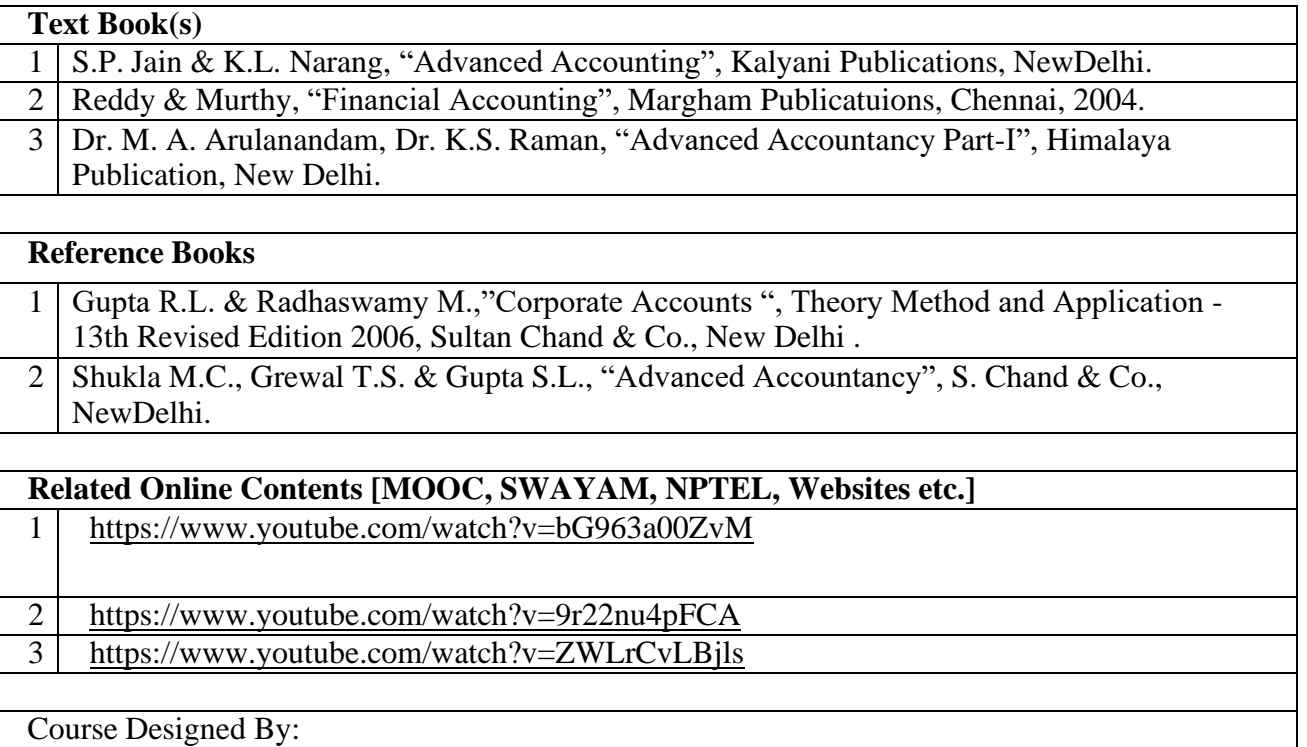

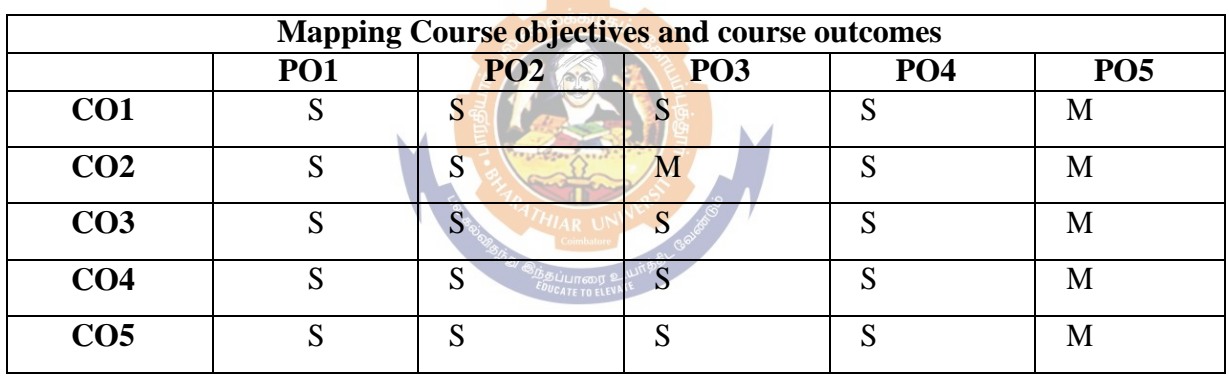

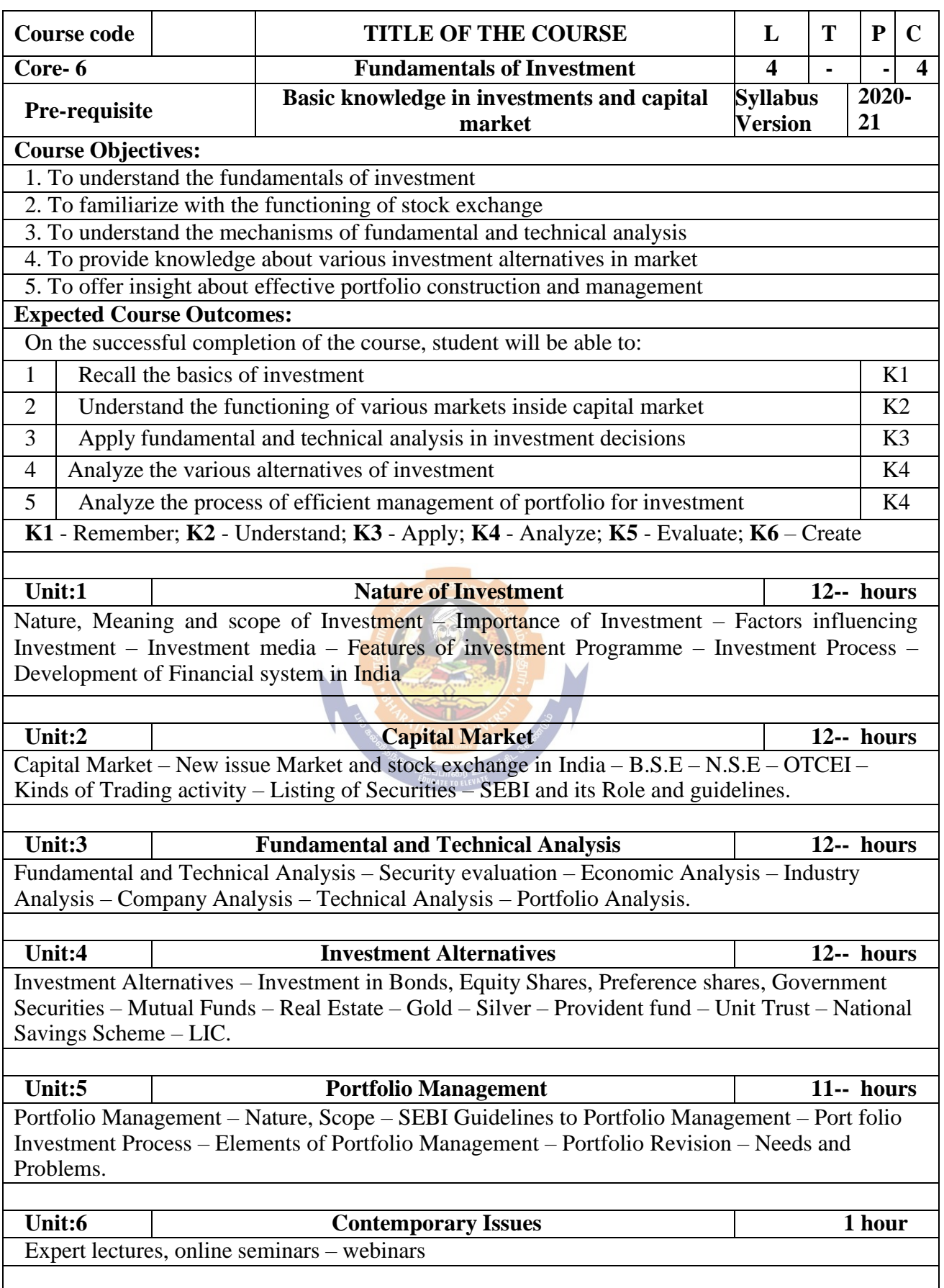

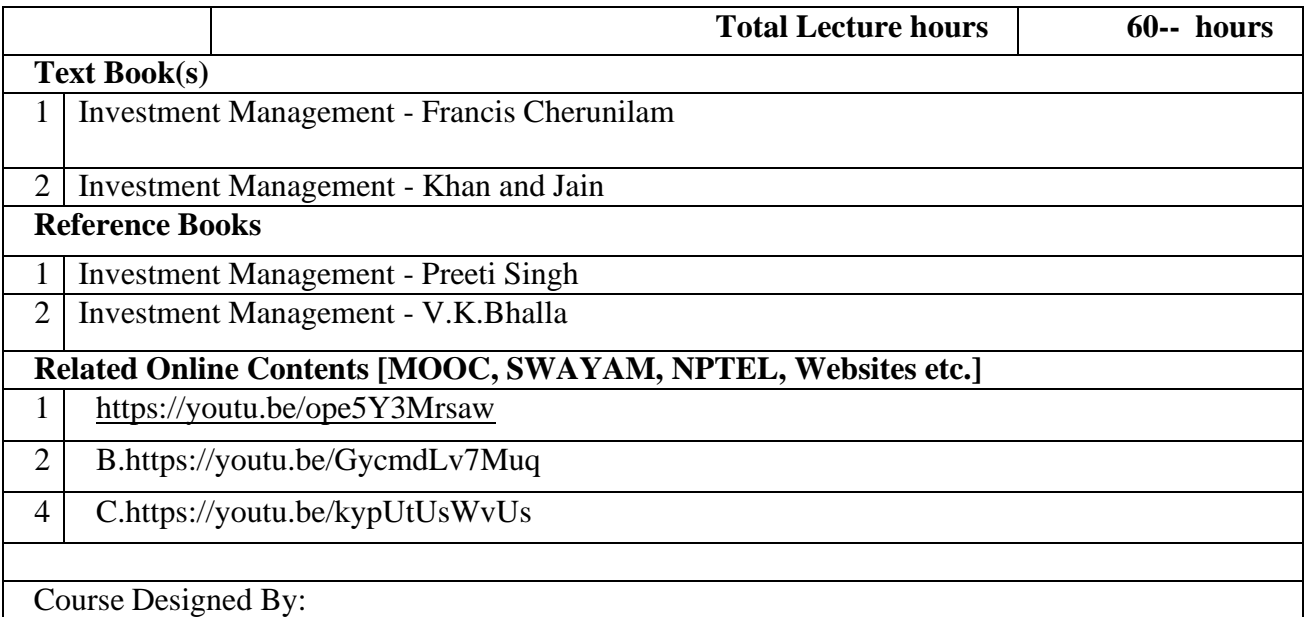

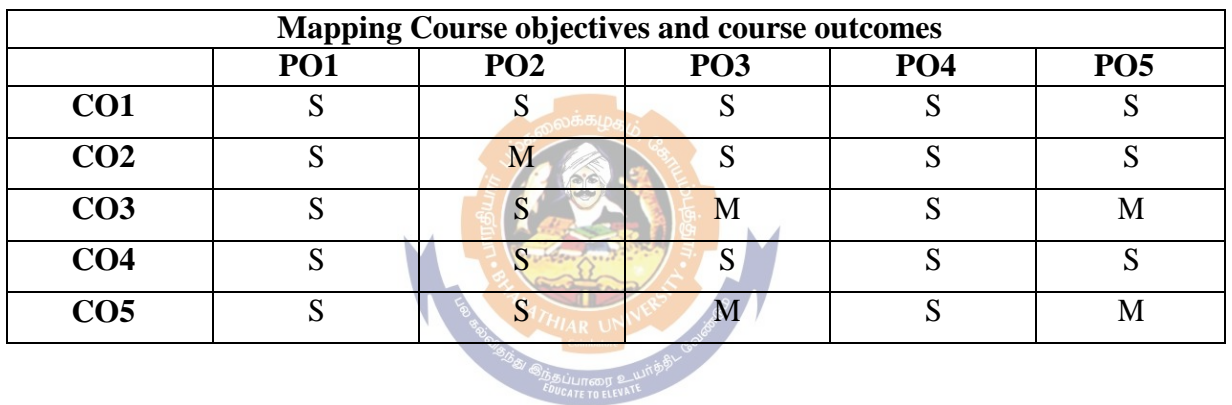

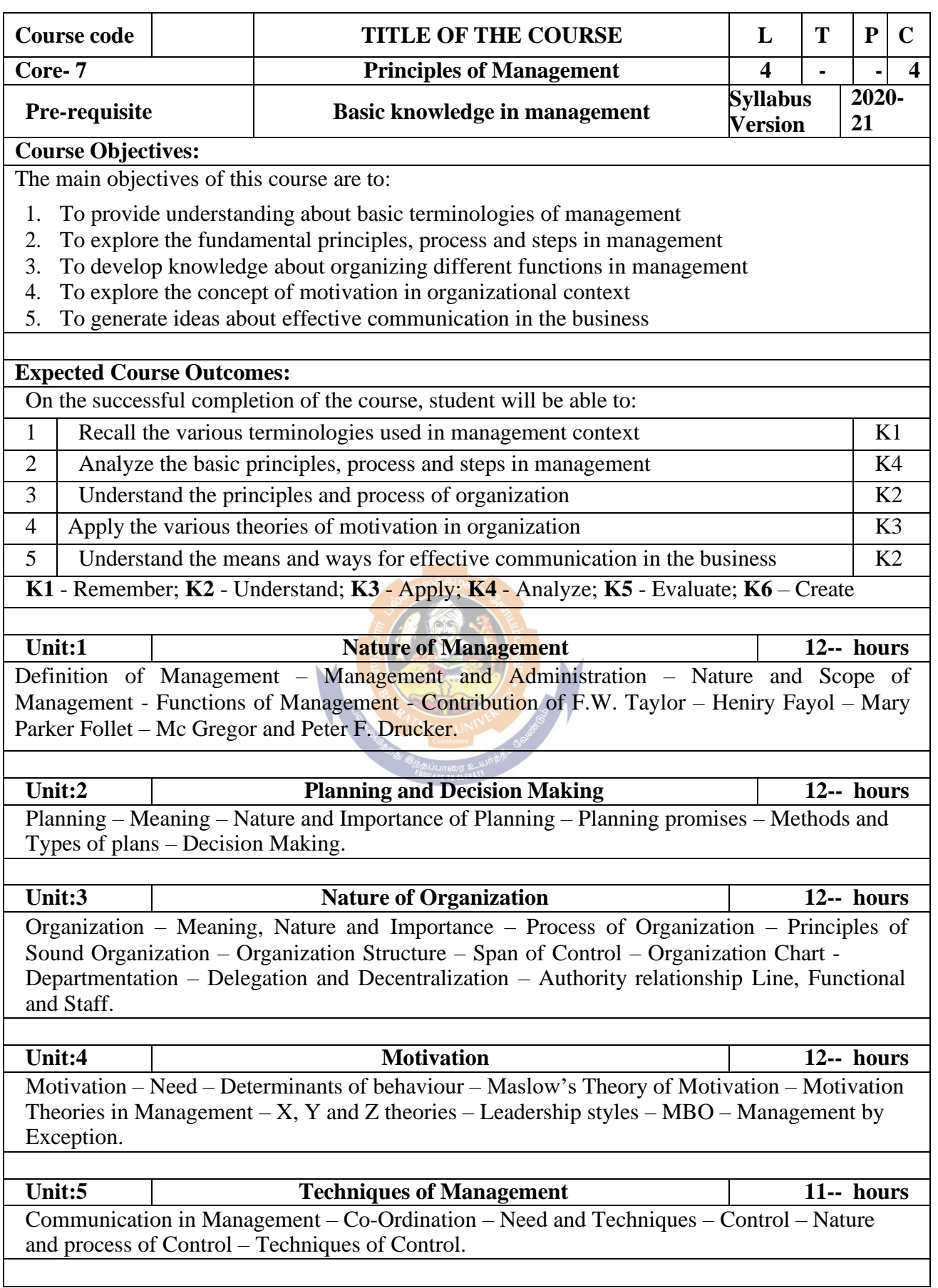

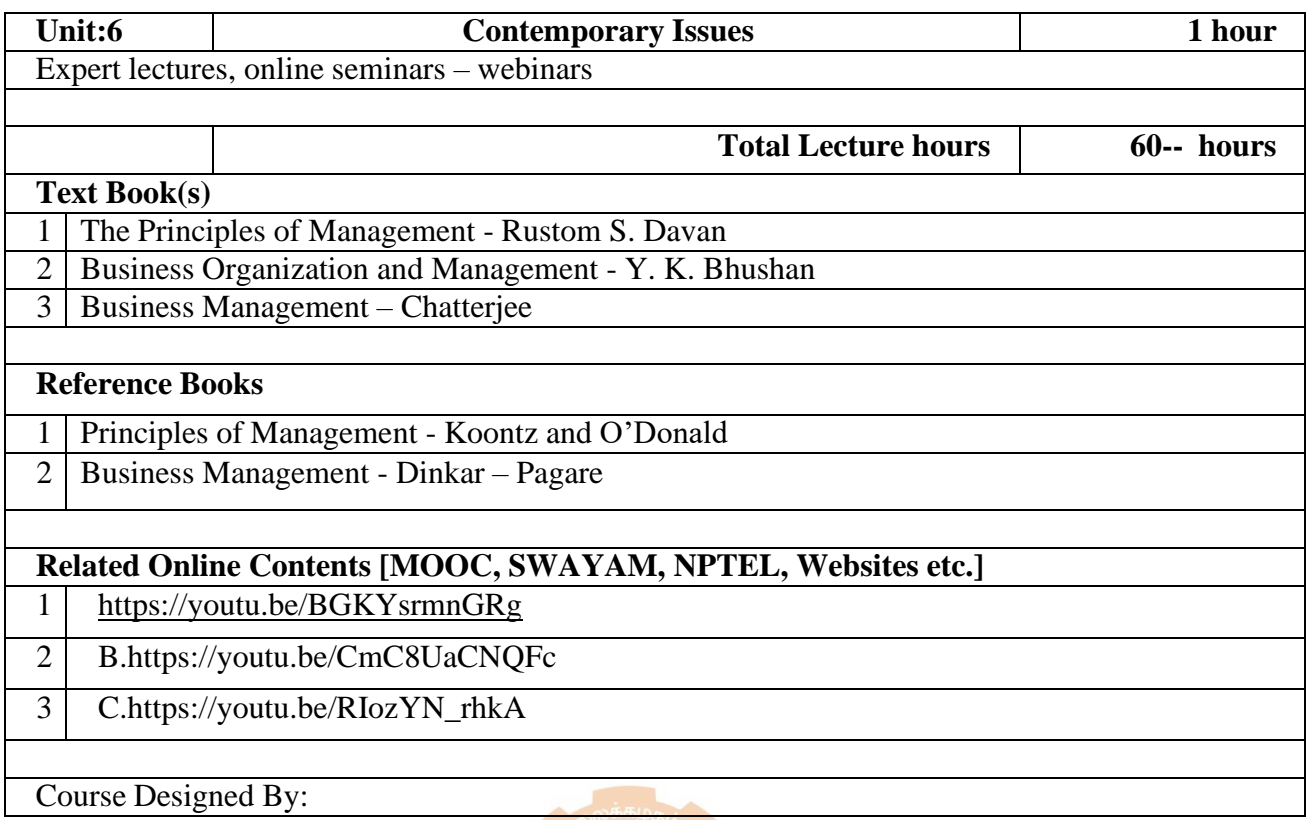

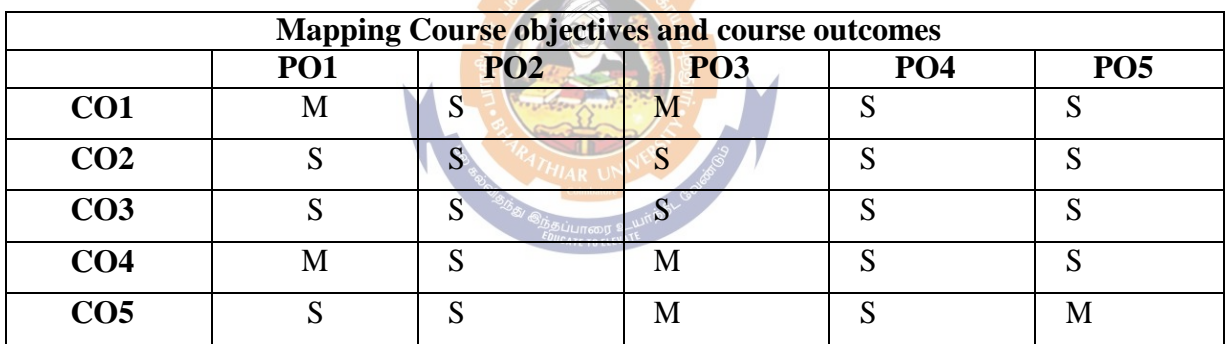

**1.0866** 

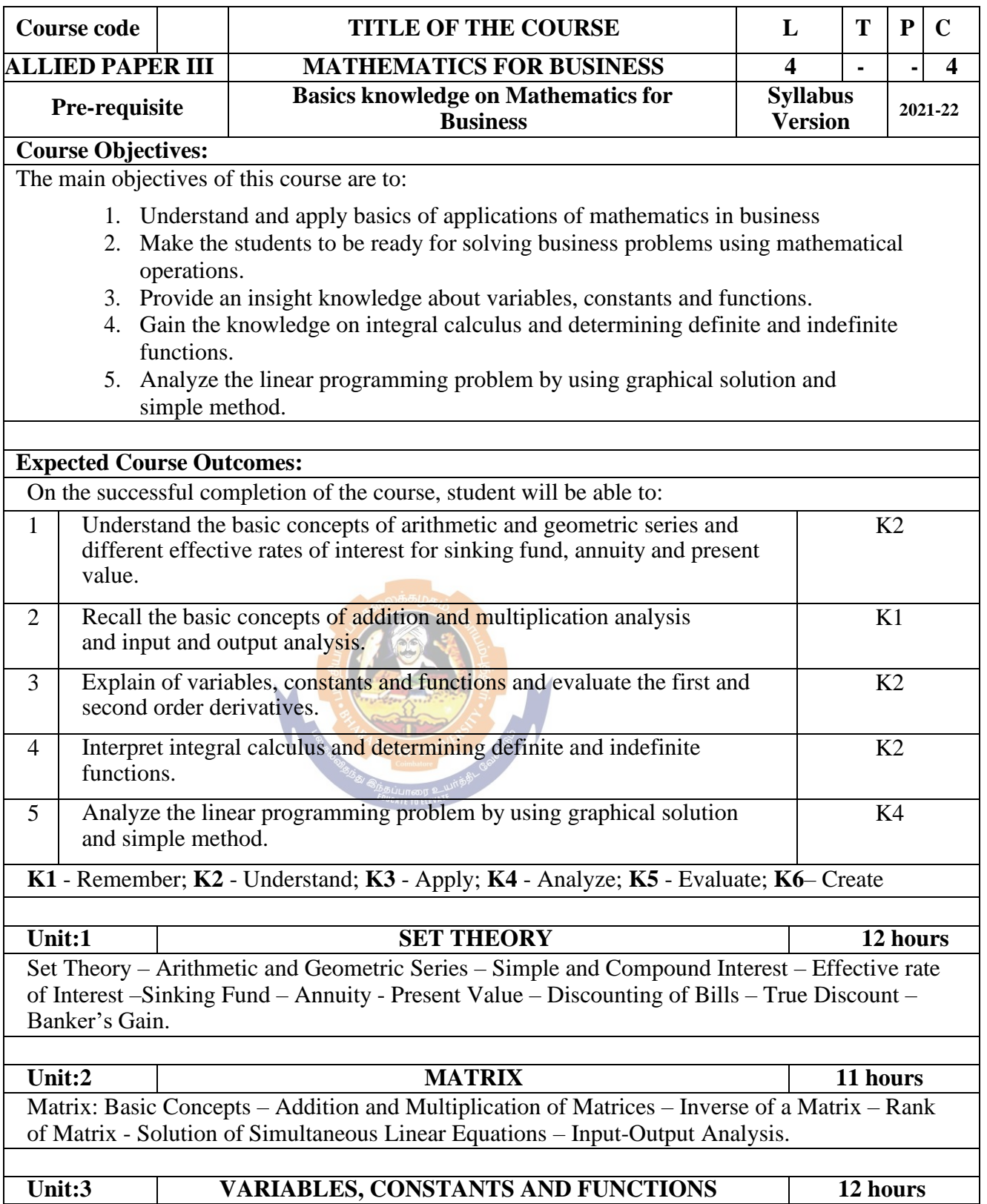

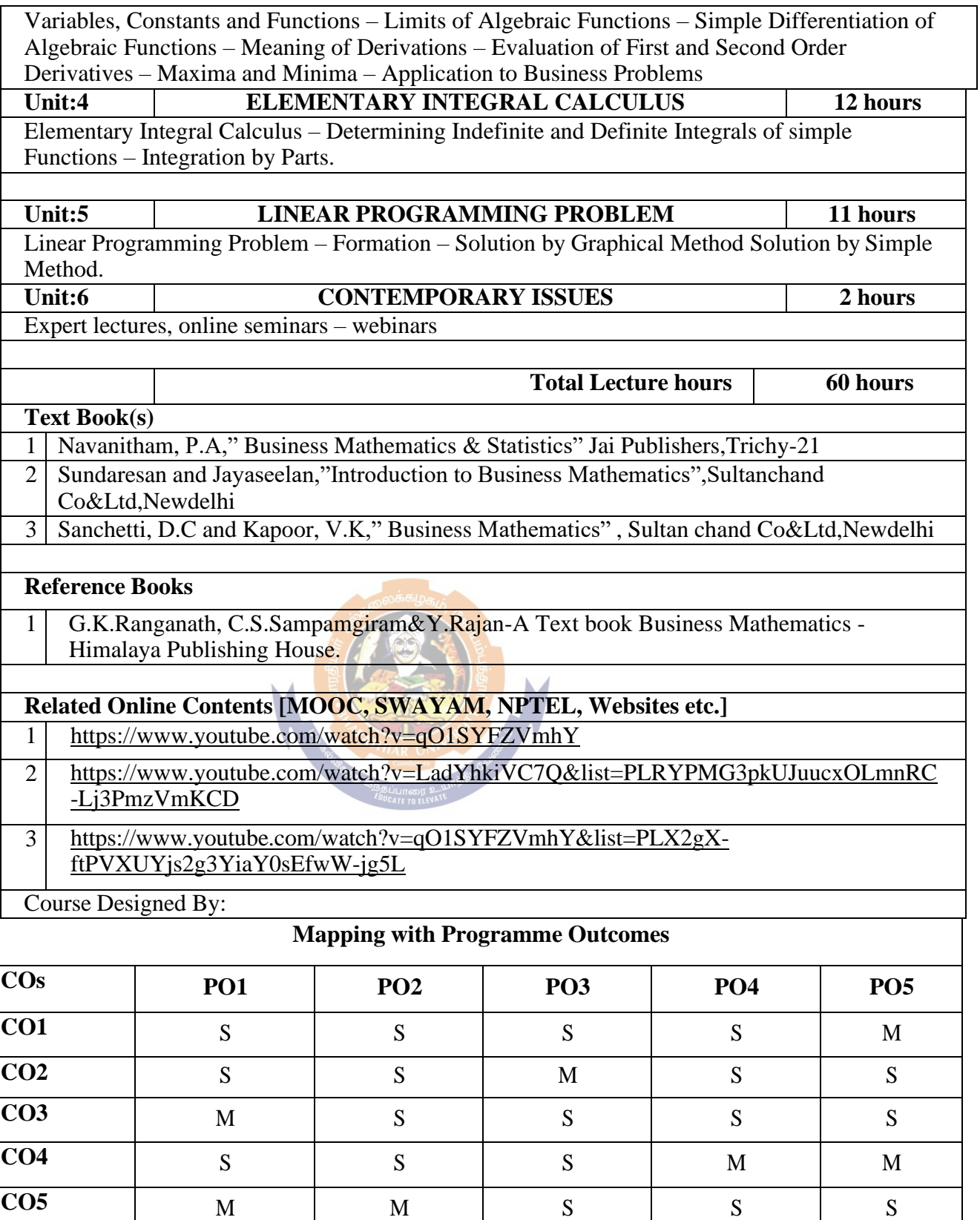

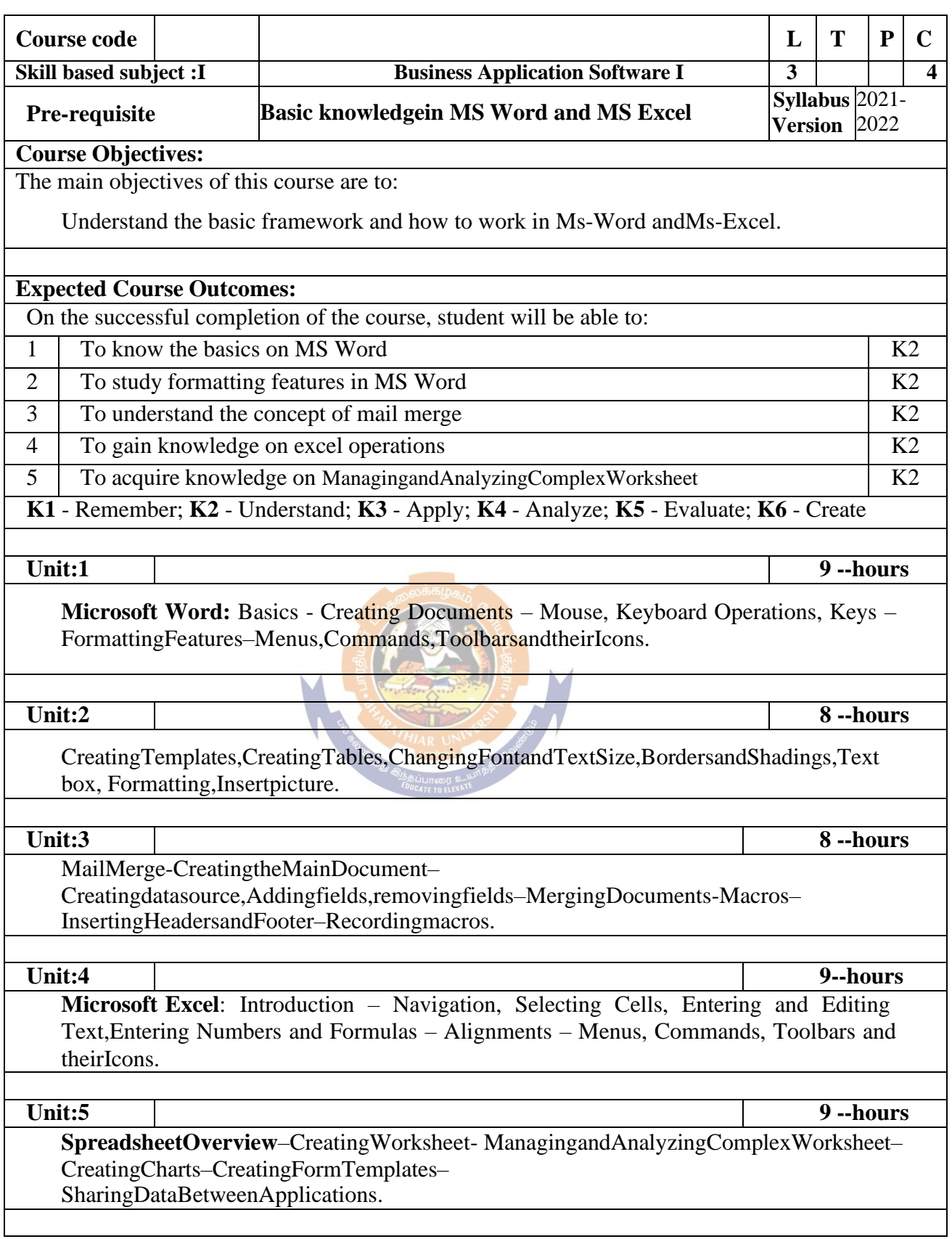

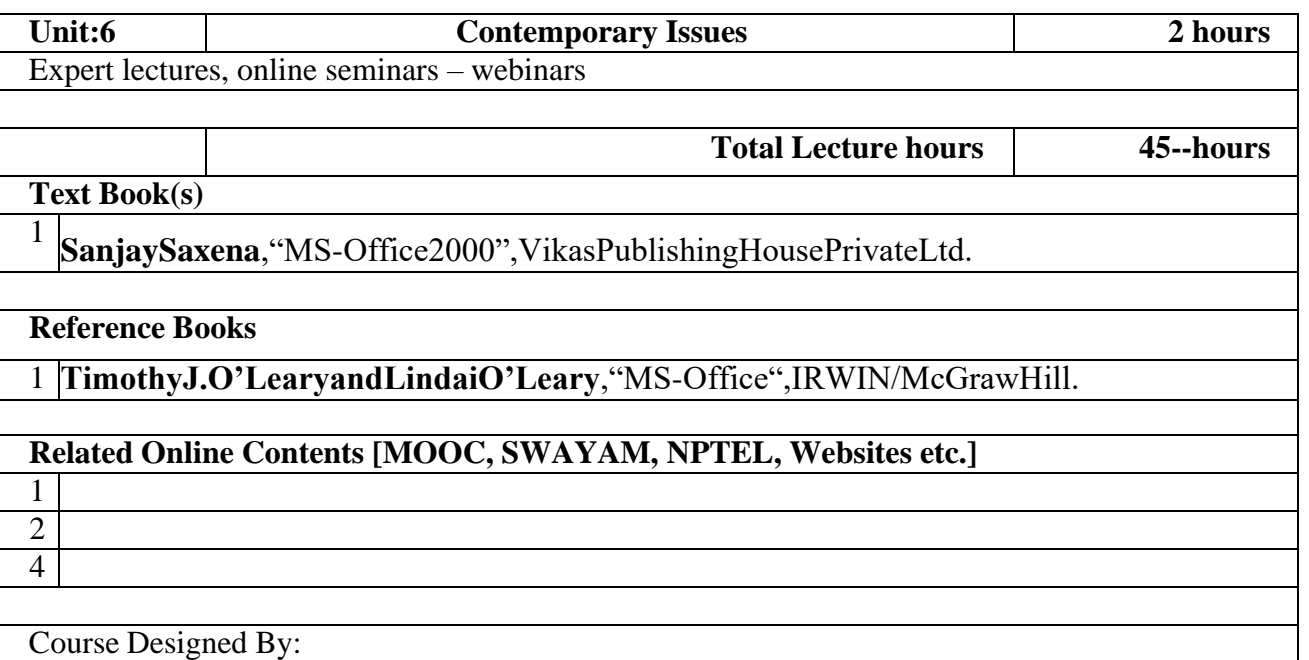

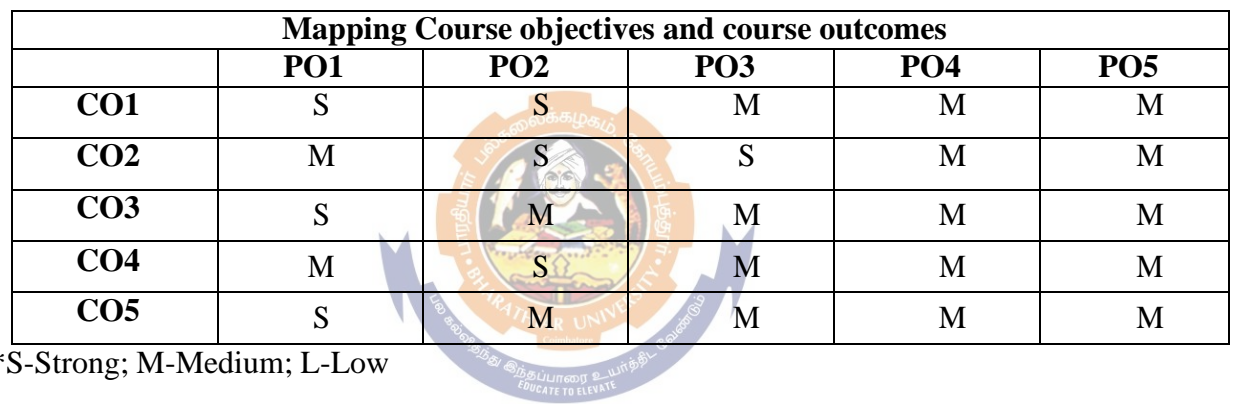

\*S-Strong; M-Medium; L-Low

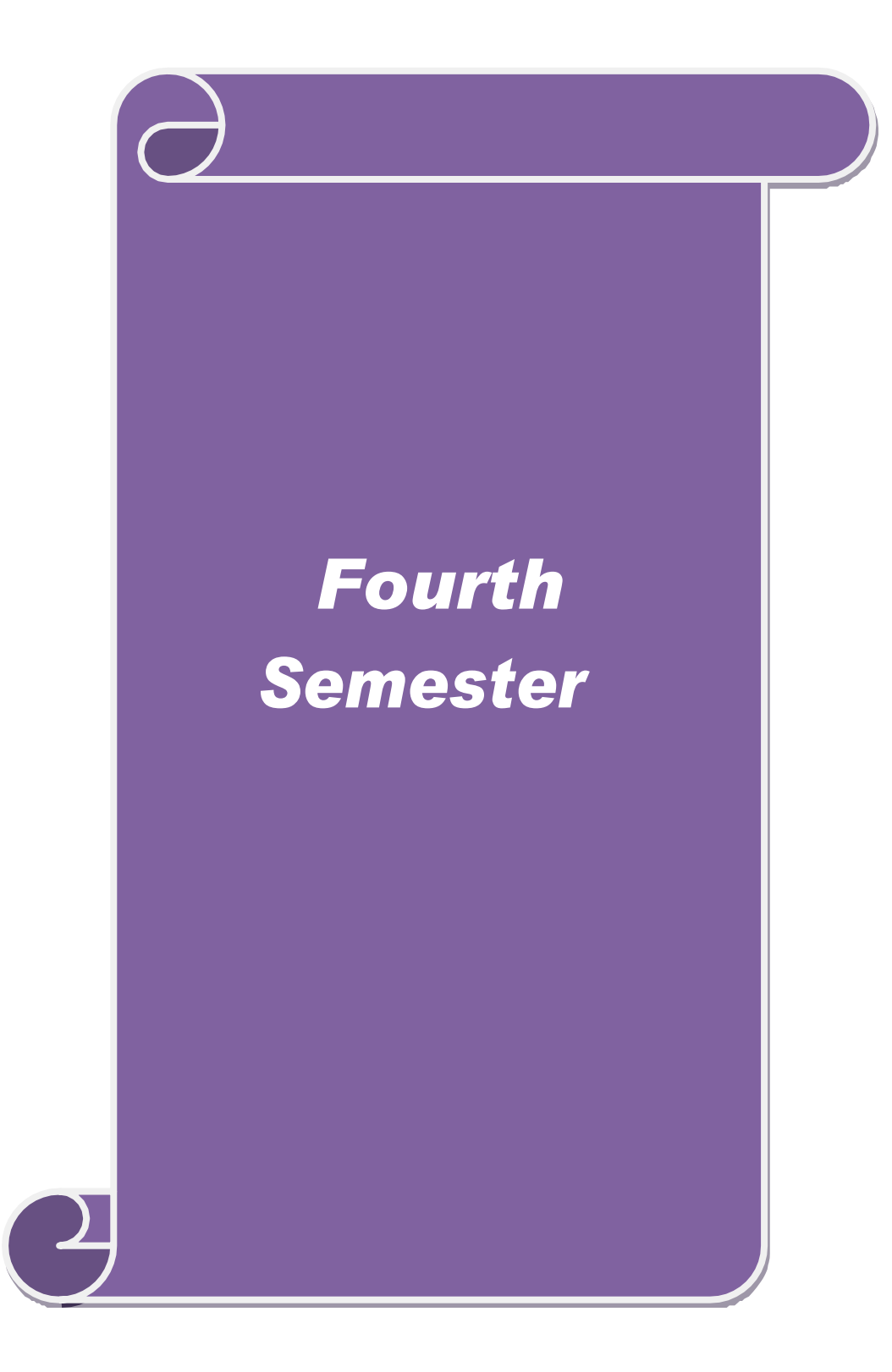

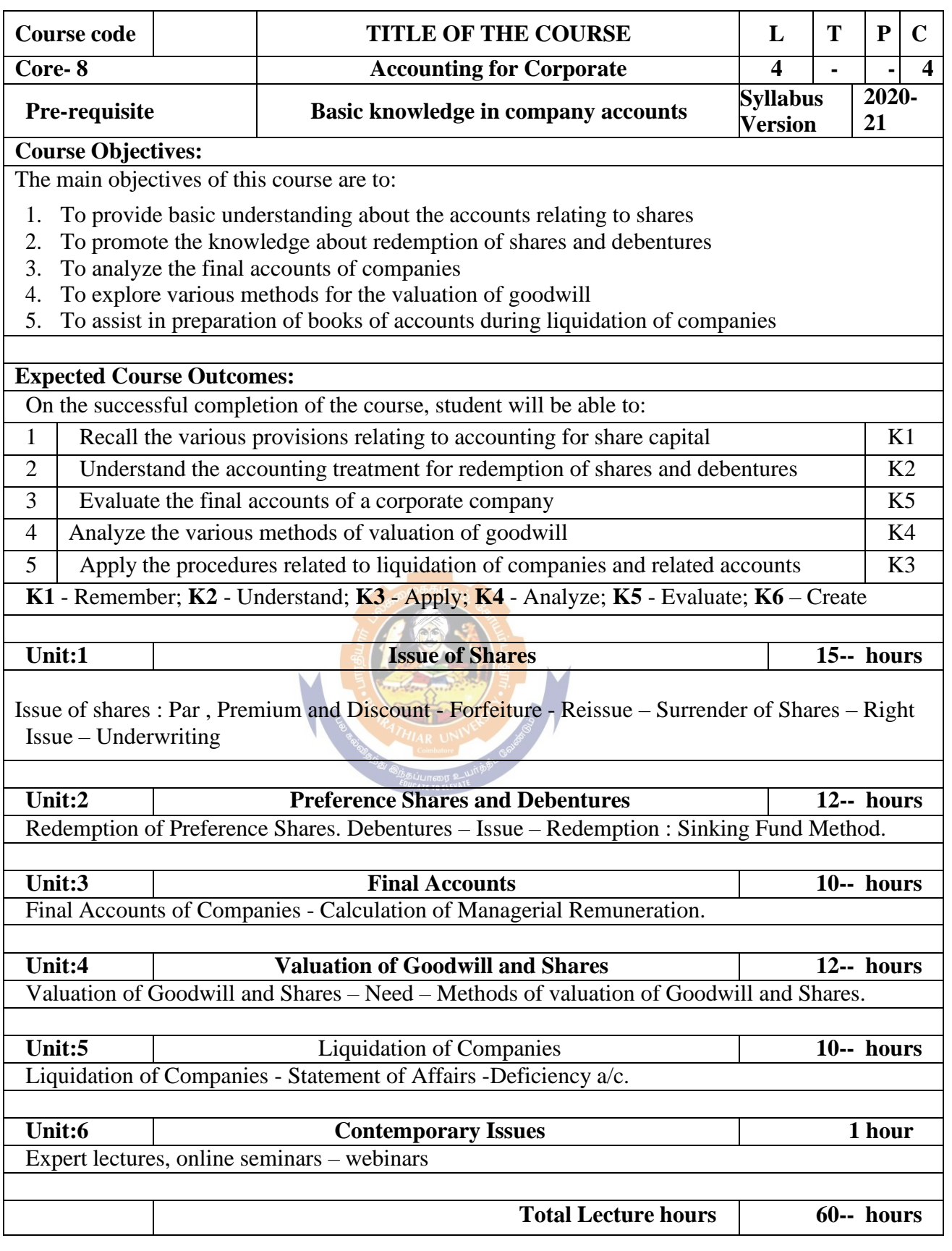

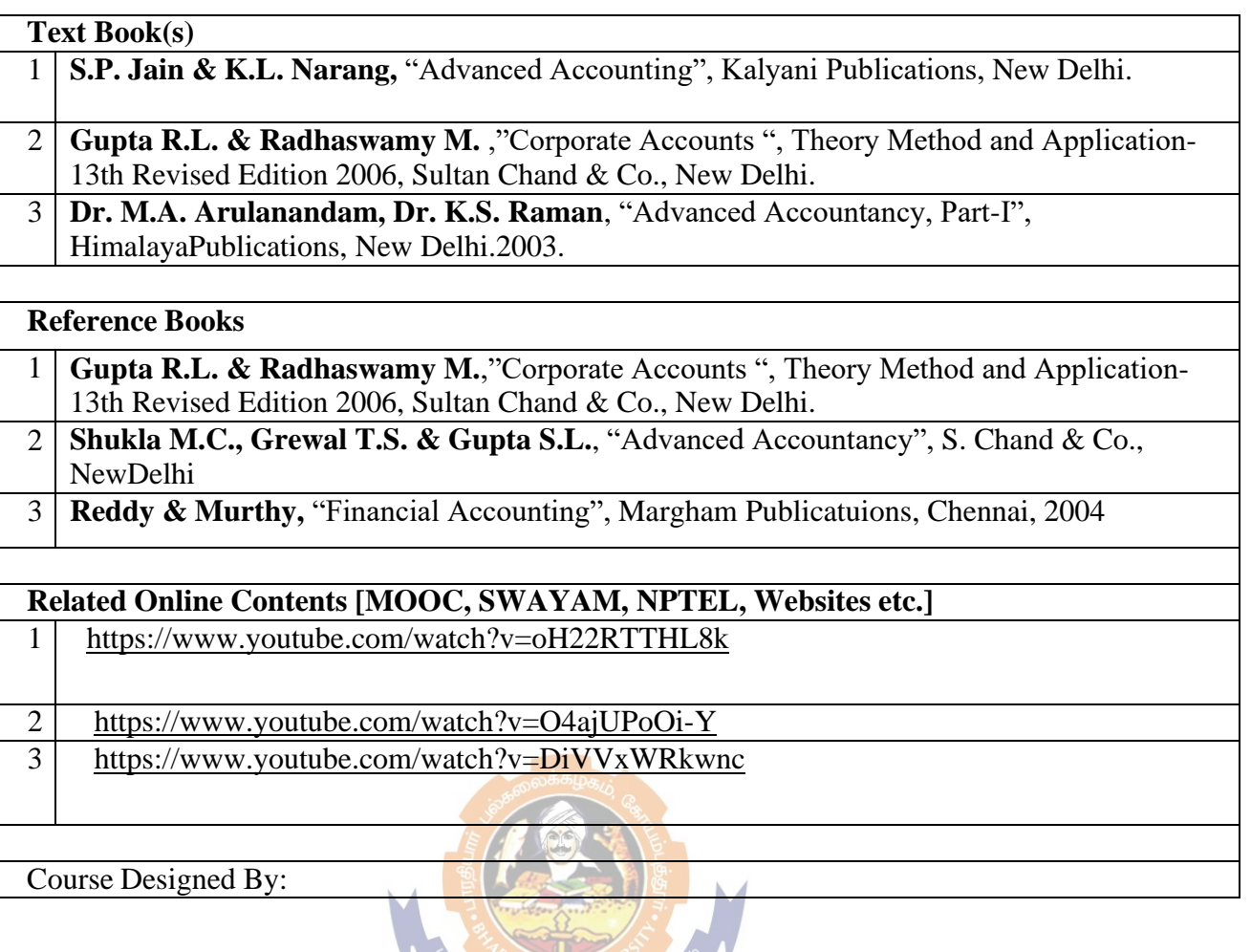

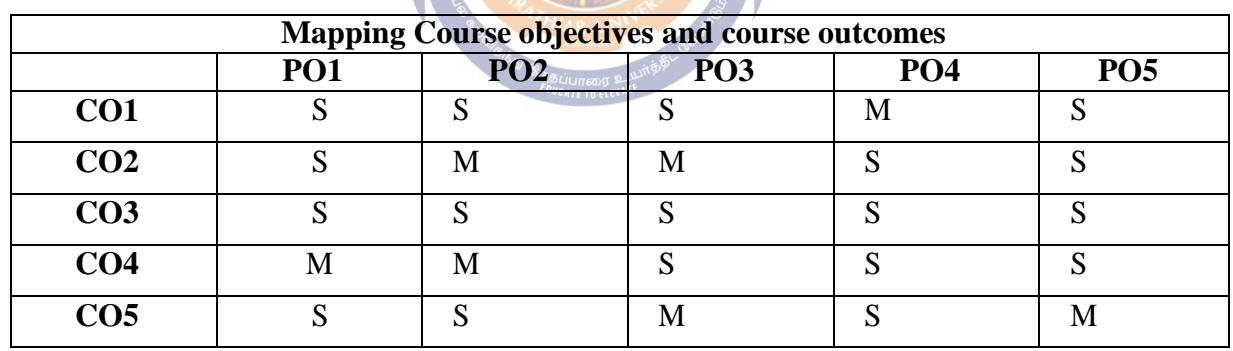

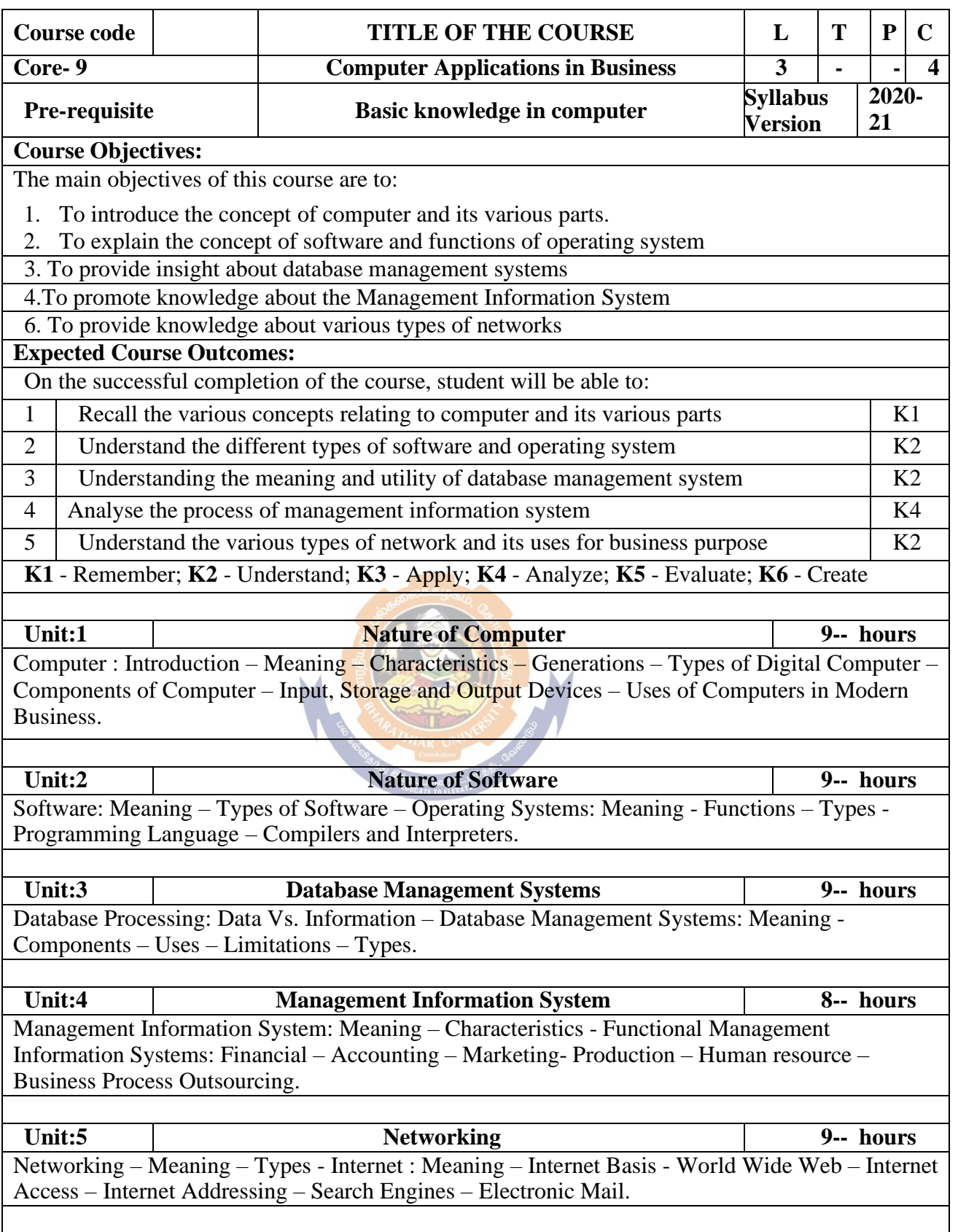
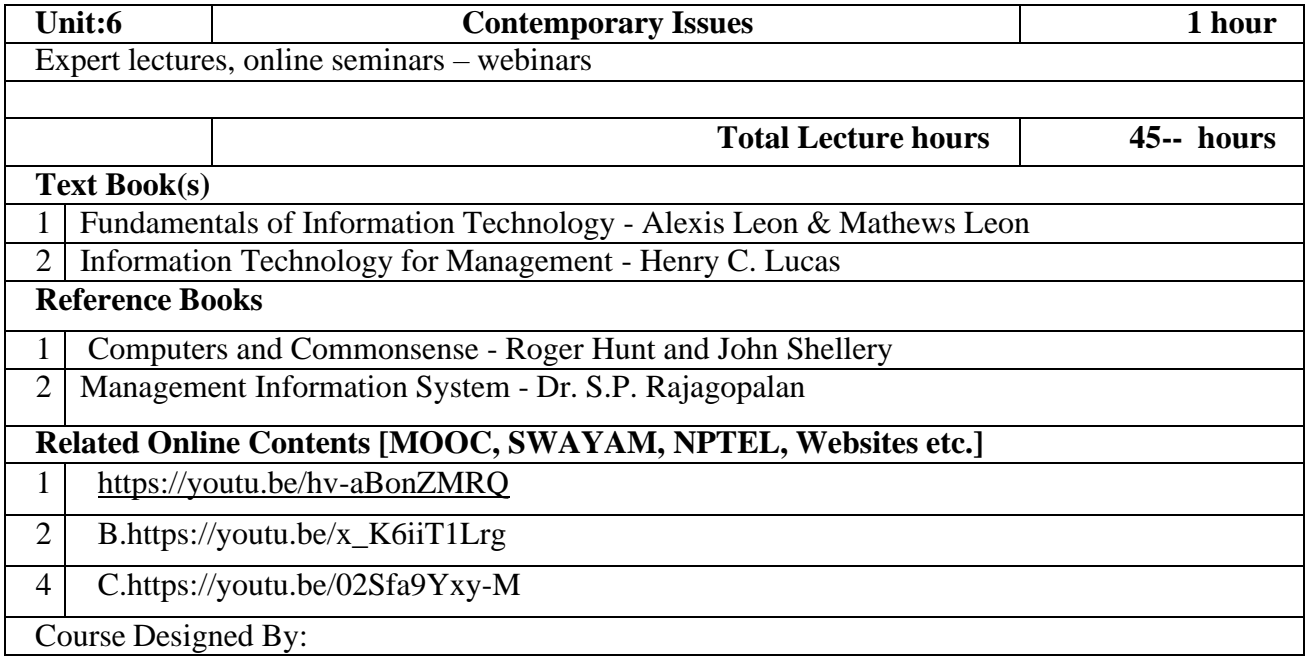

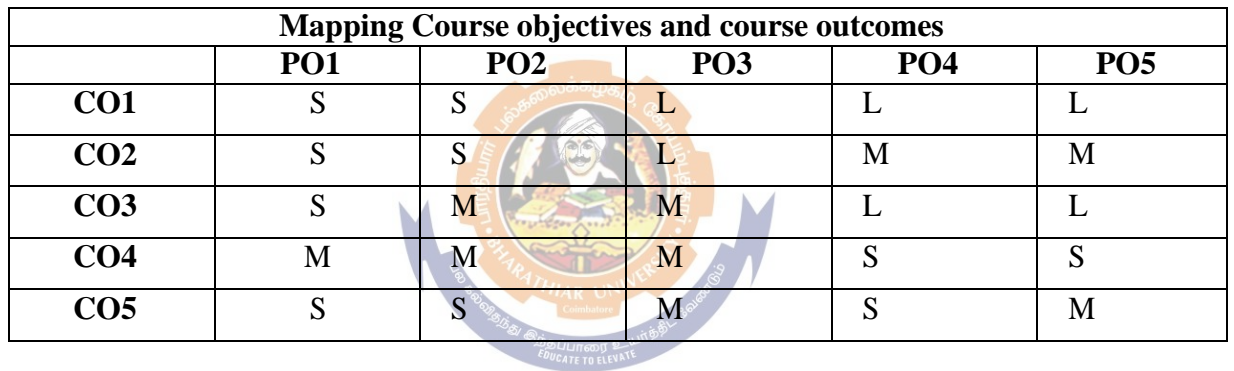

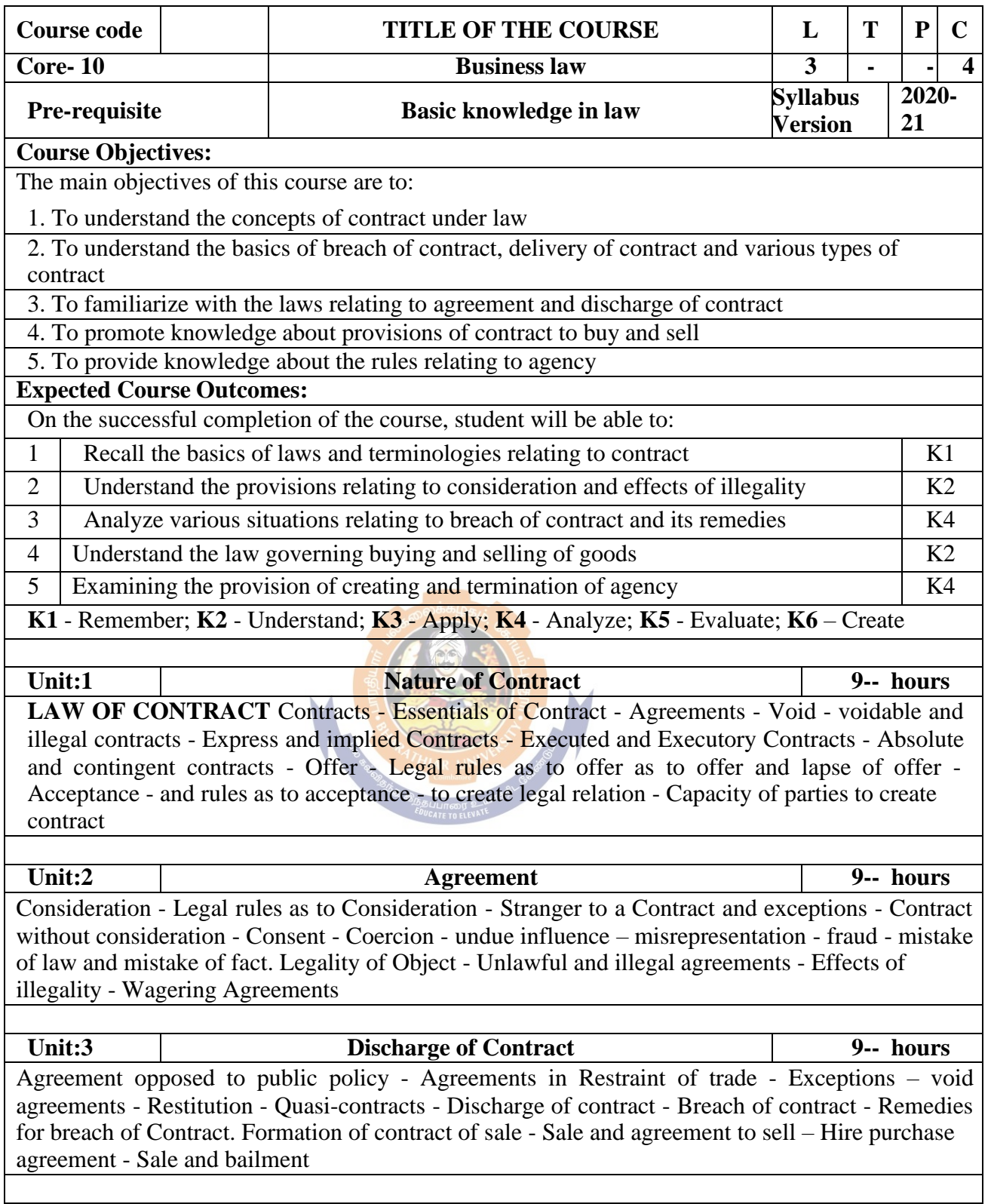

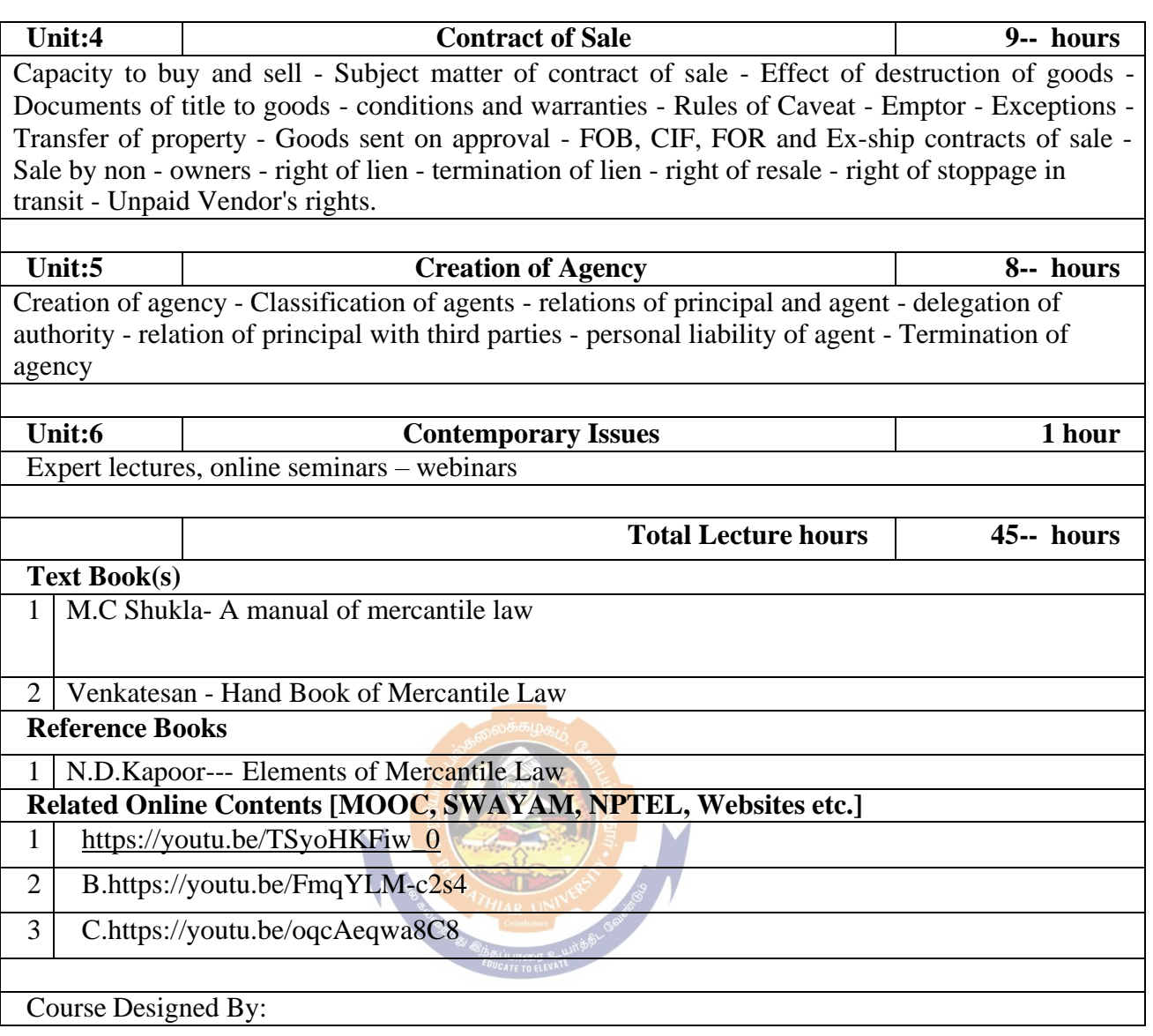

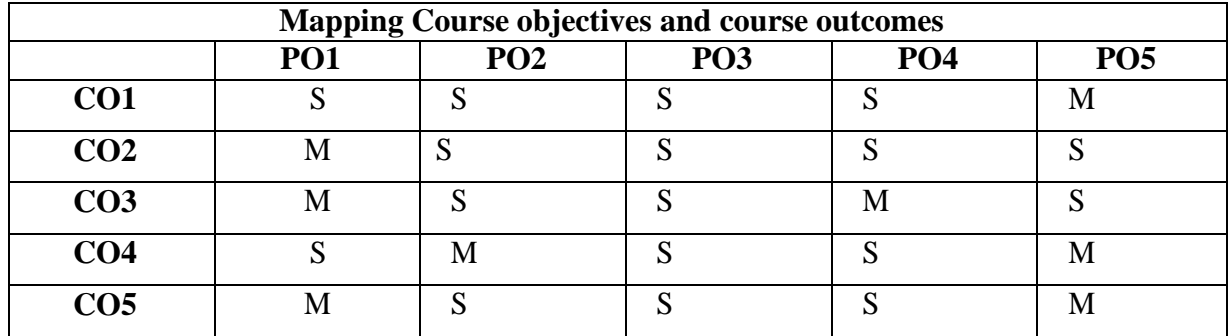

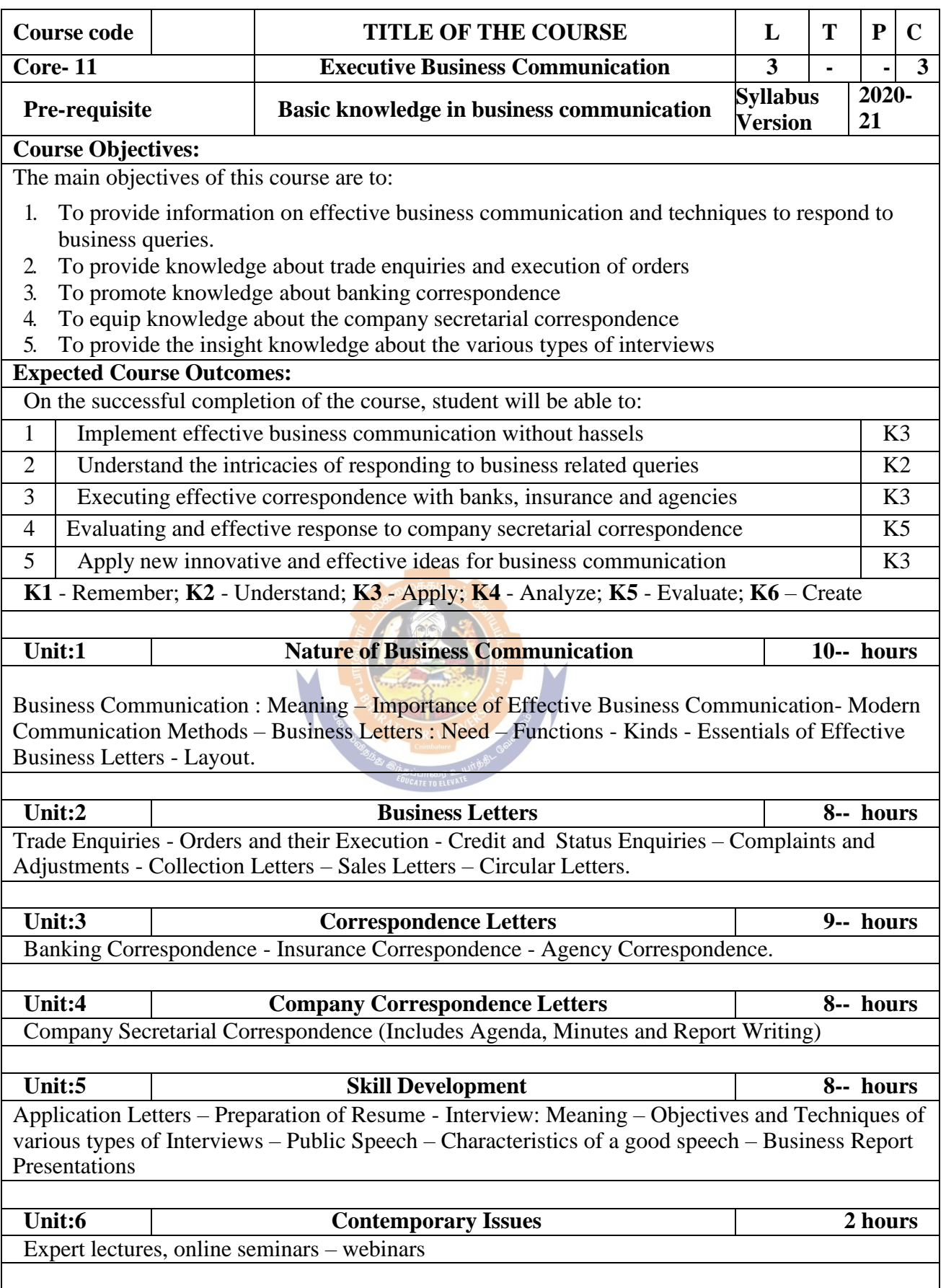

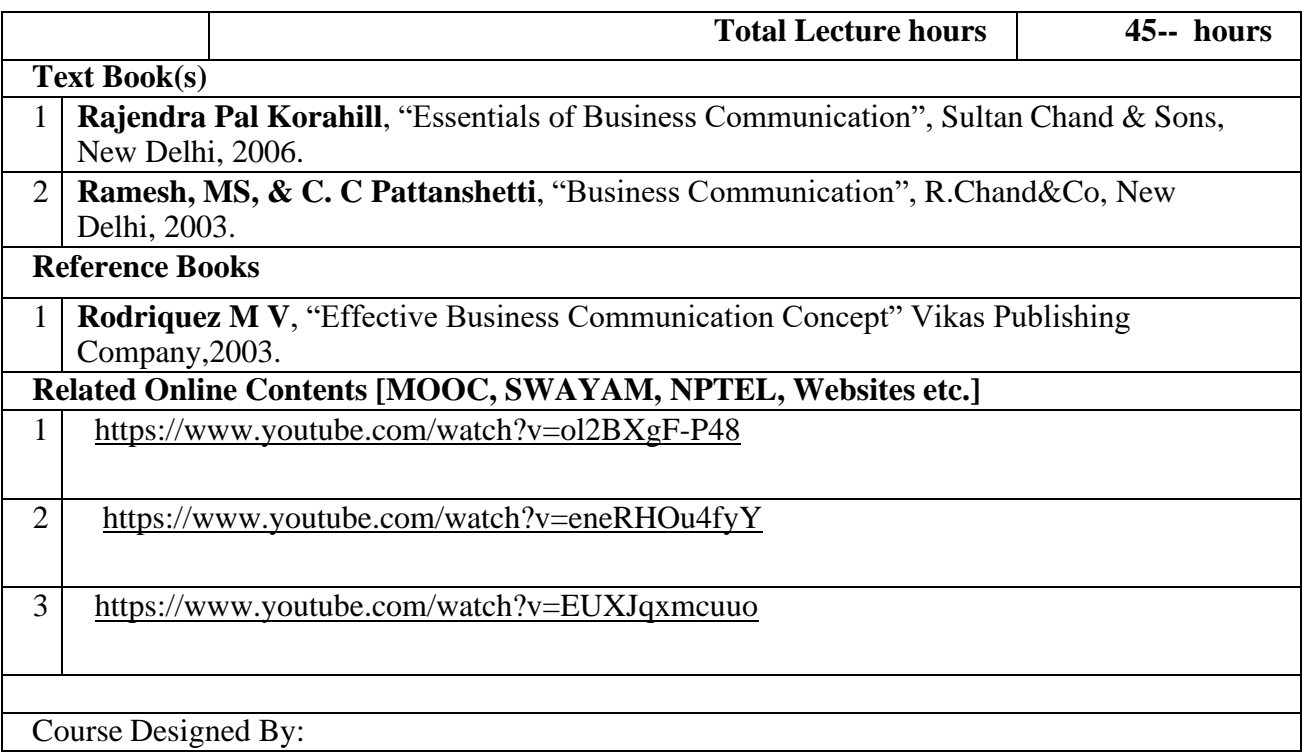

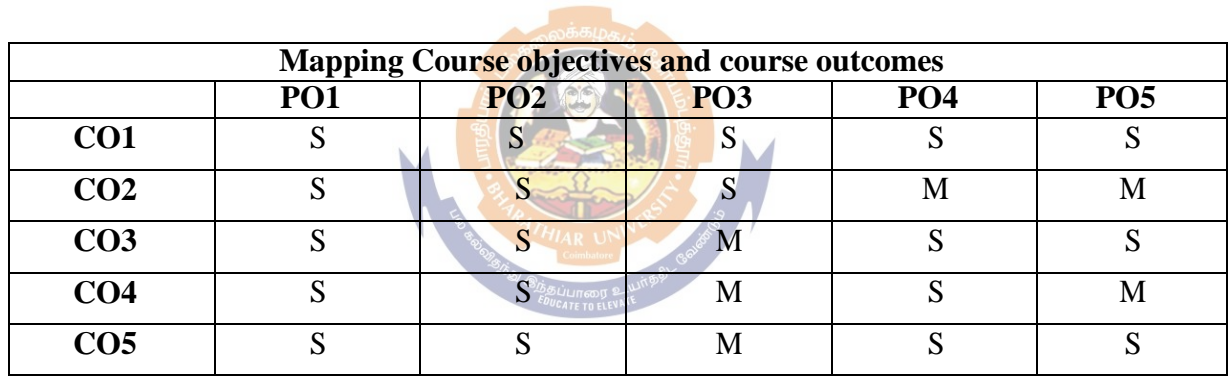

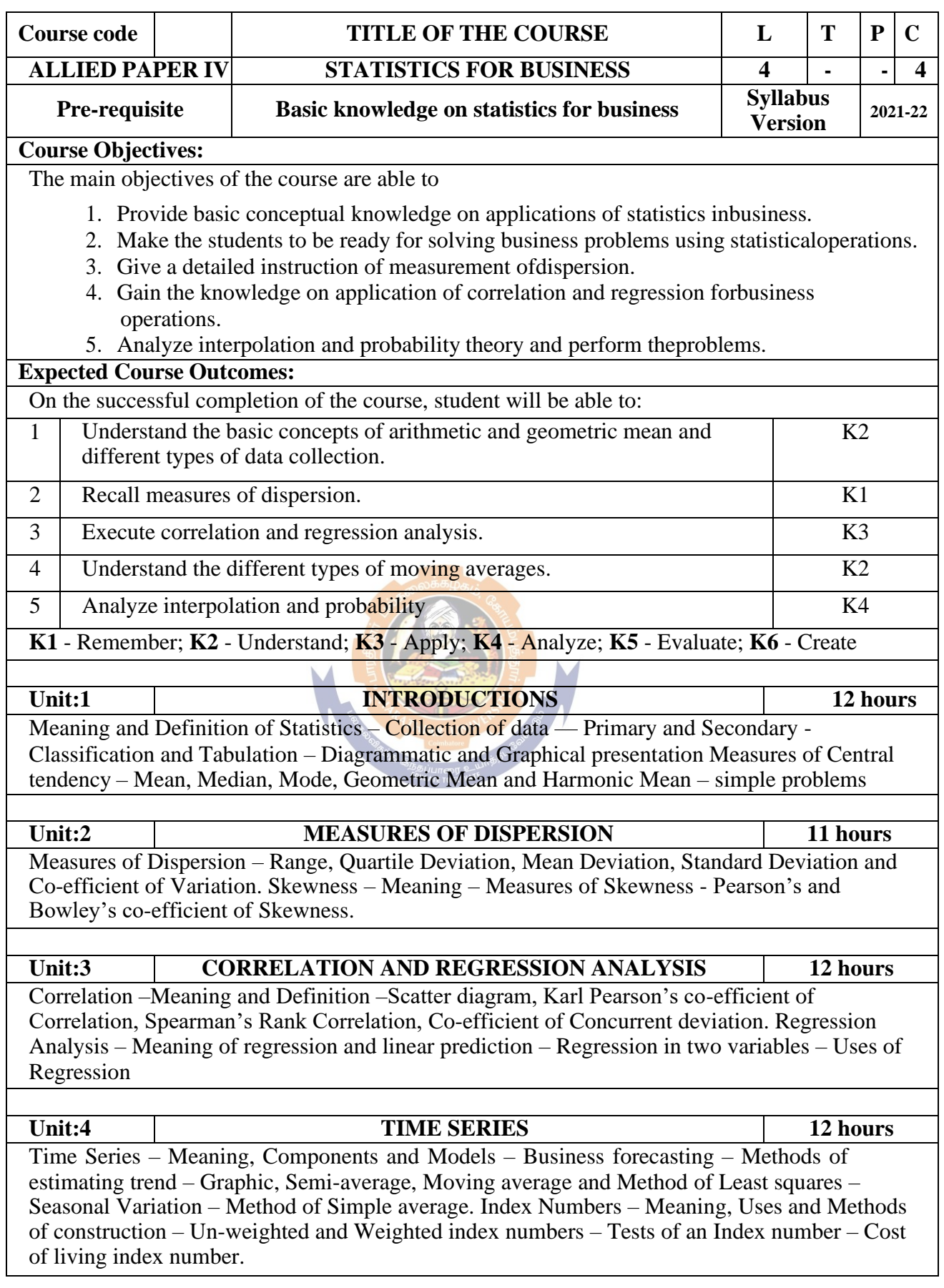

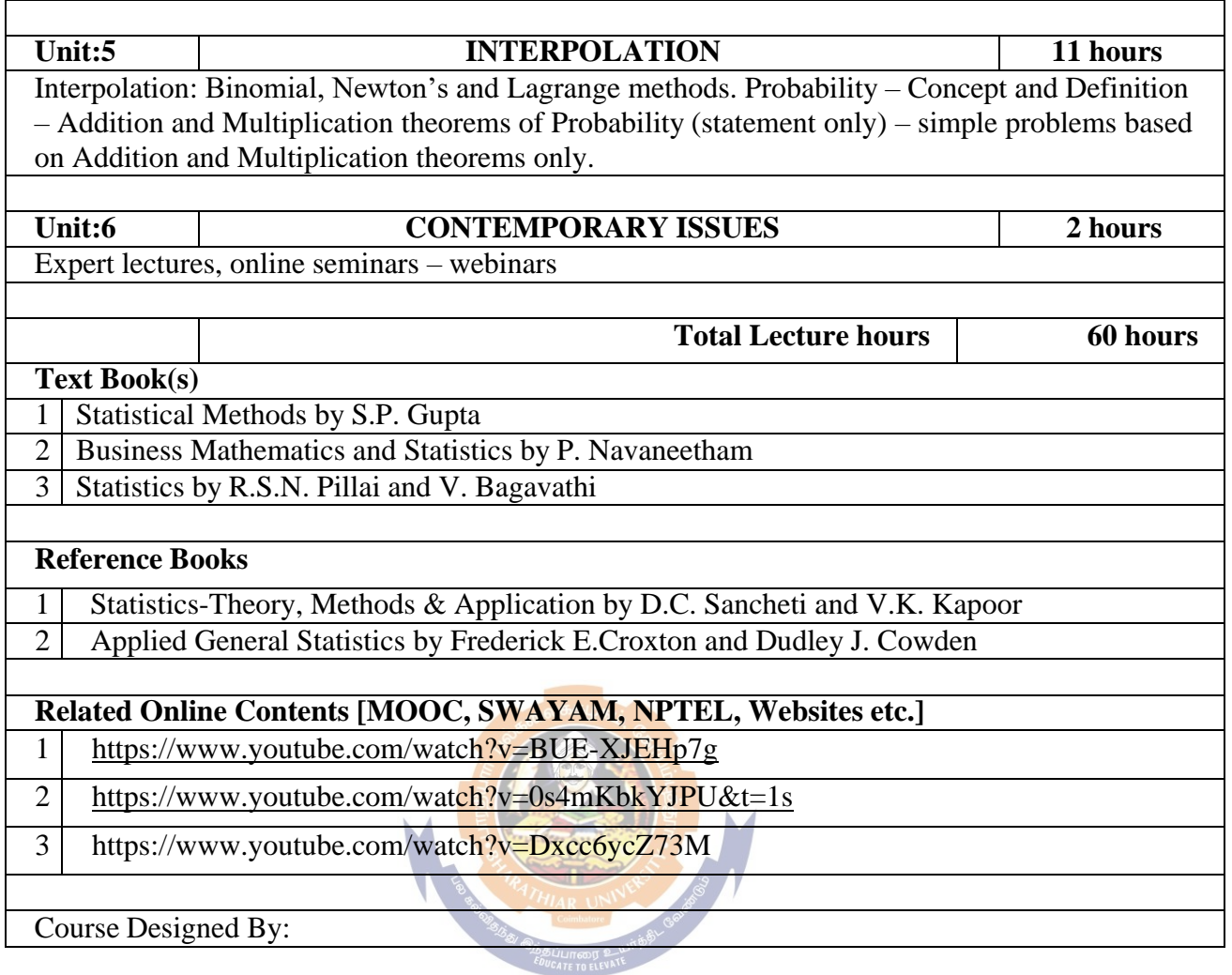

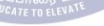

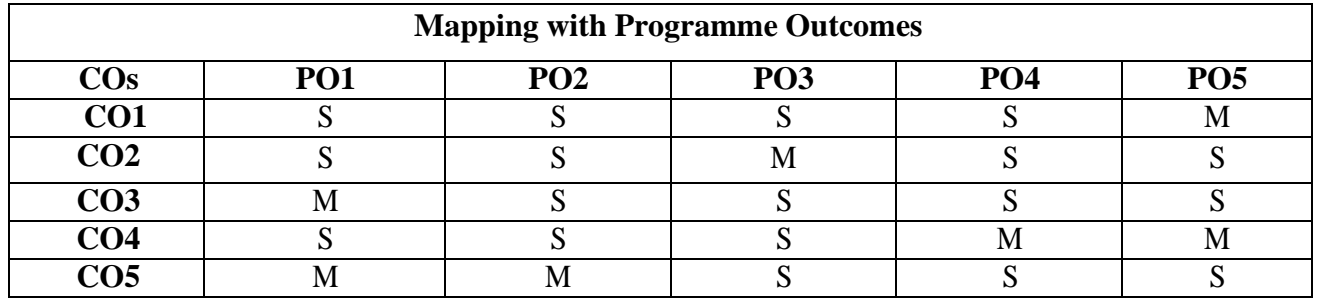

S- Strong; M-Medium; L-Low

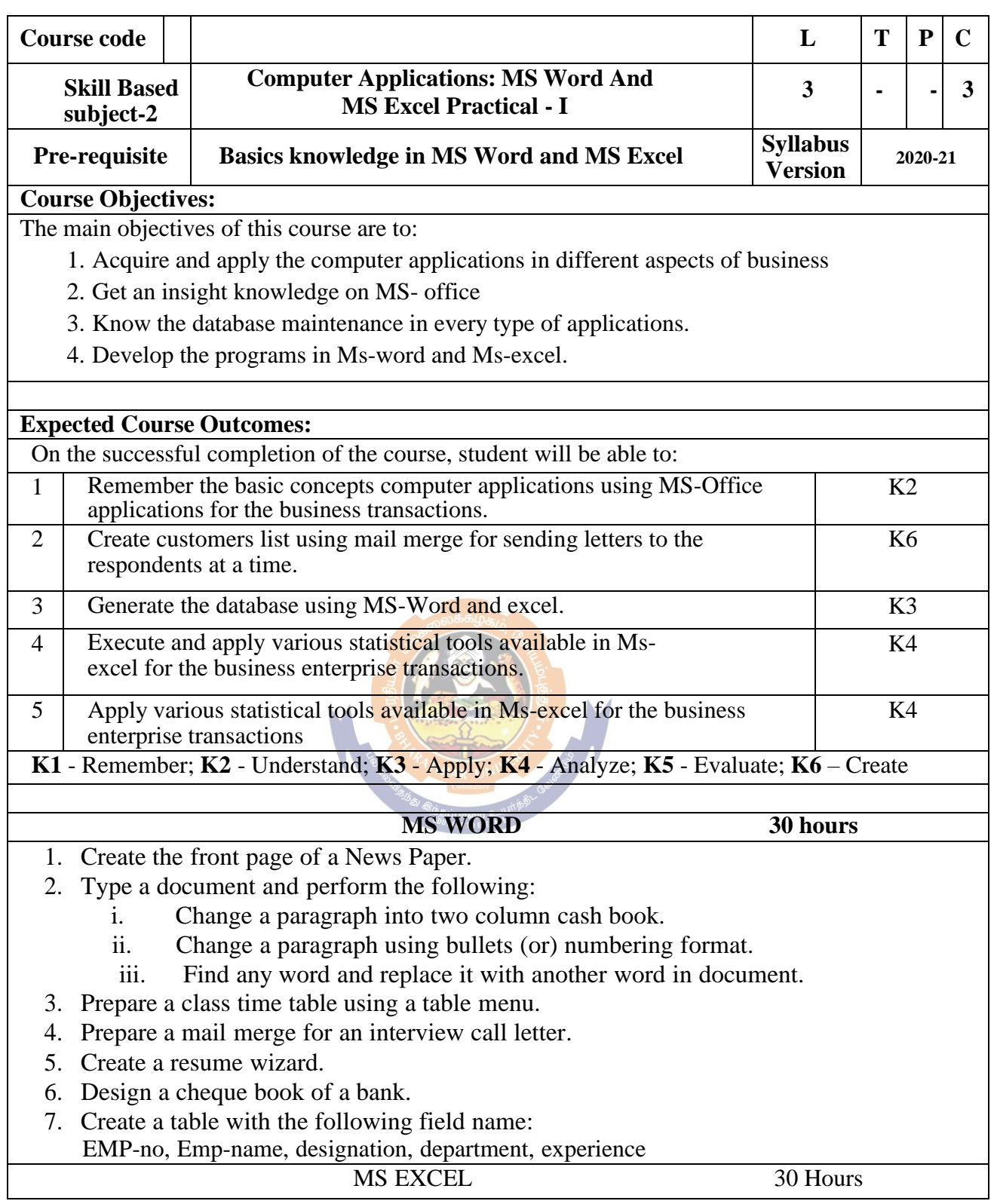

- 1. Develop the Students Mark List worksheet and calculate total, average and save it. Specify the Result also (Field names: S.NO, Name of the student, course, mark1, mark2, mark3, total, average and result).
- 2. Design a chart projecting the cash estimate of a concern in the forth coming years.
- 3. Create a Pivot table showing the performance of the salesmen's.

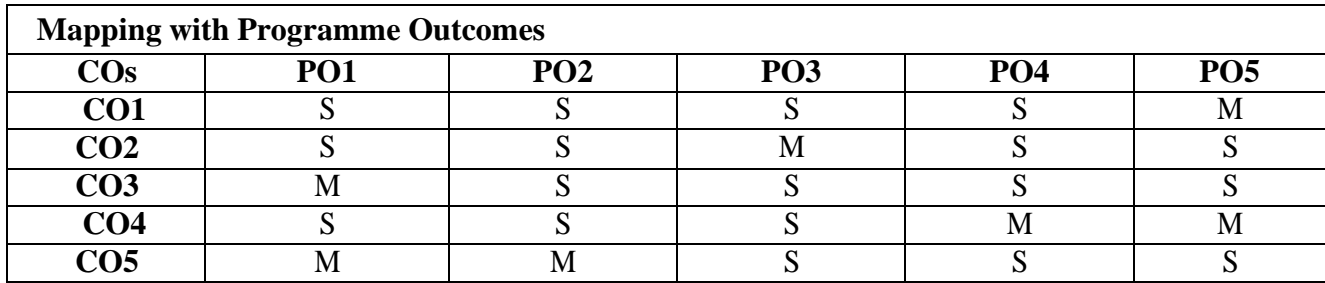

S- Strong; M-Medium; L-Low

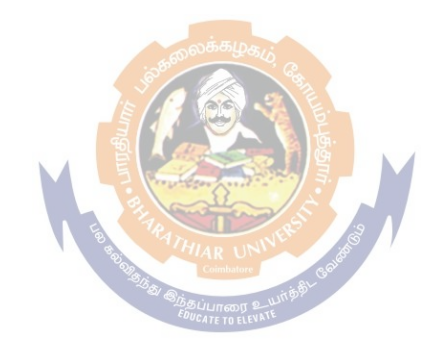

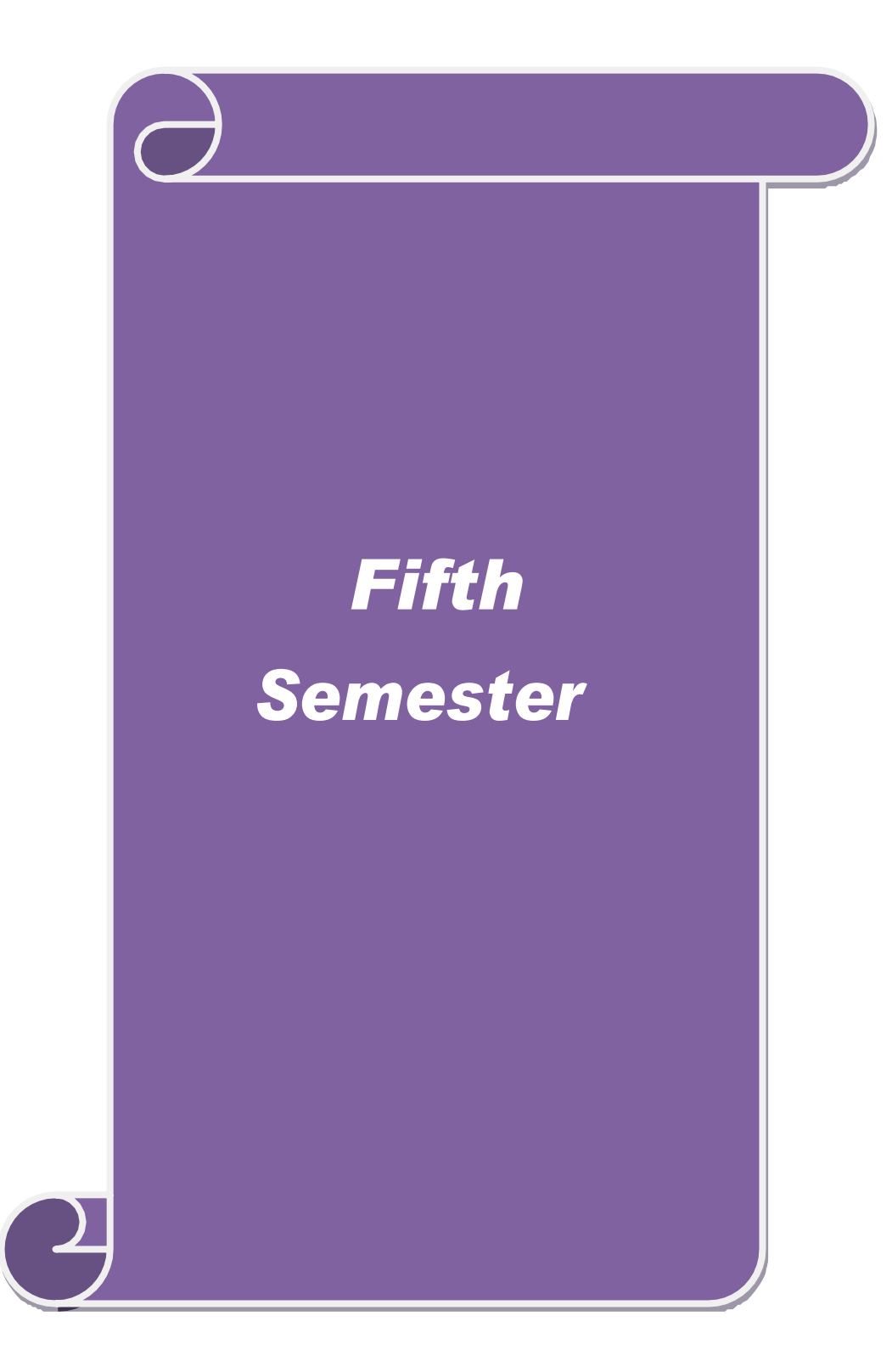

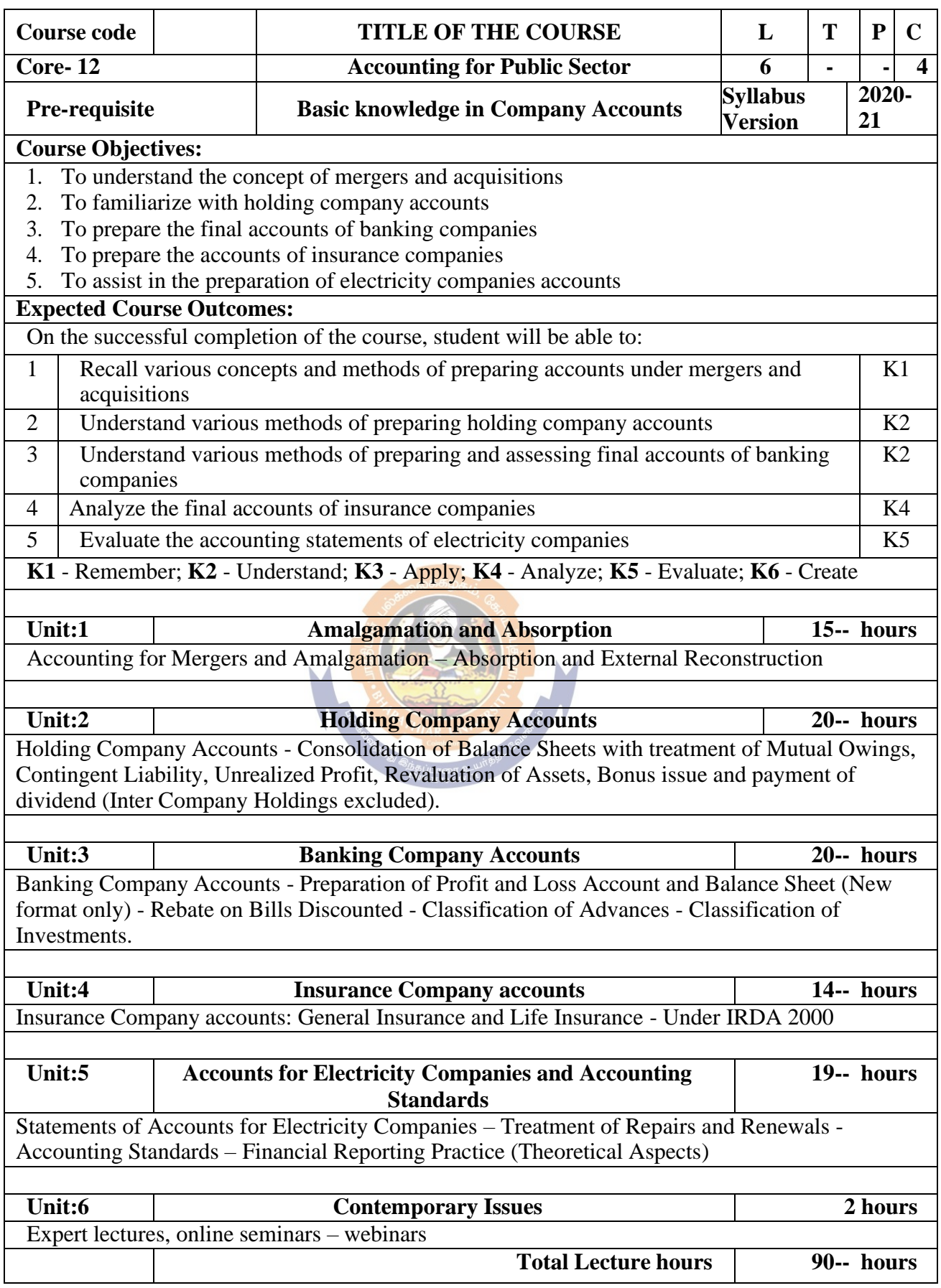

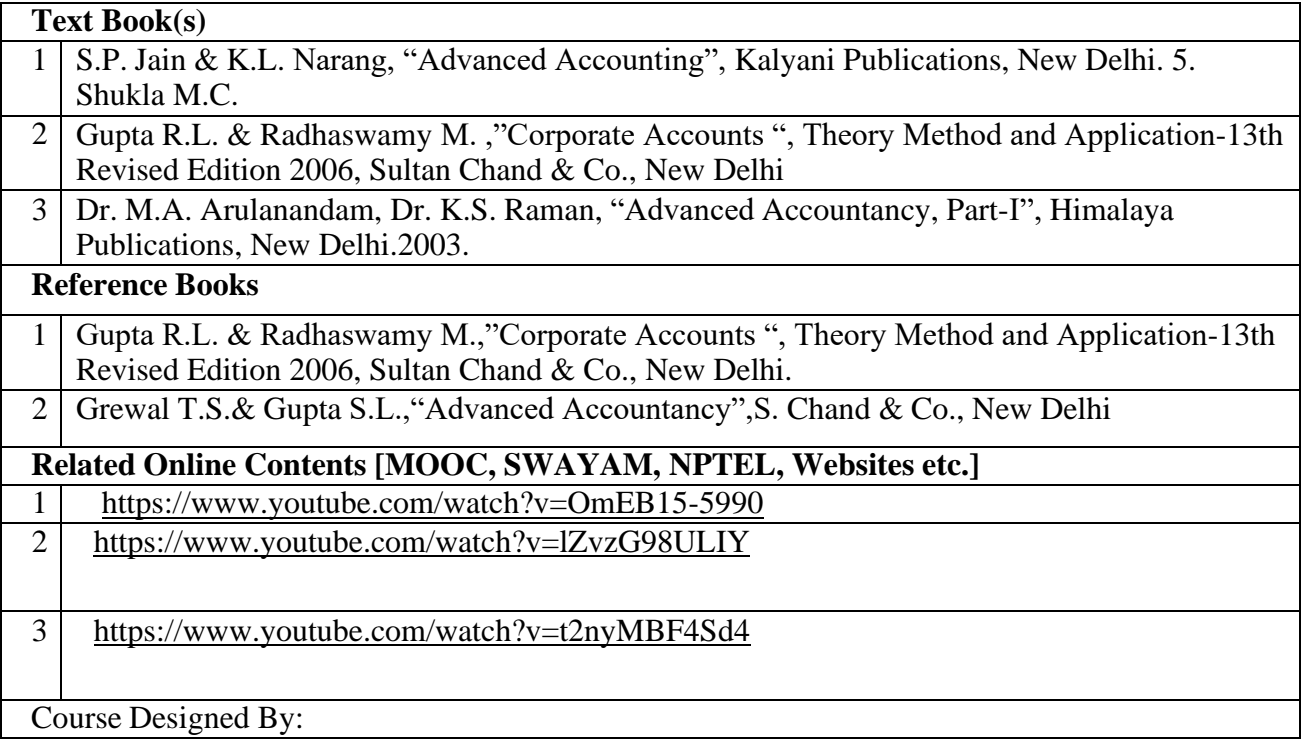

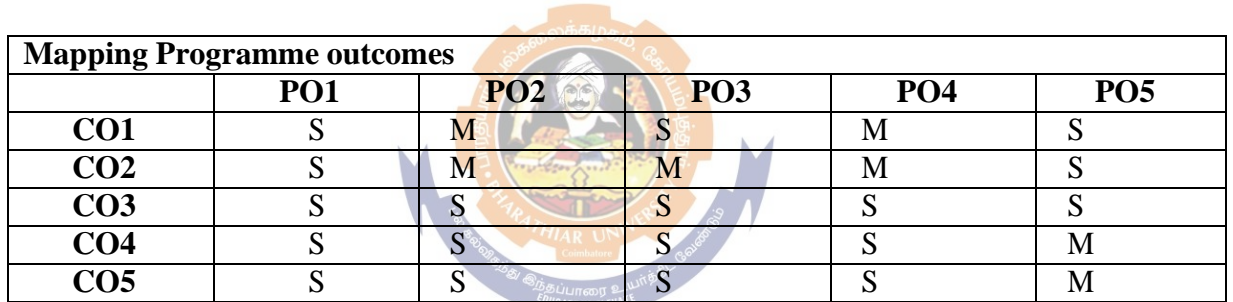

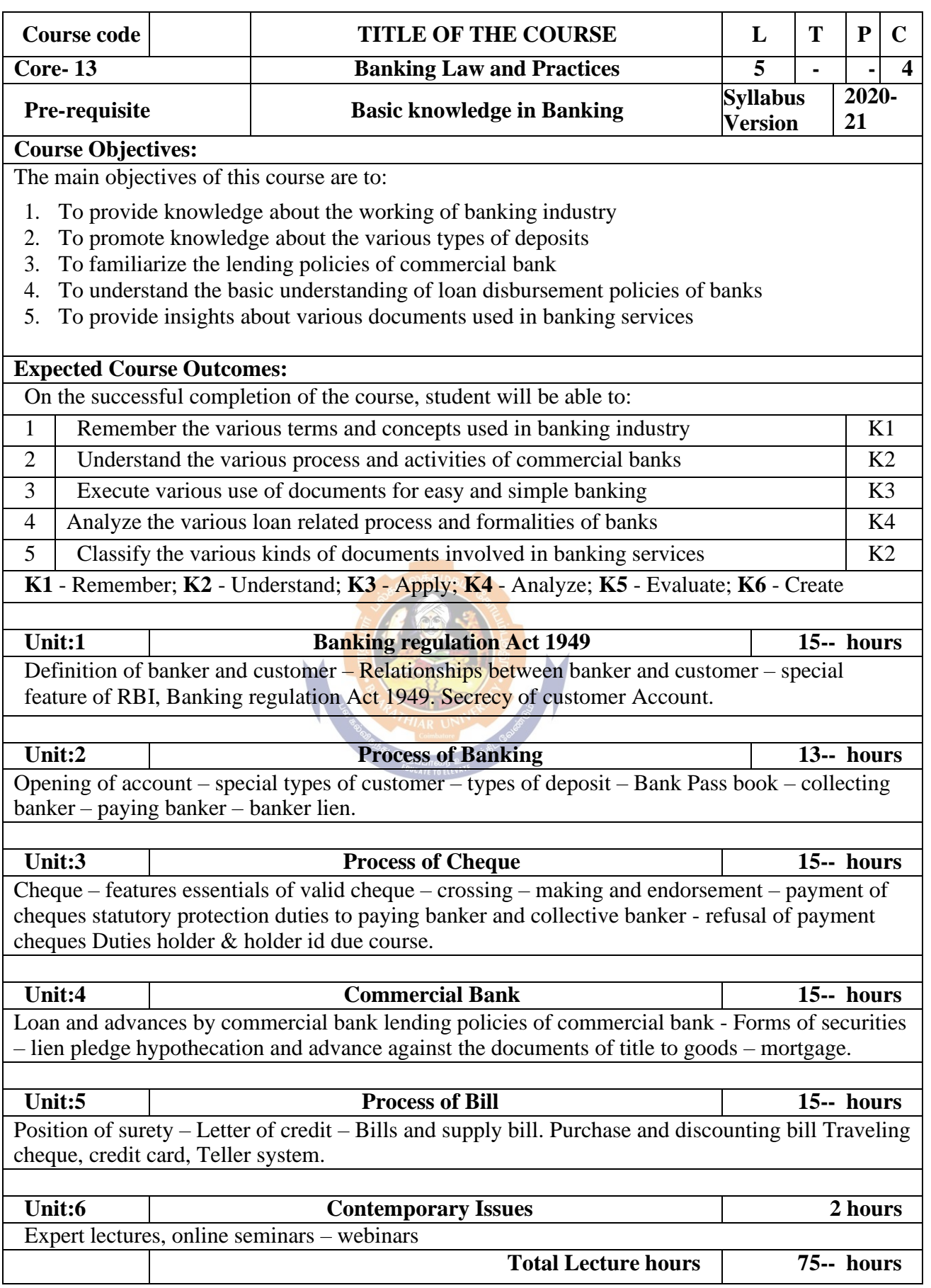

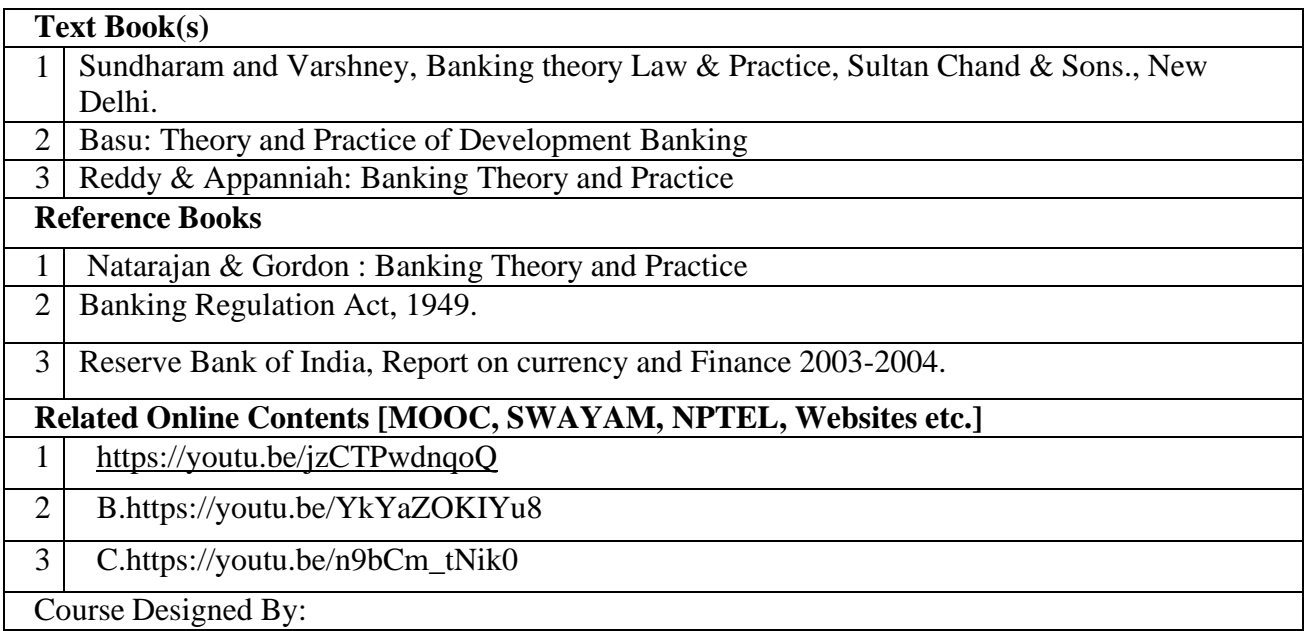

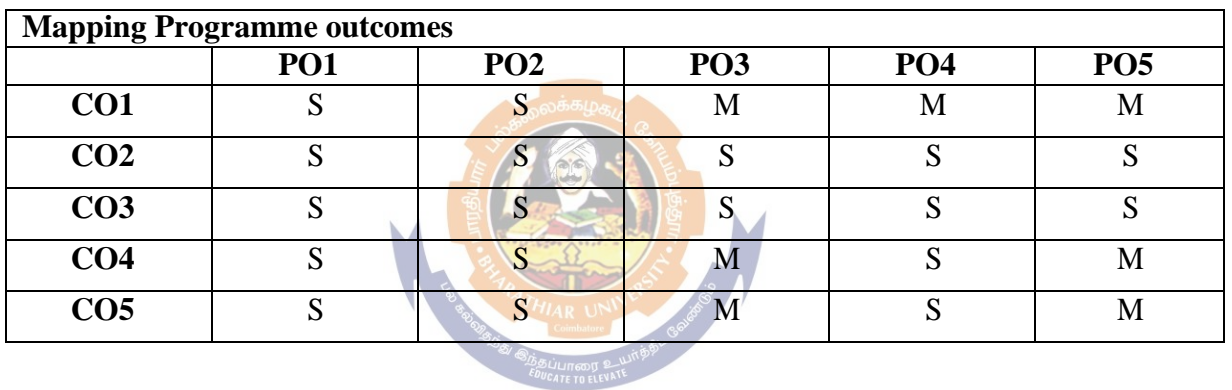

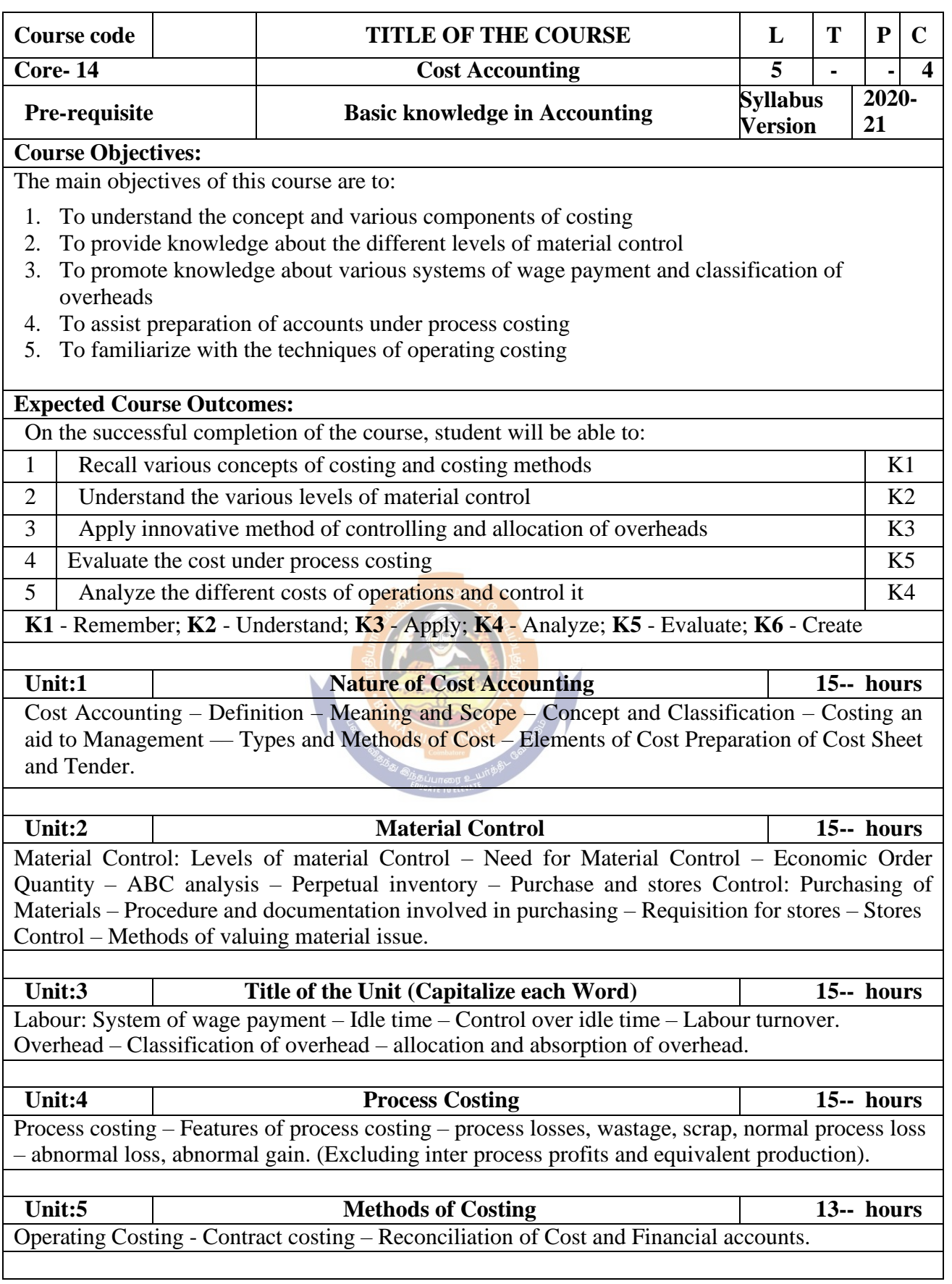

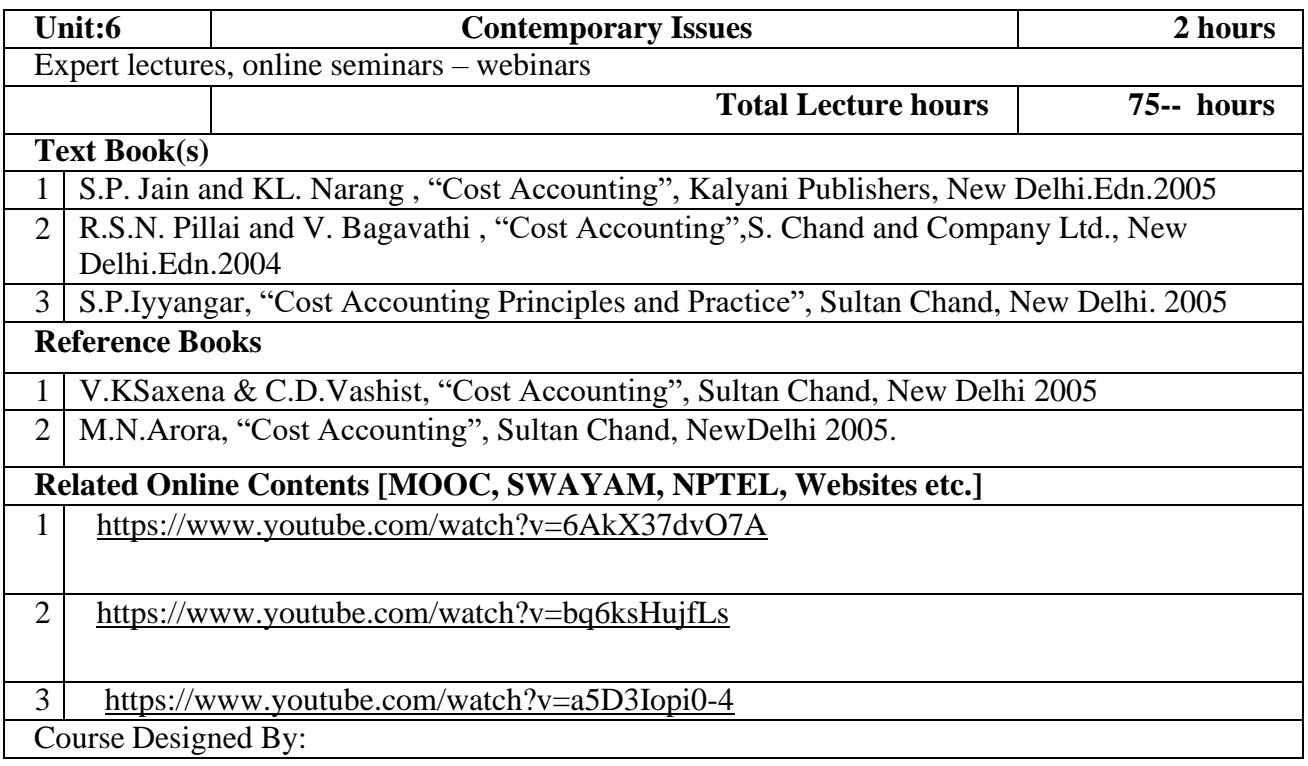

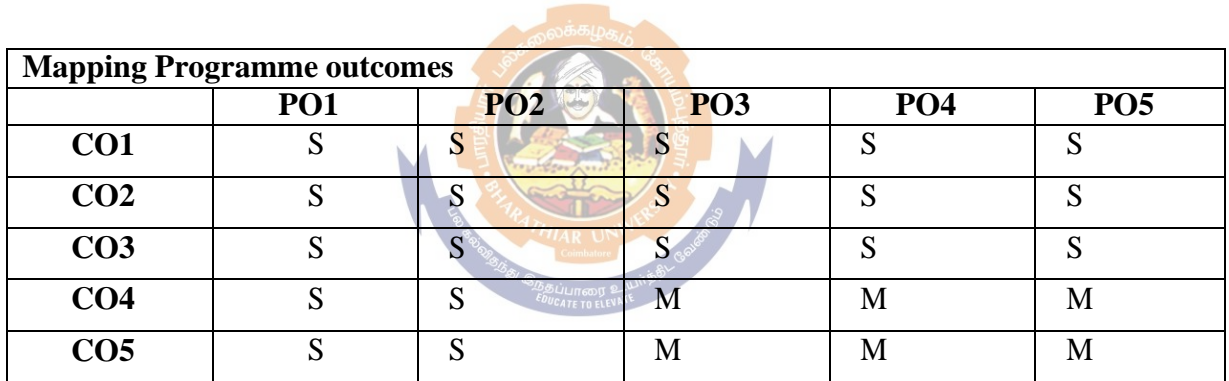

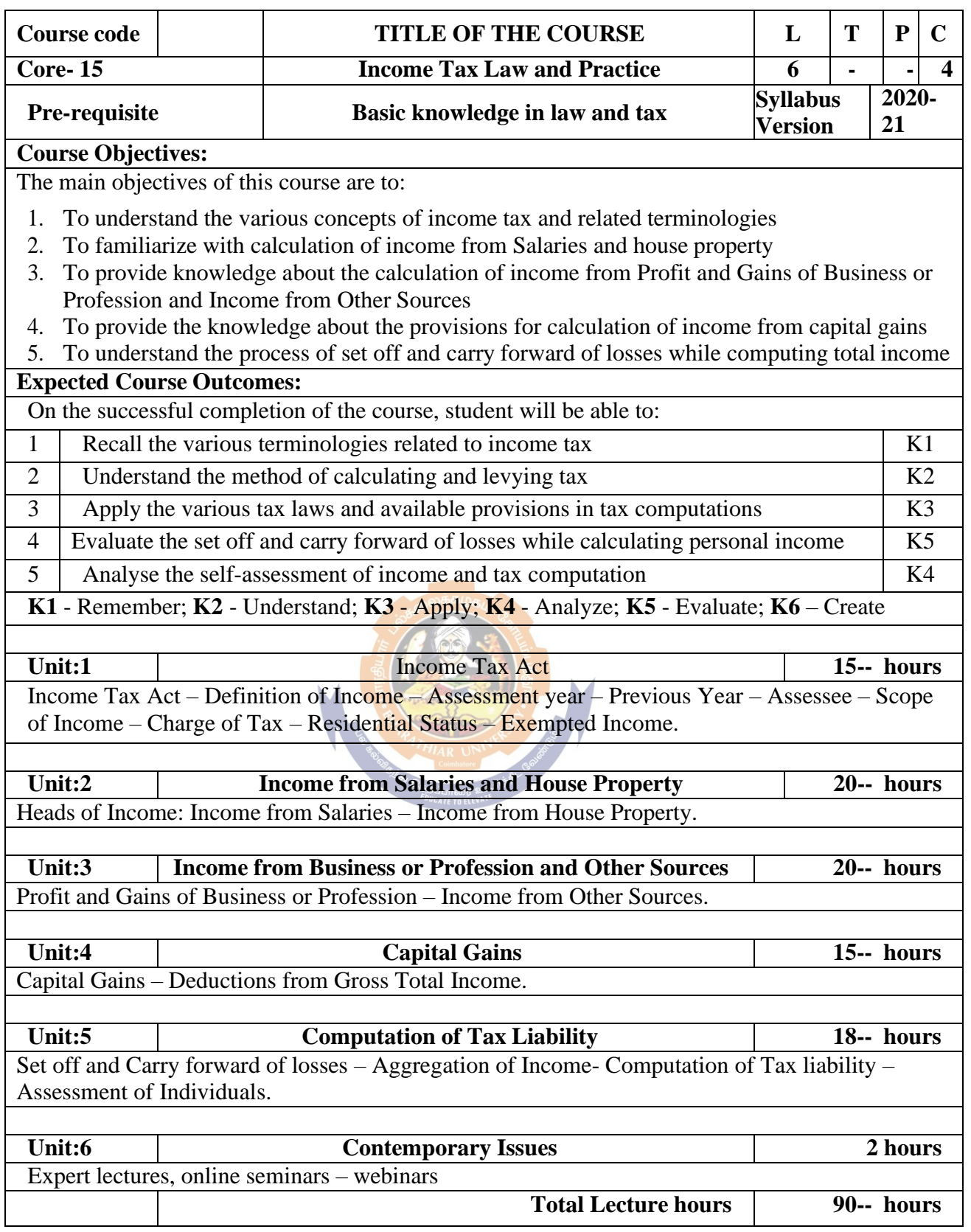

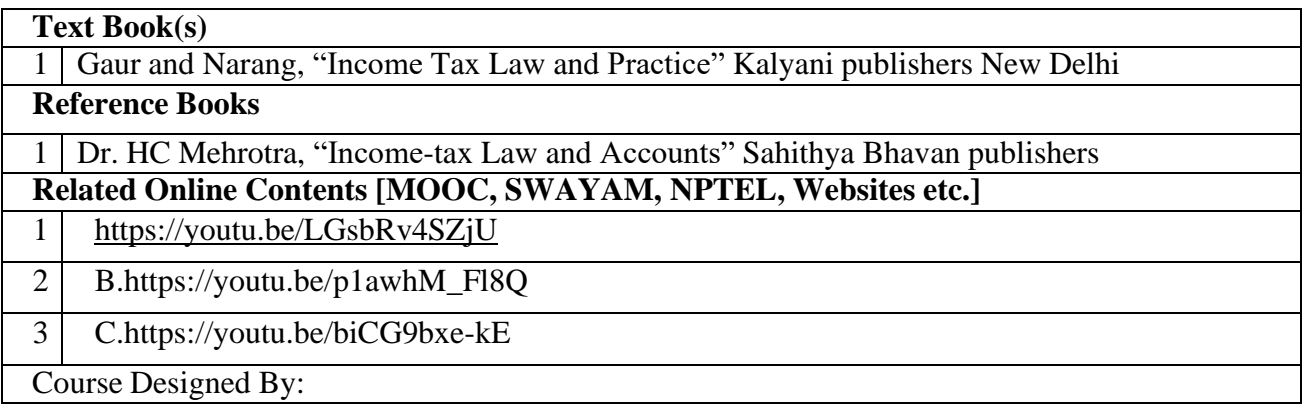

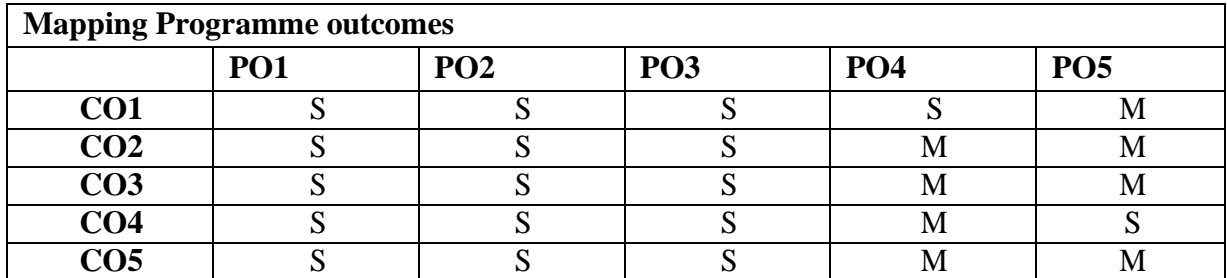

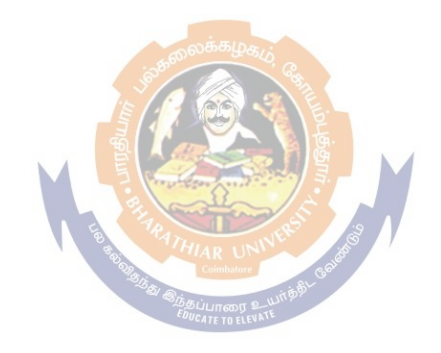

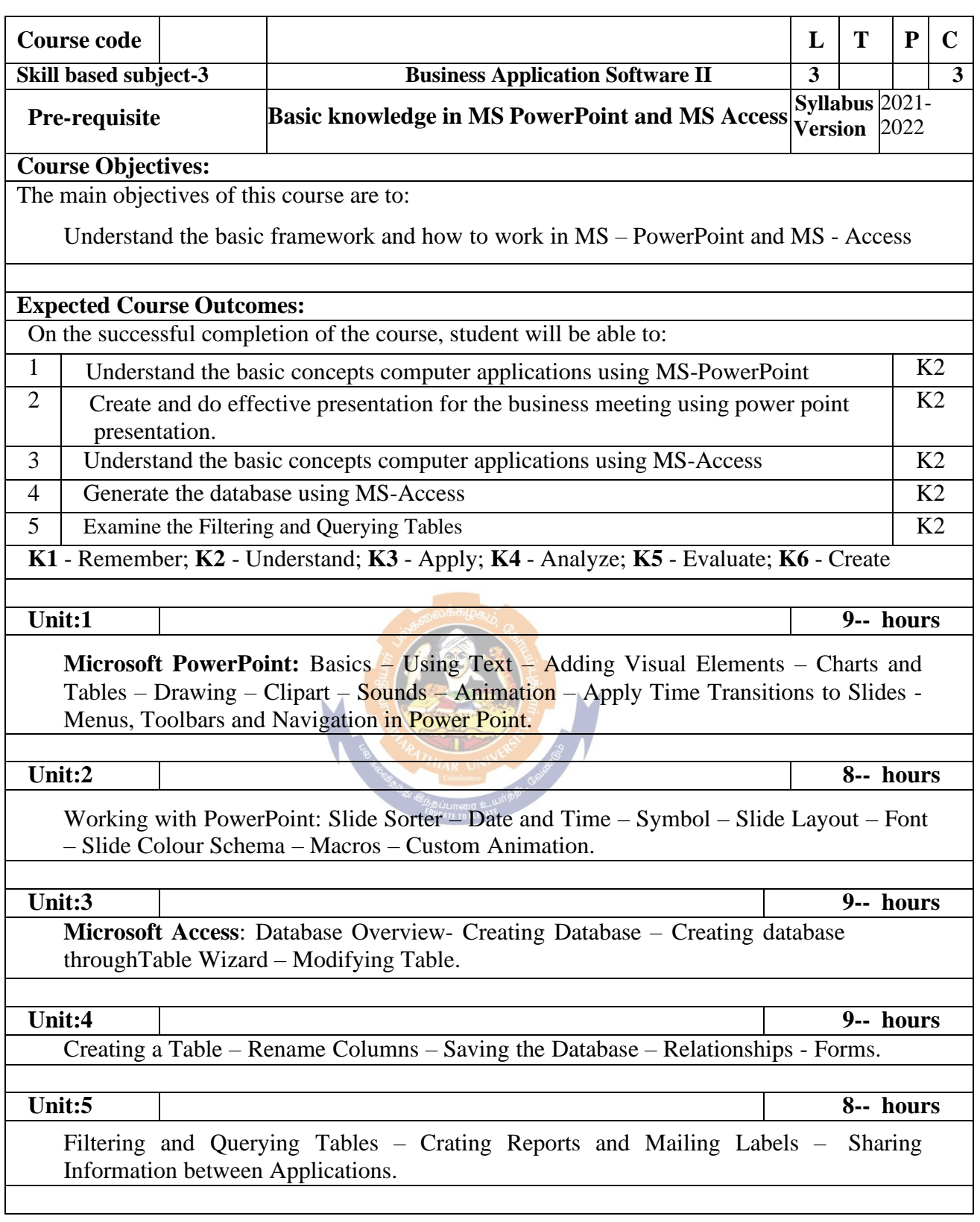

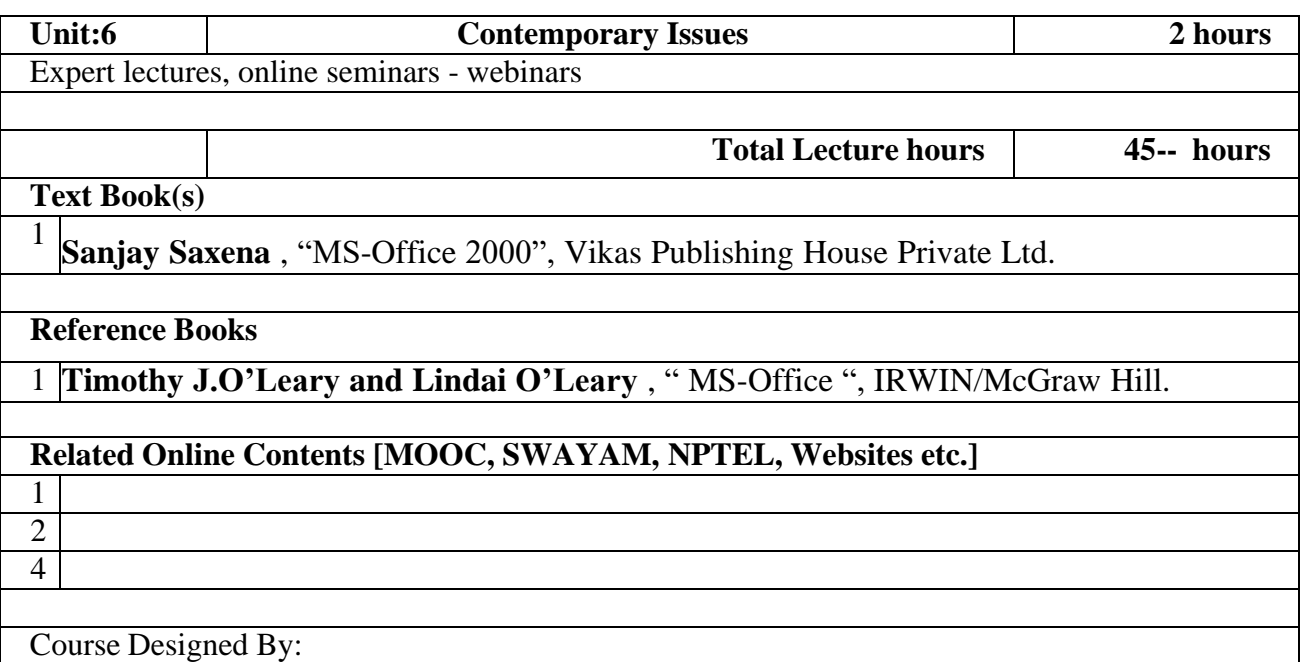

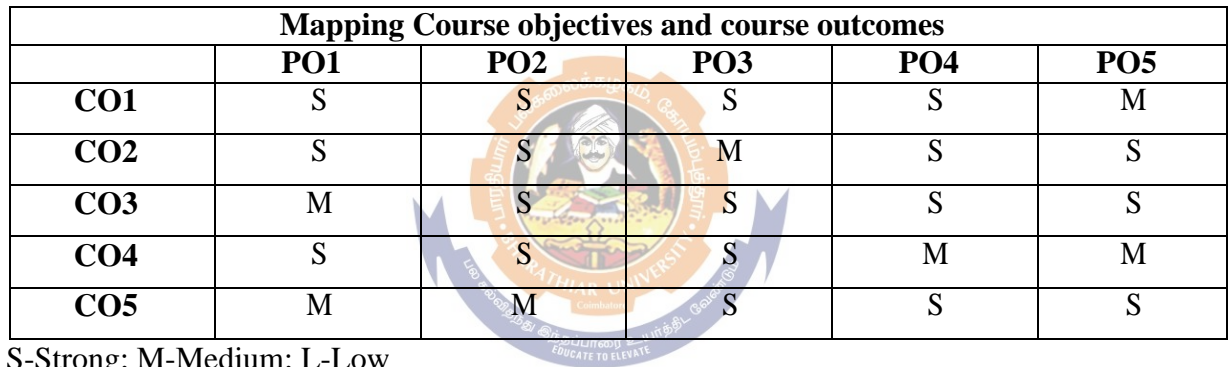

S-Strong; M-Medium; L-Low

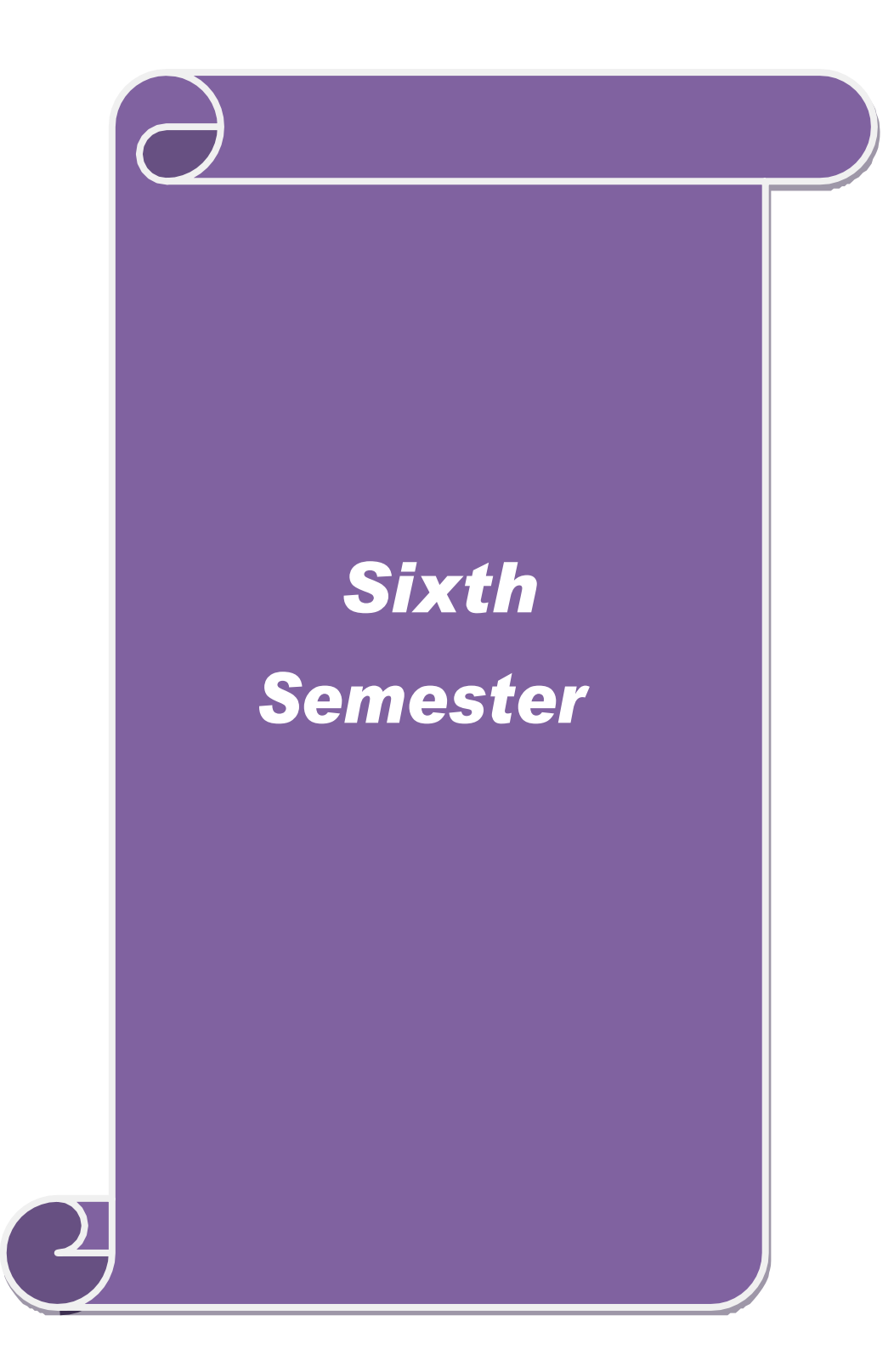

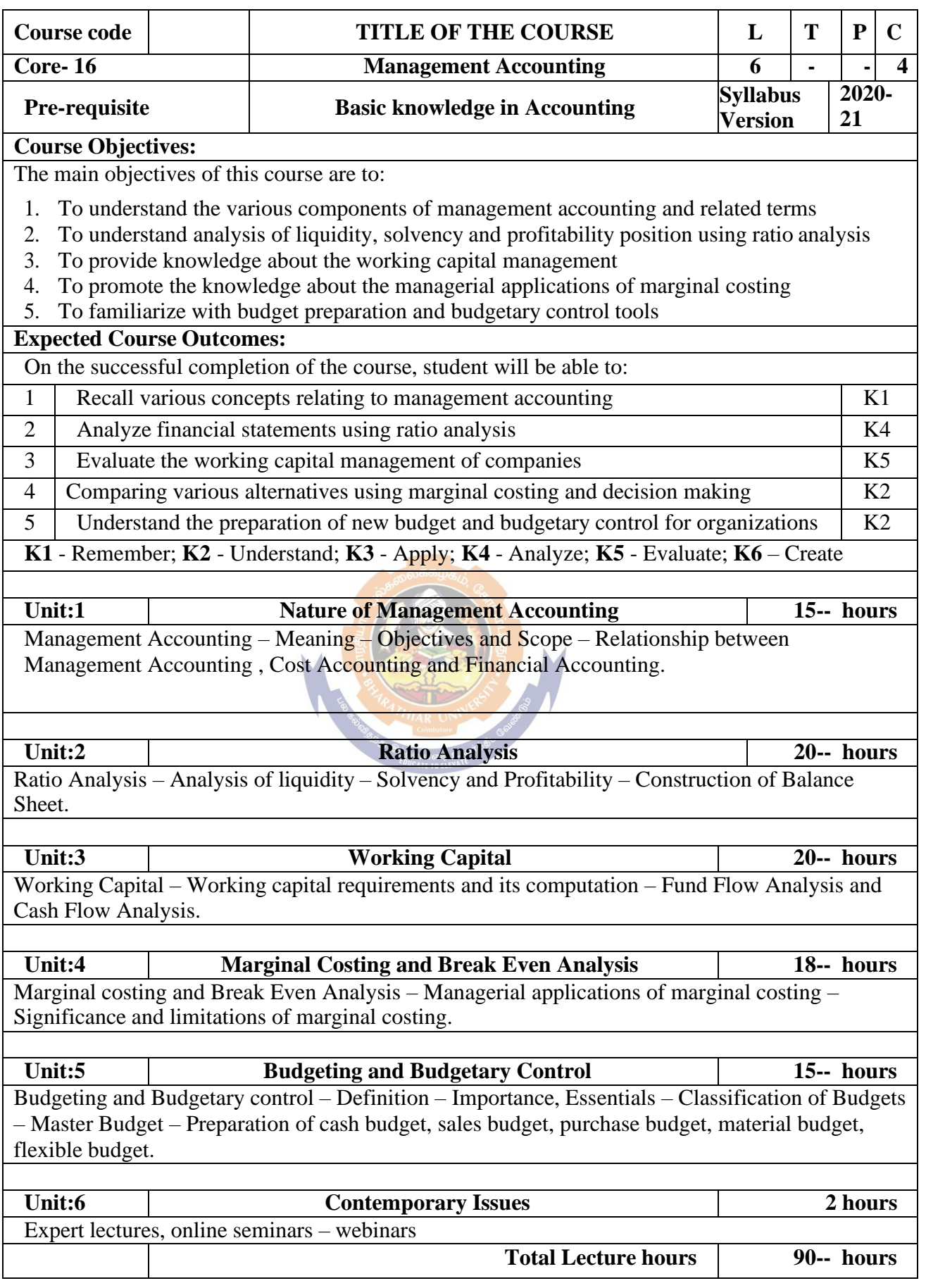

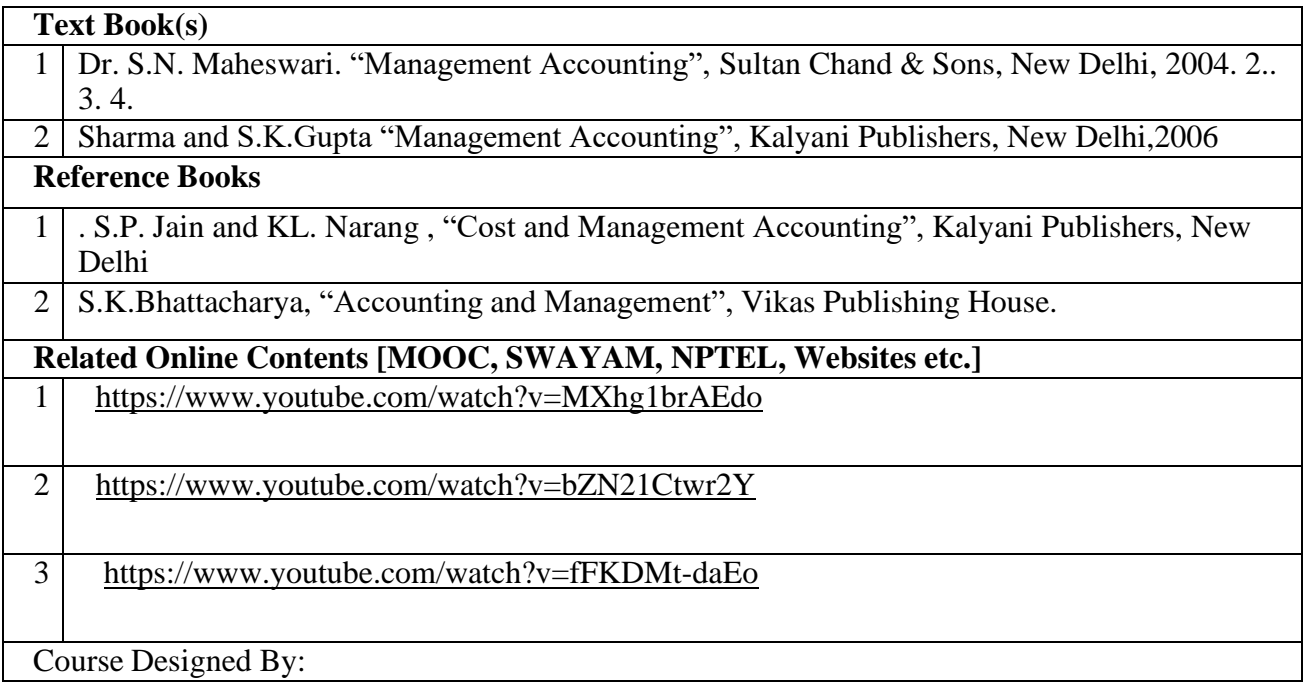

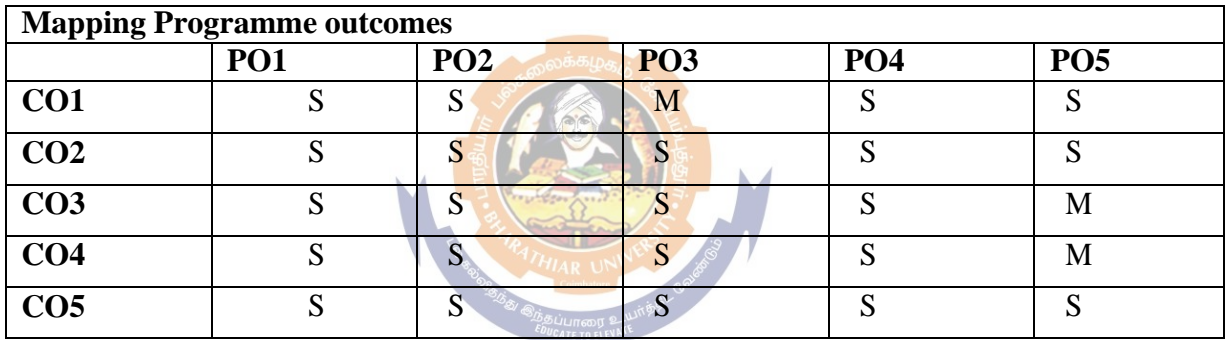

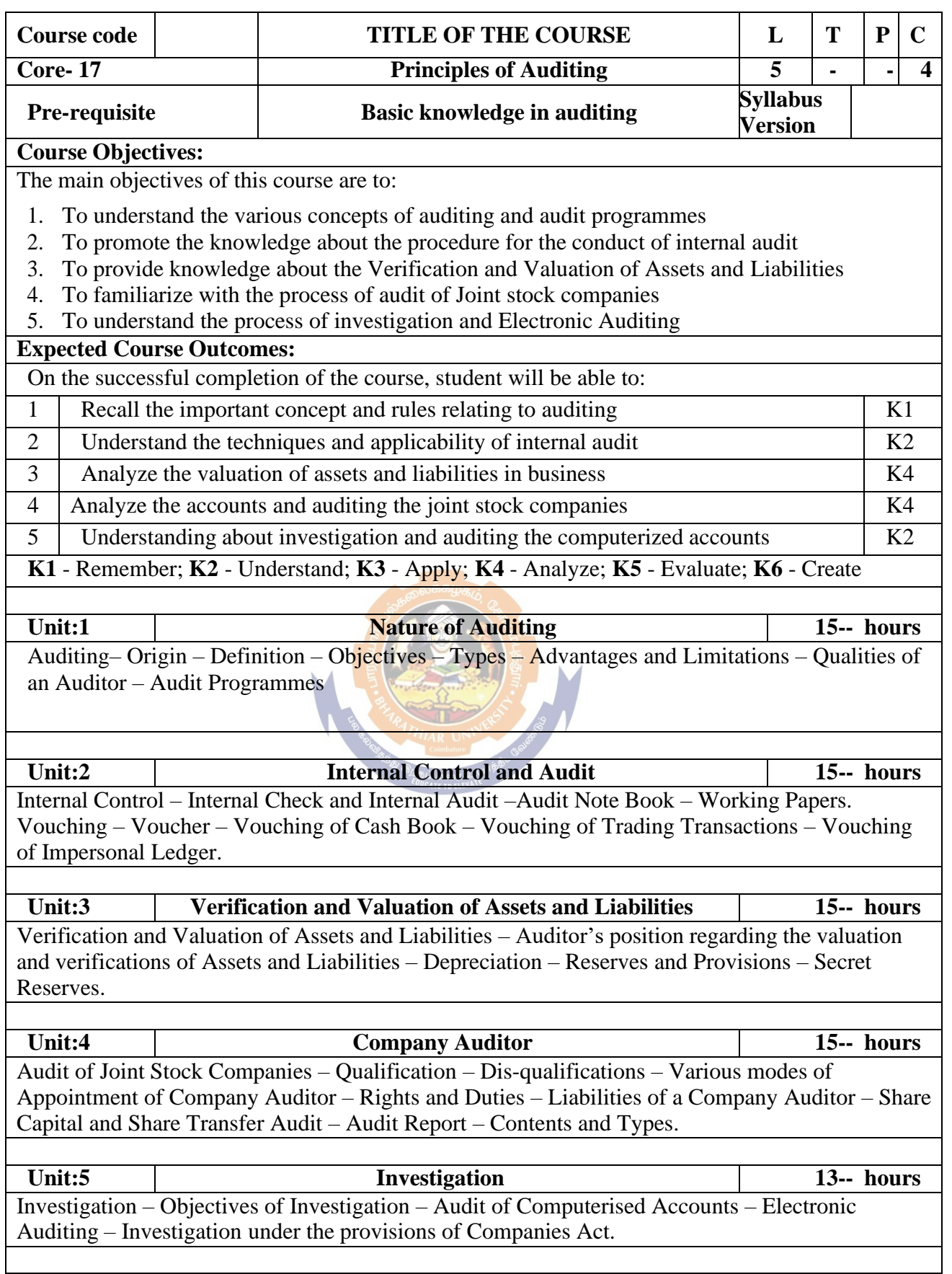

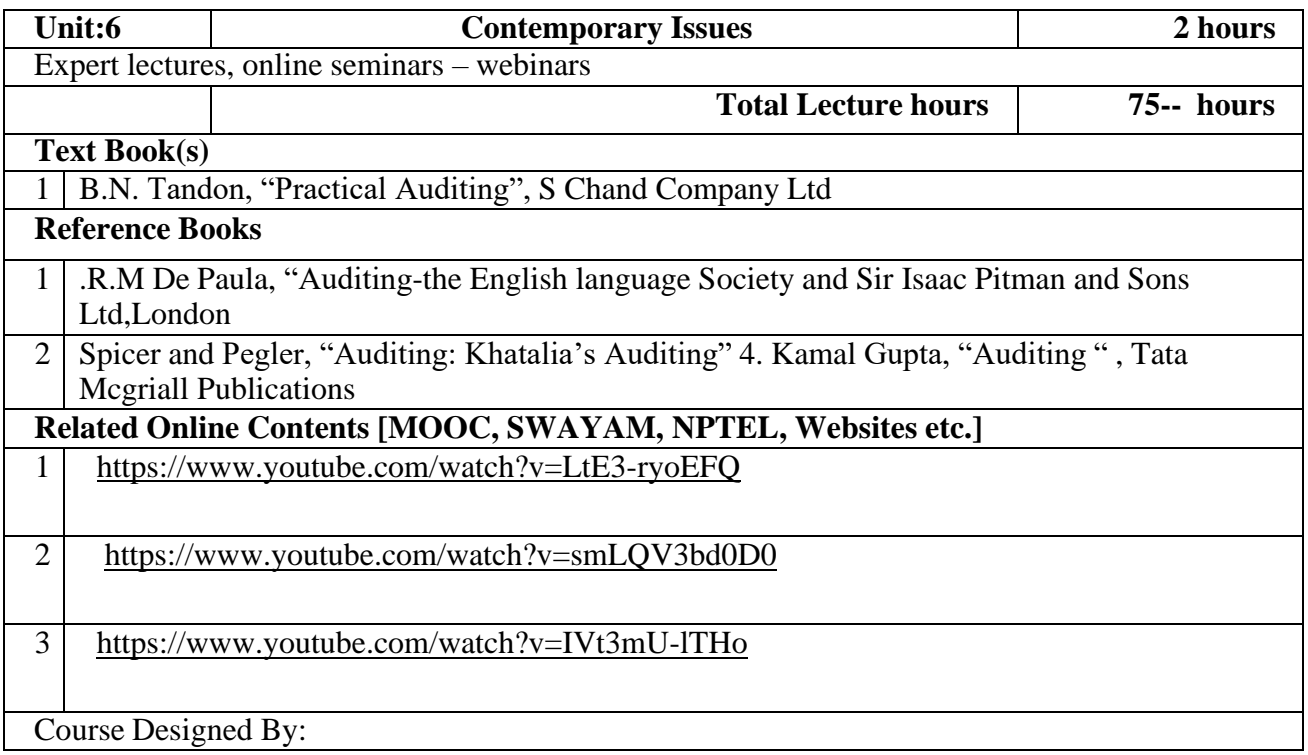

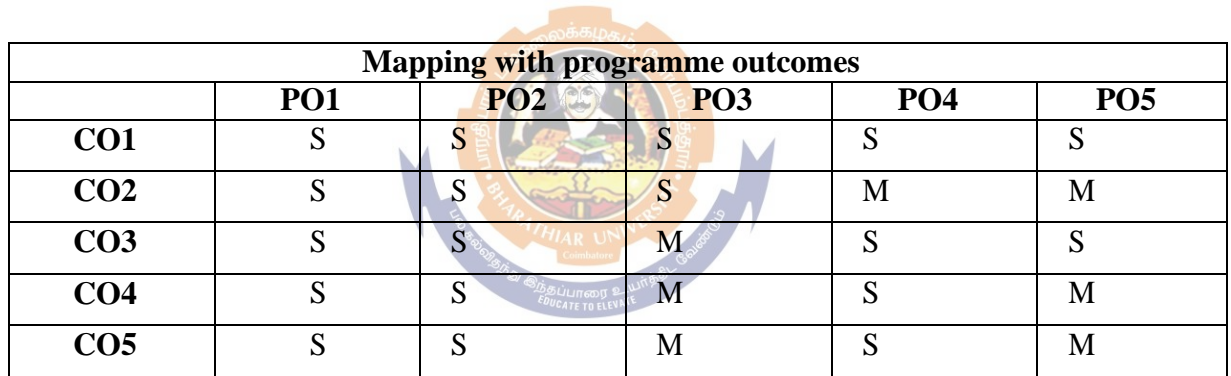

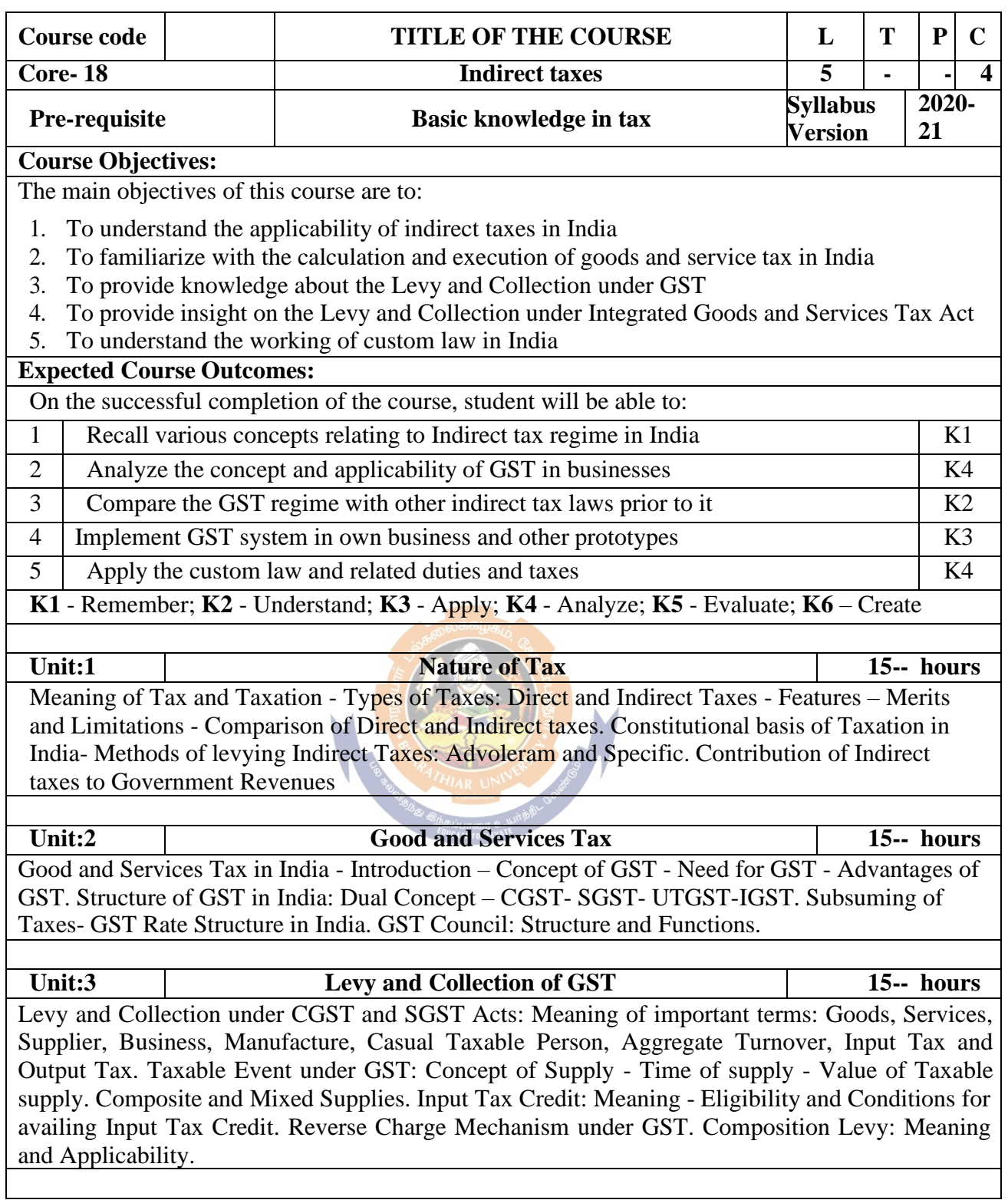

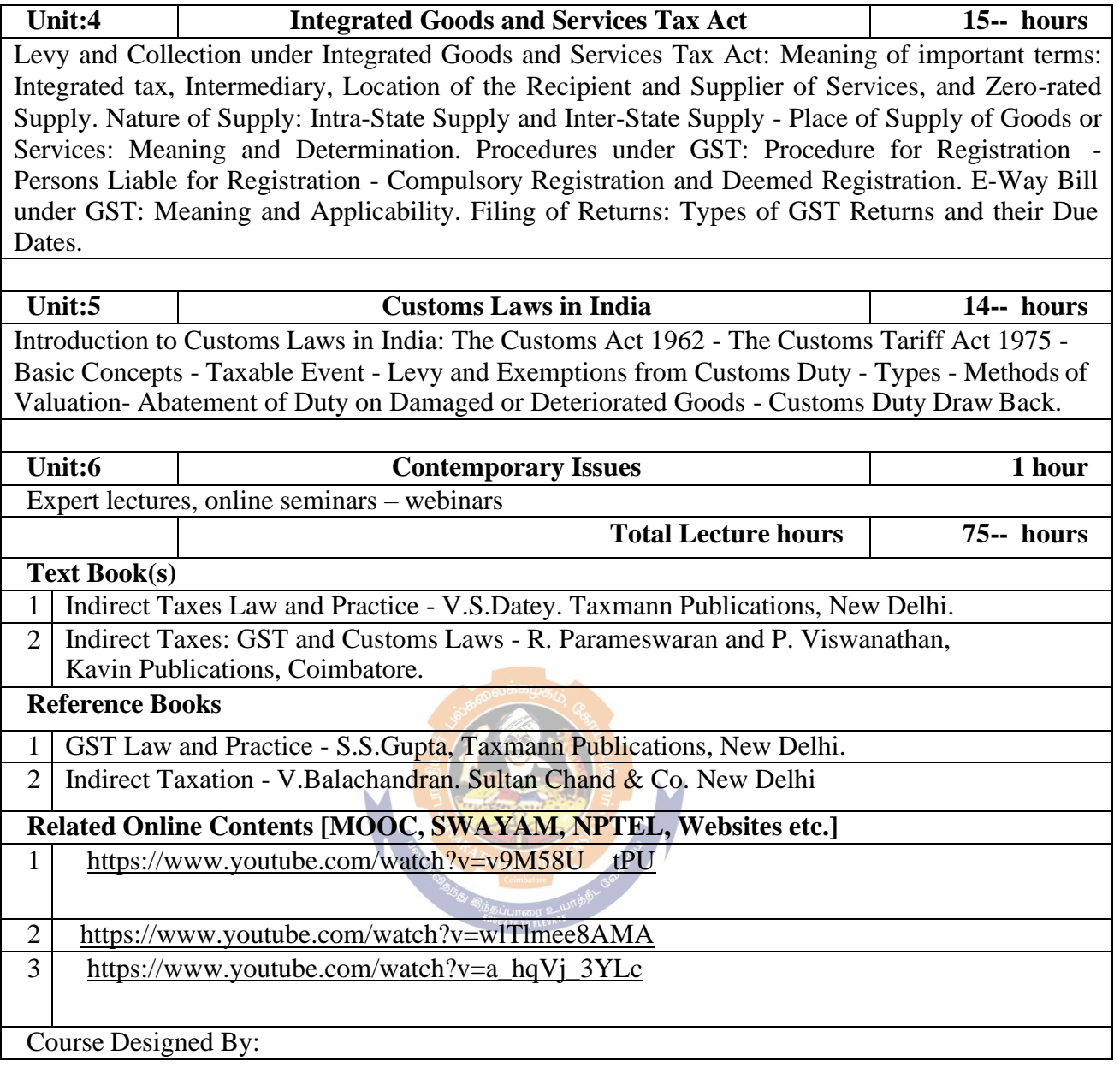

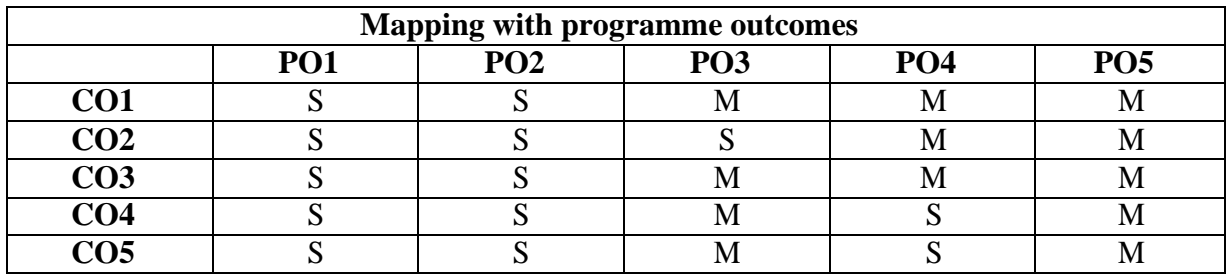

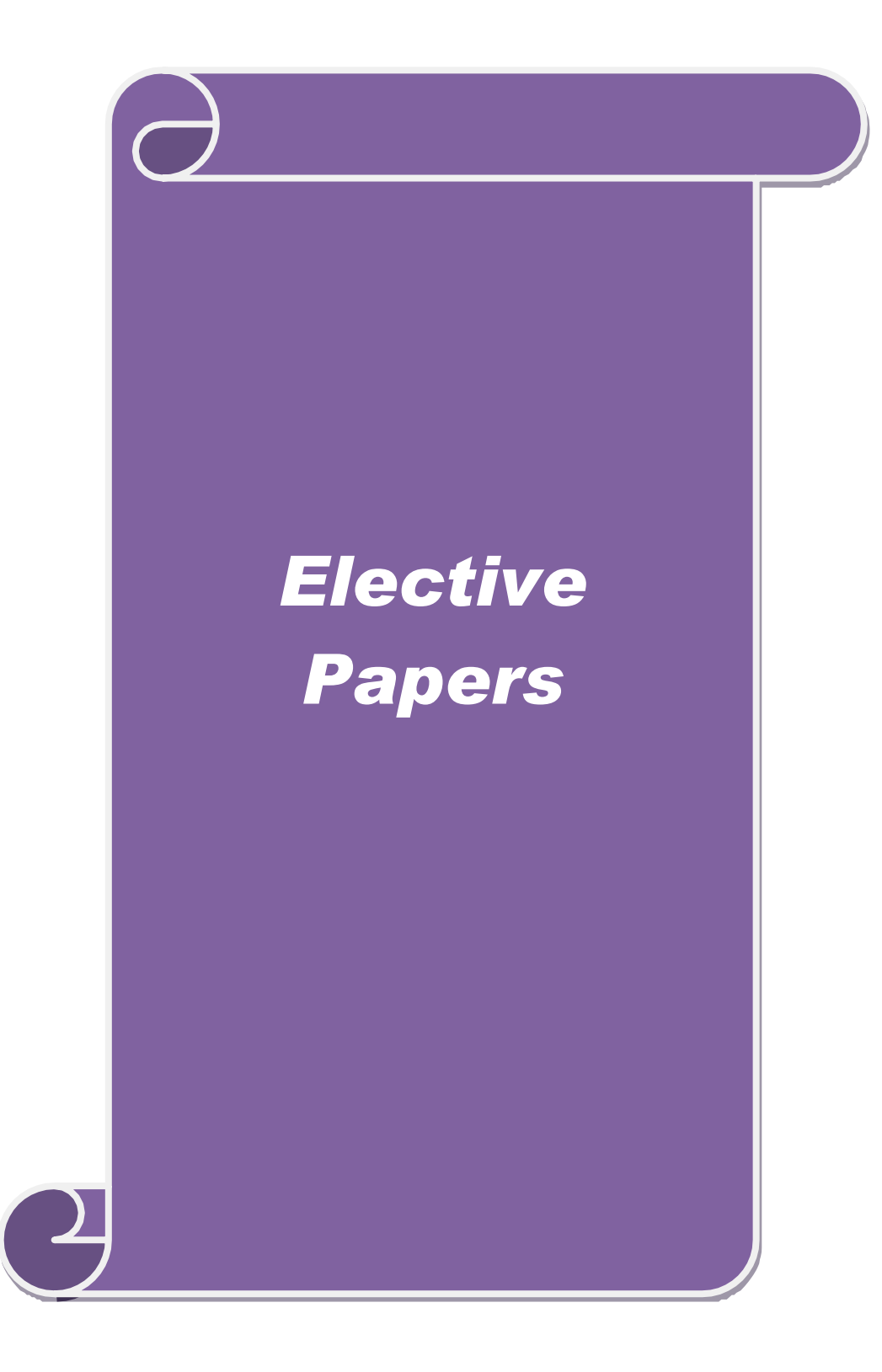

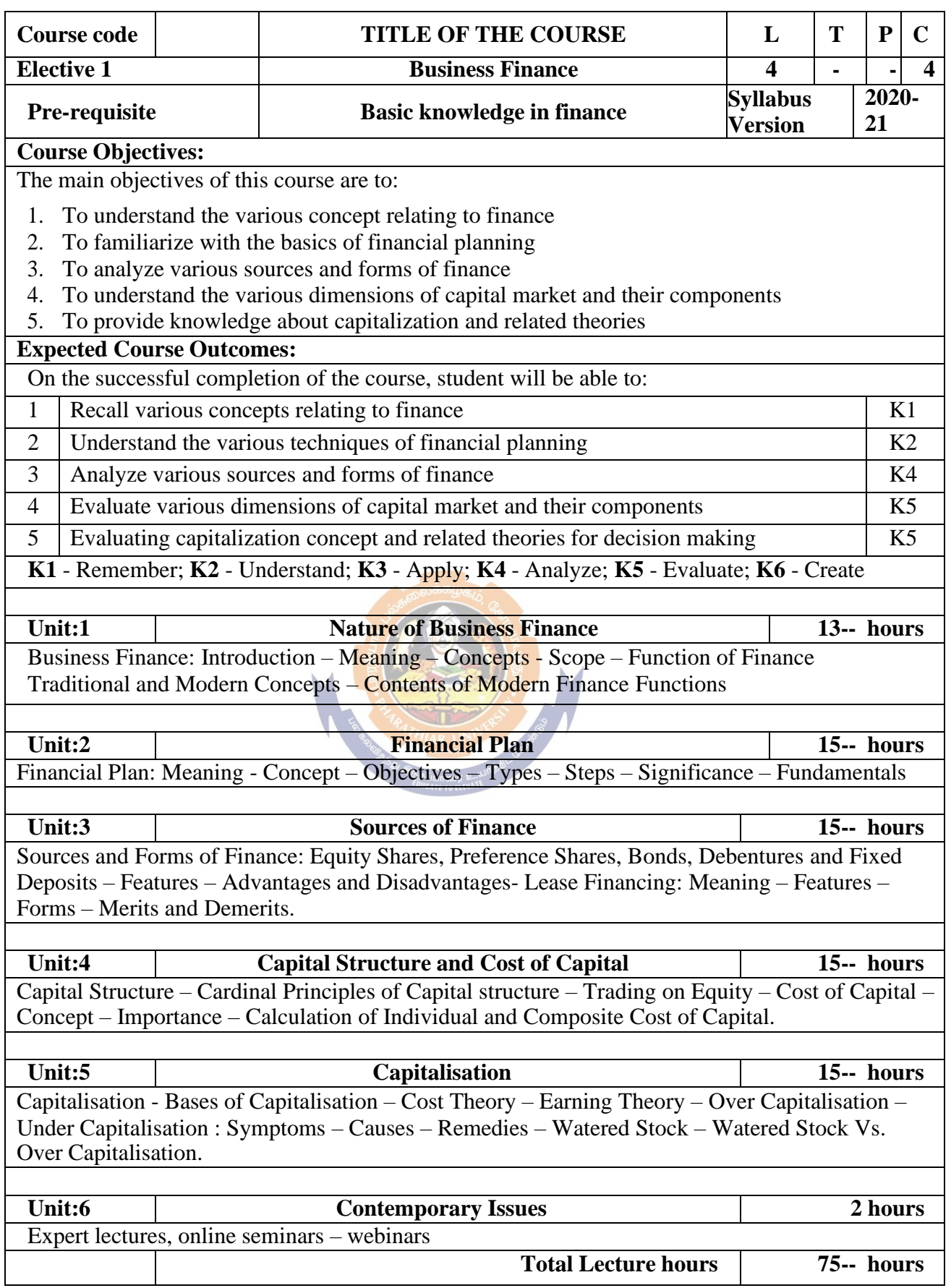

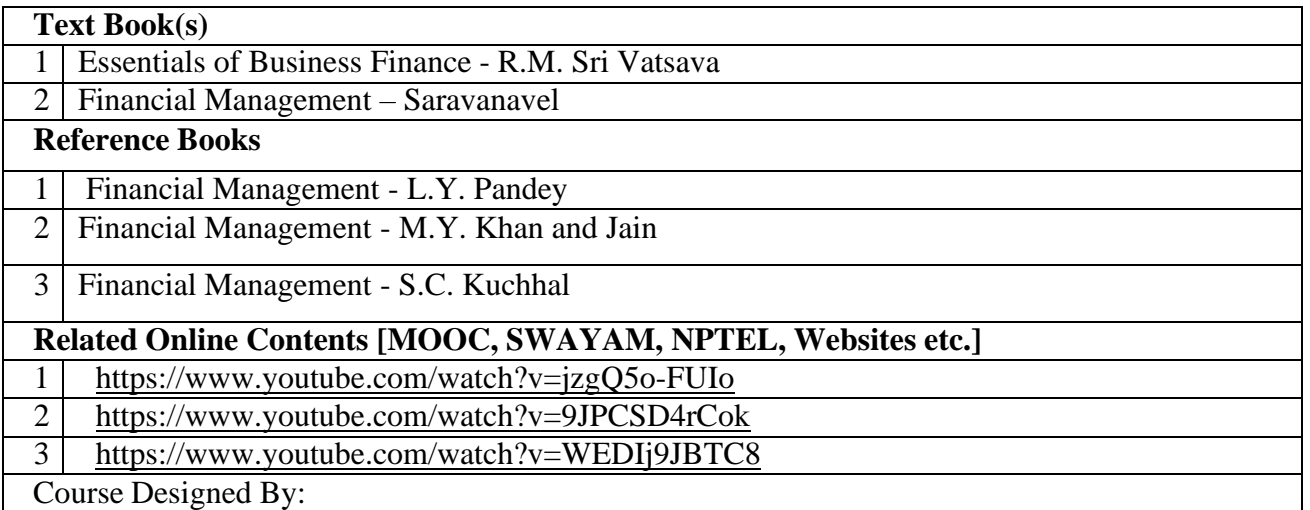

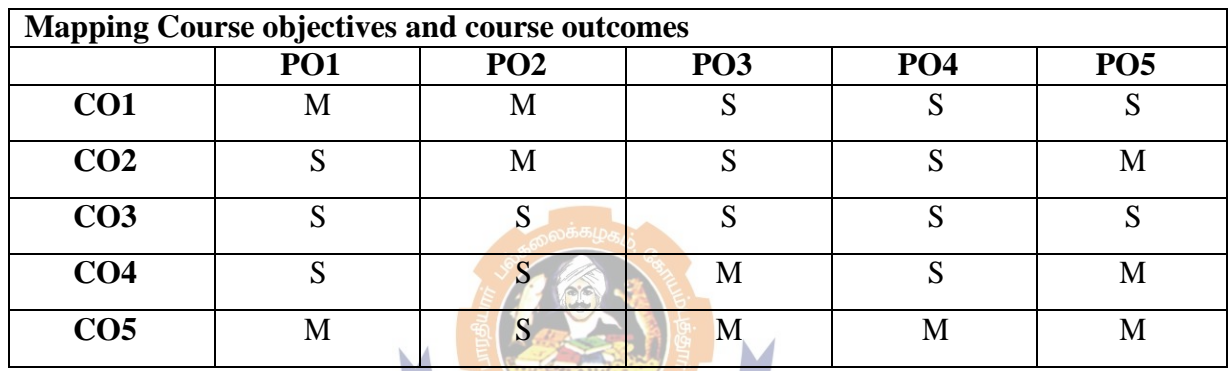

**SEARA THIAR UNIVERS CONSTRUCTION OF REAL PROPERTY AND INCOME.** 

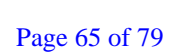

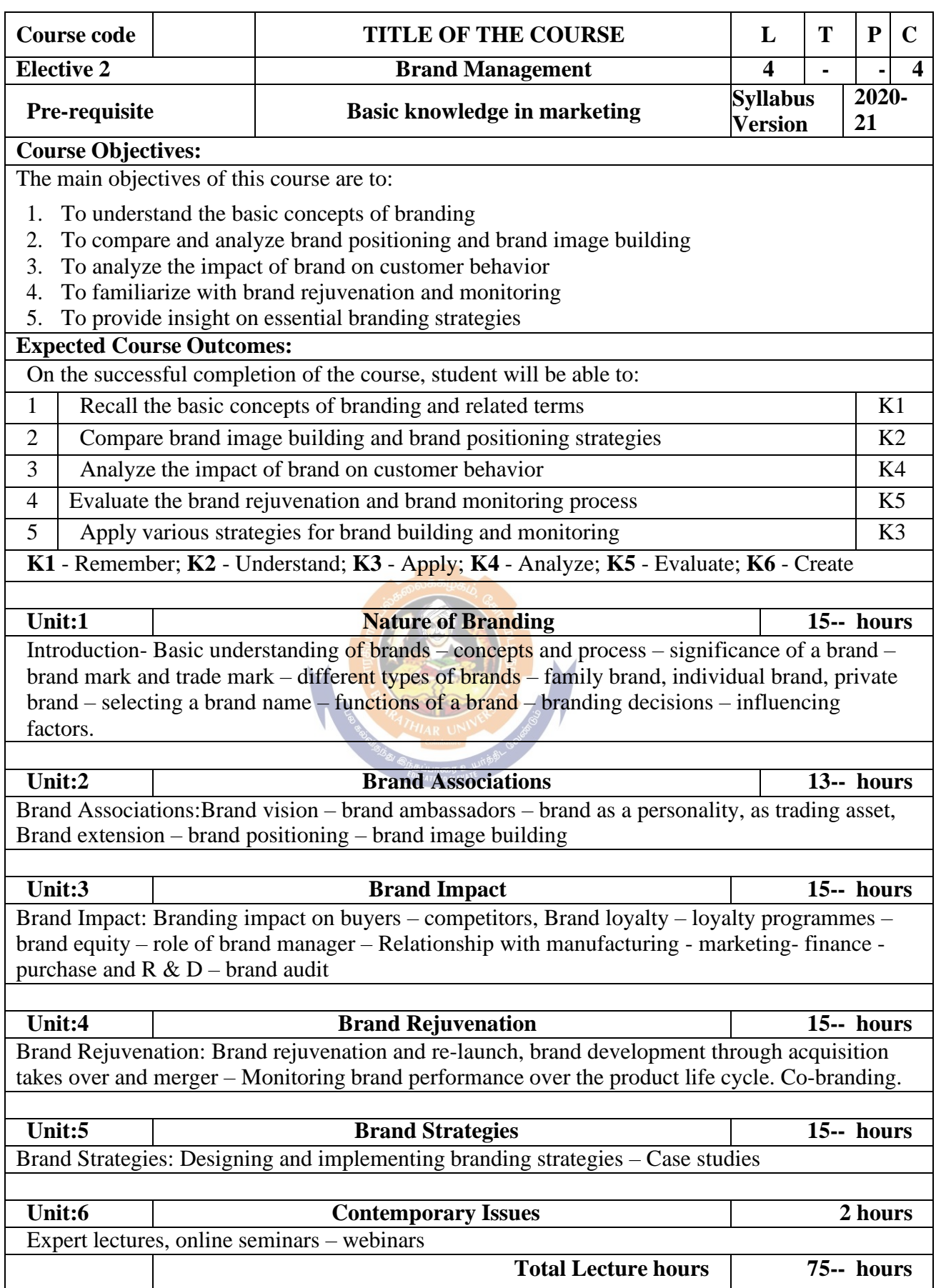

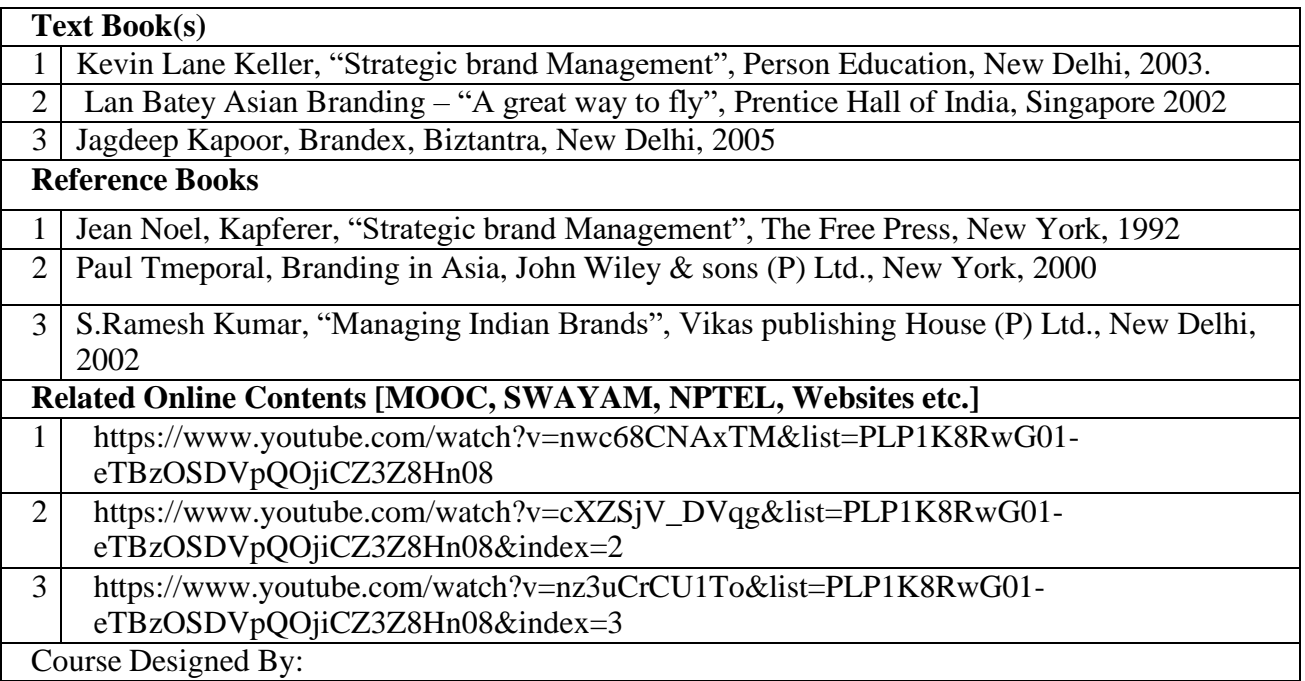

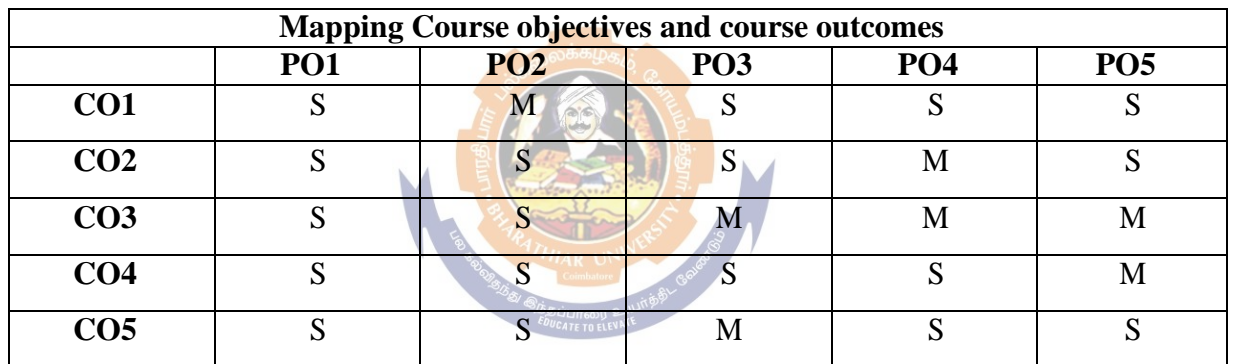

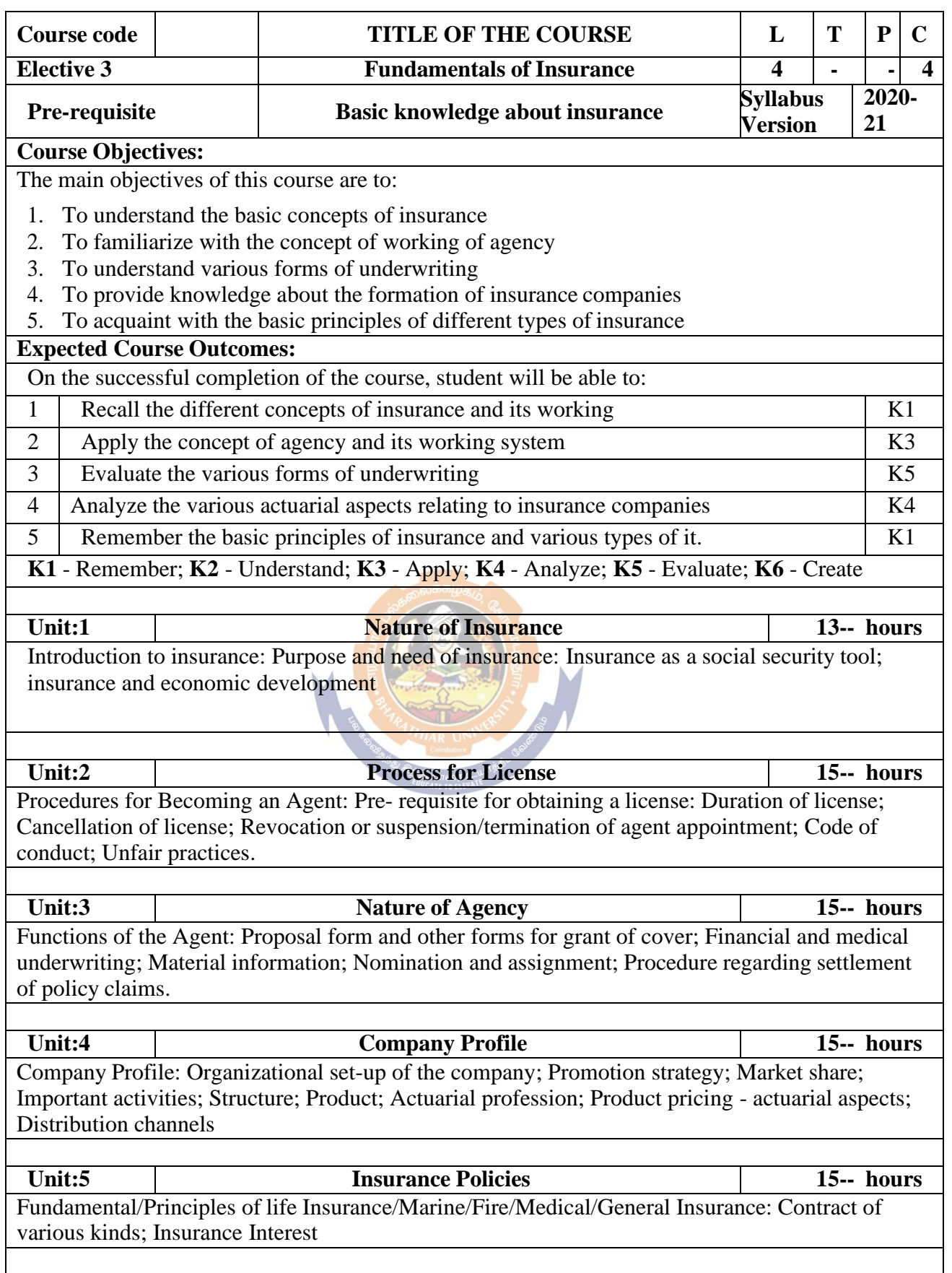

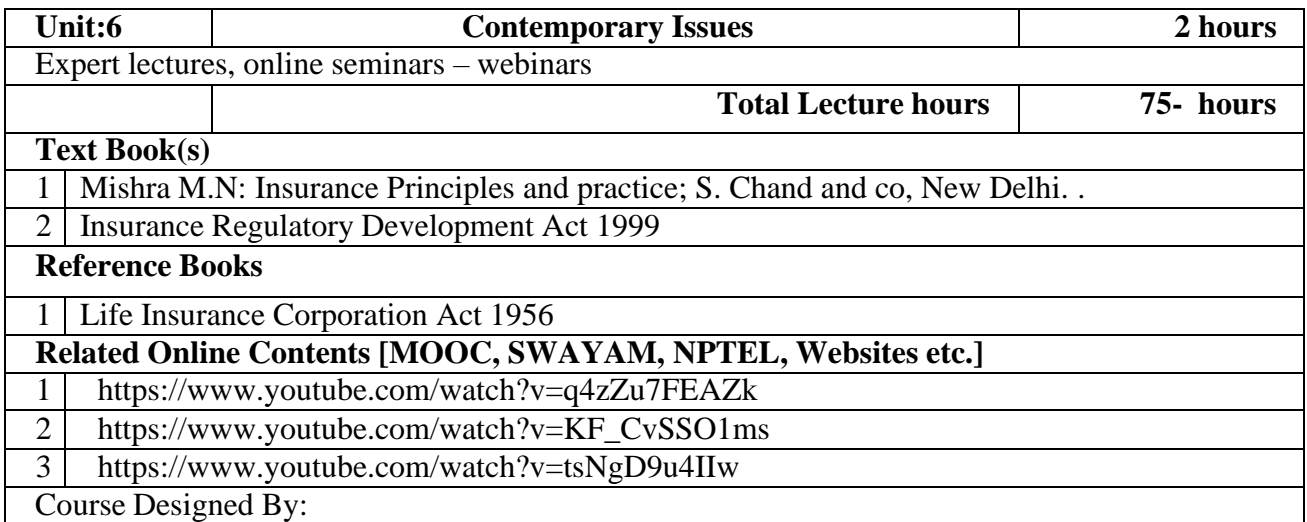

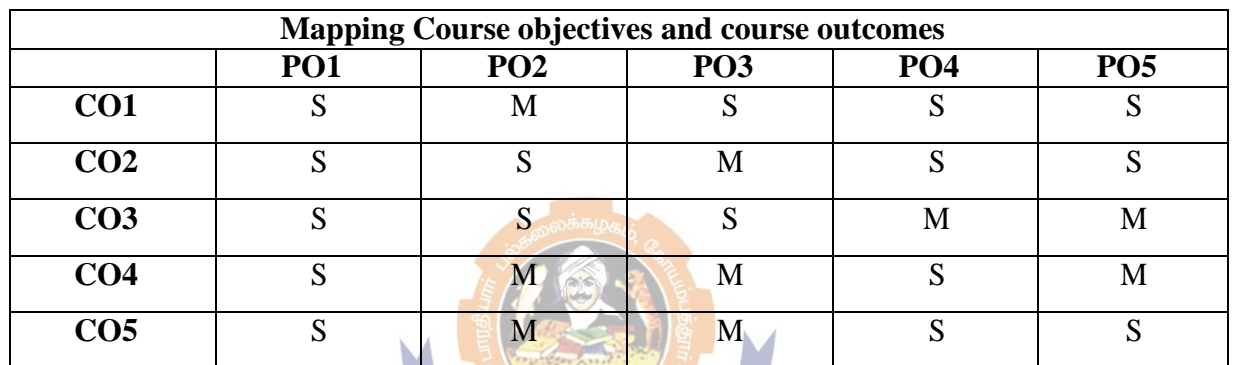

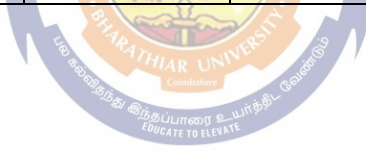

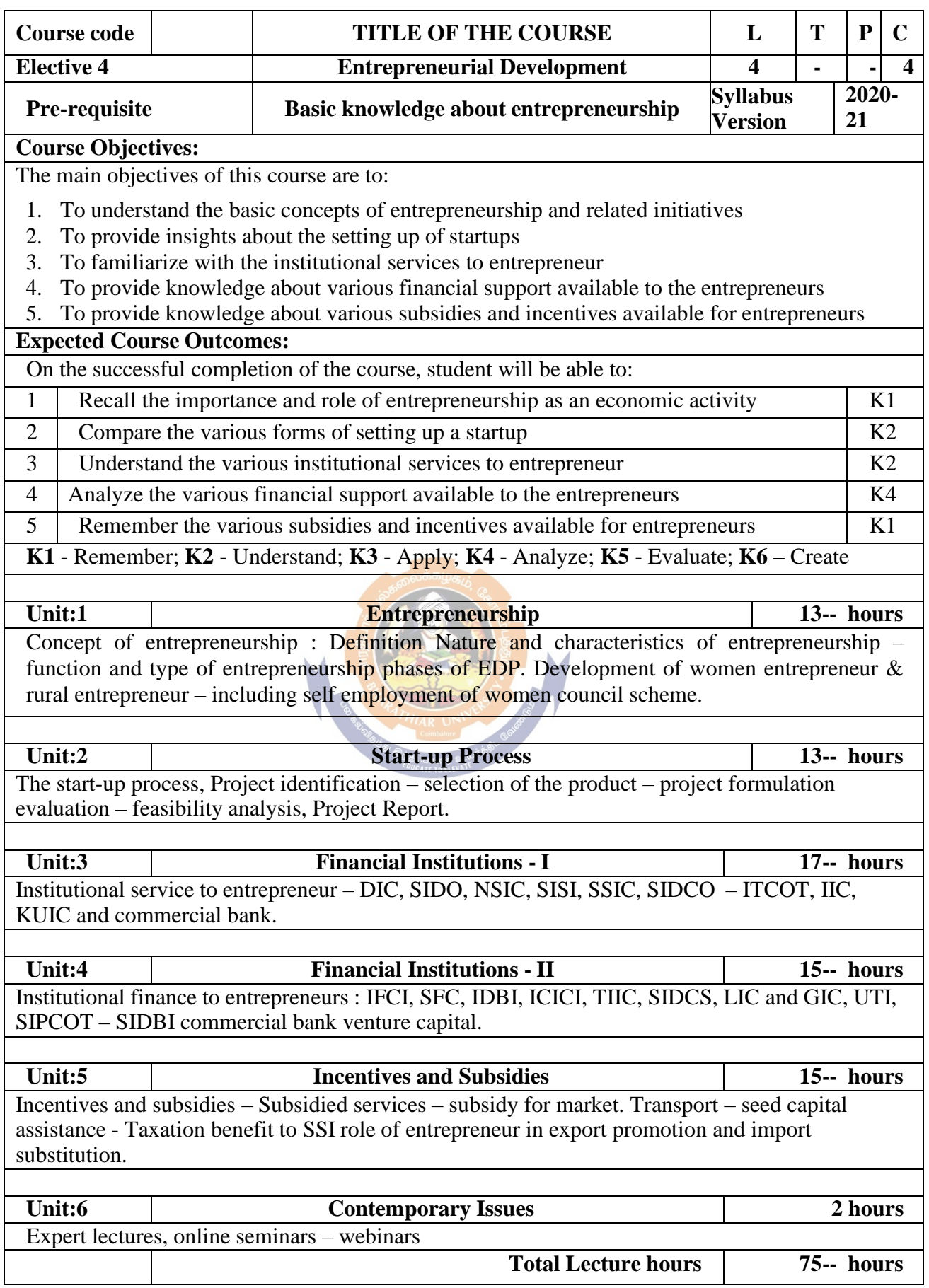

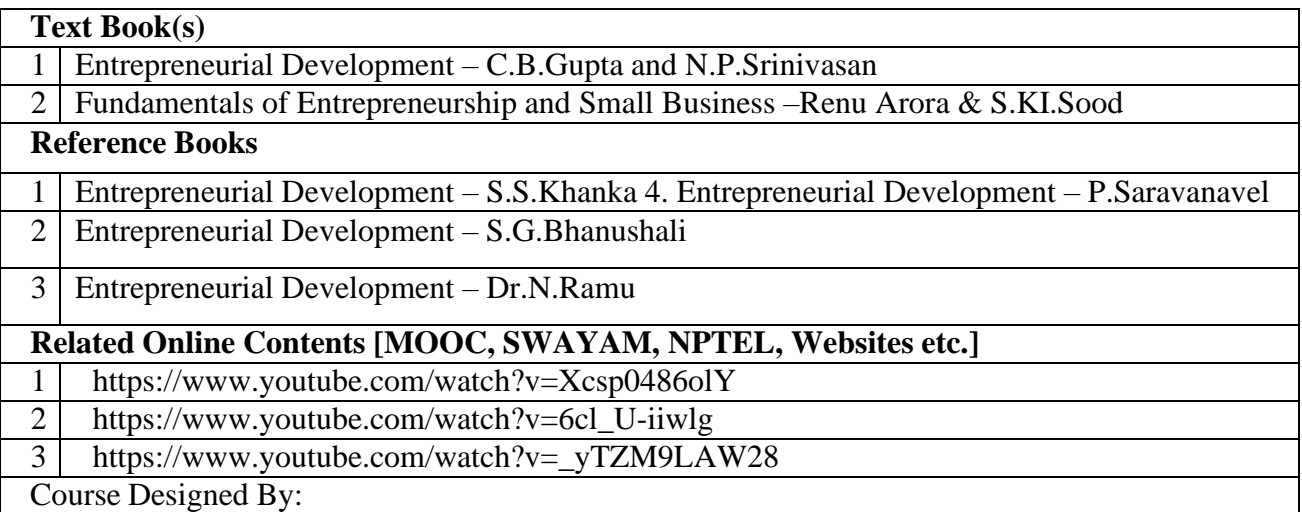

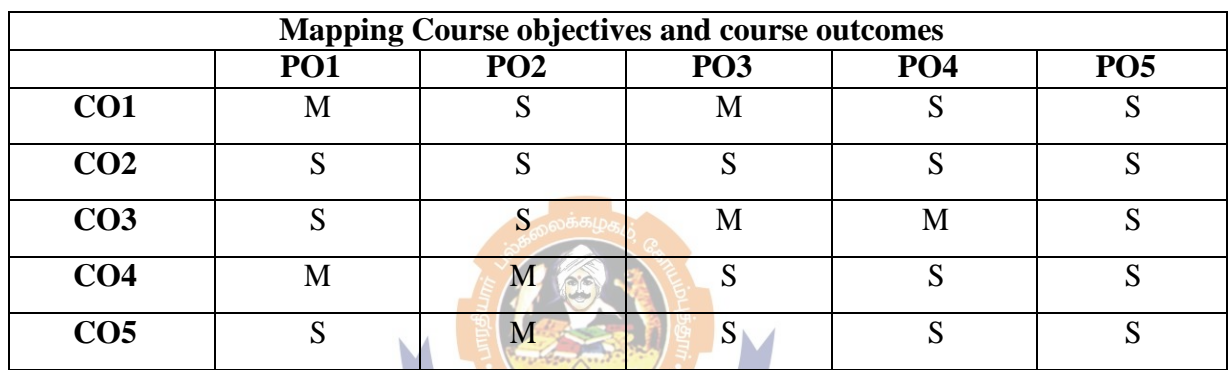

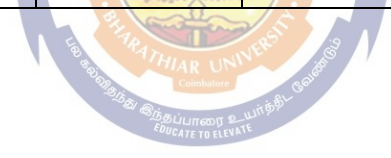
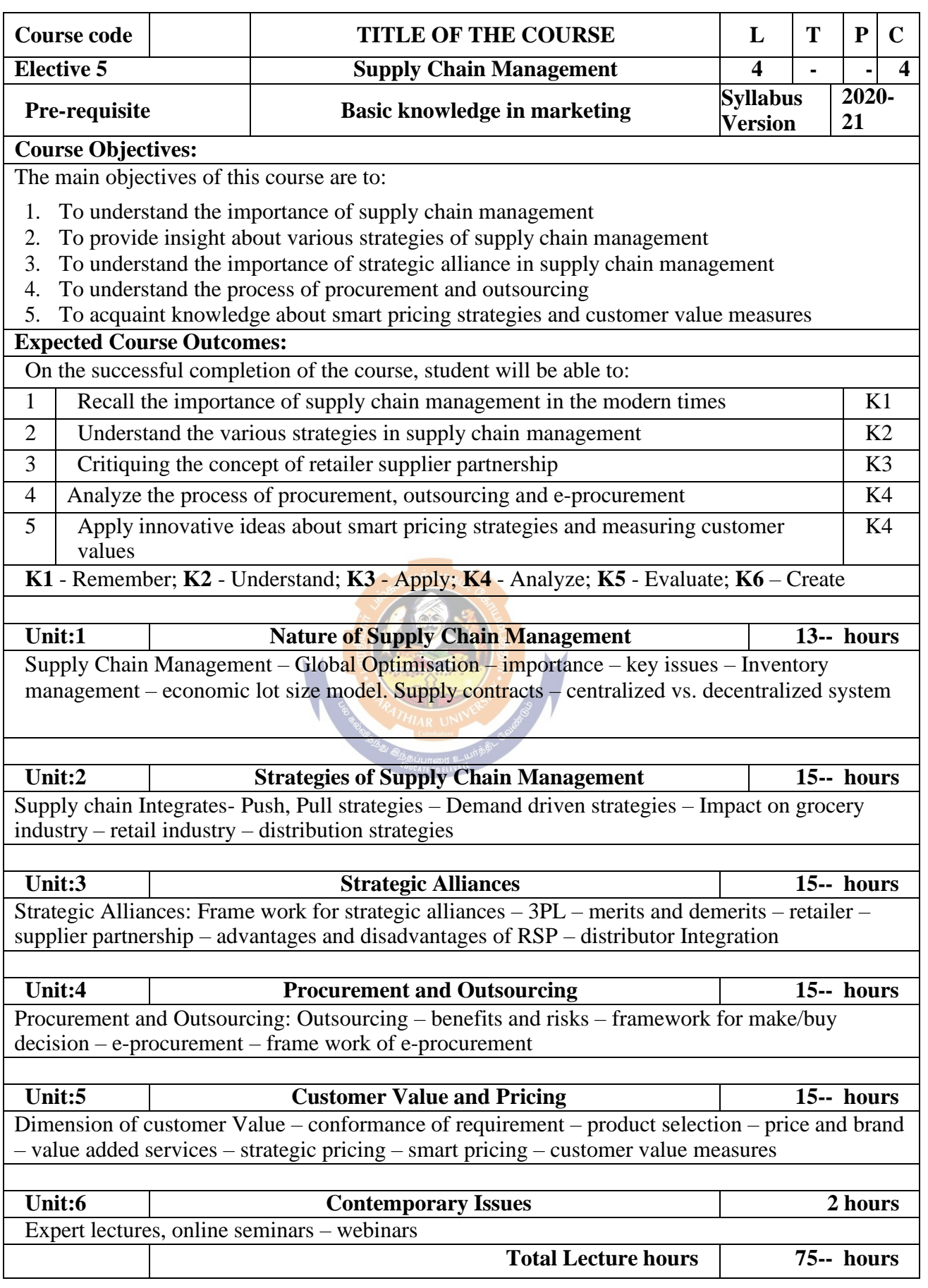

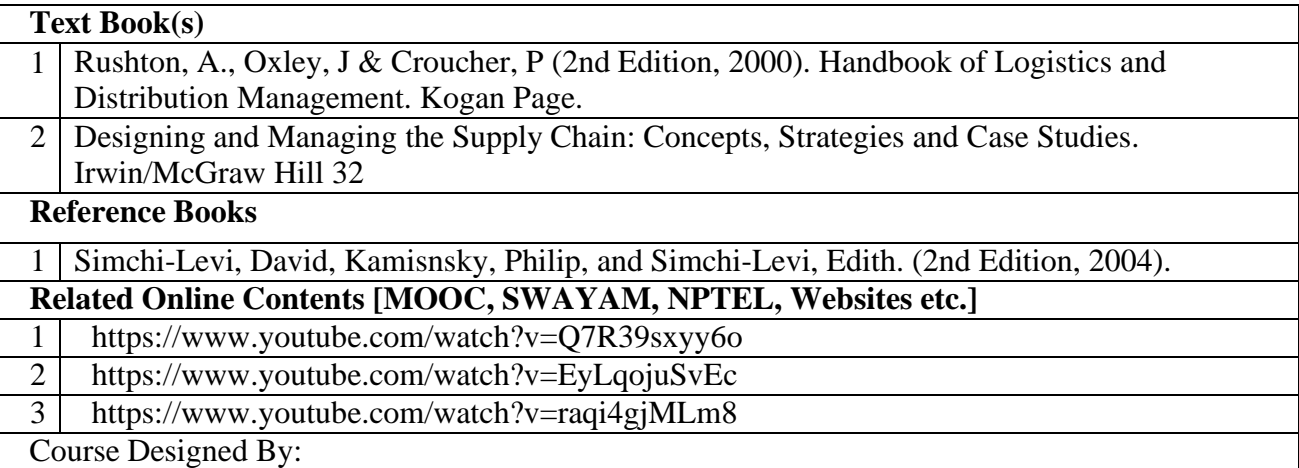

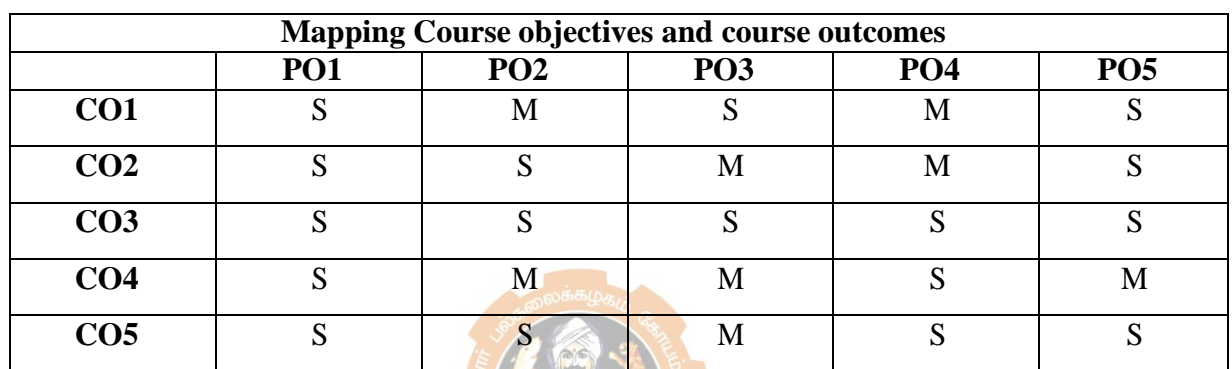

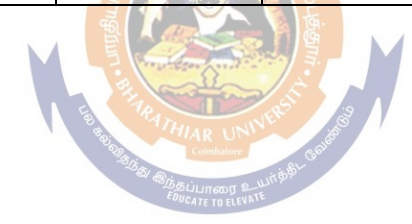

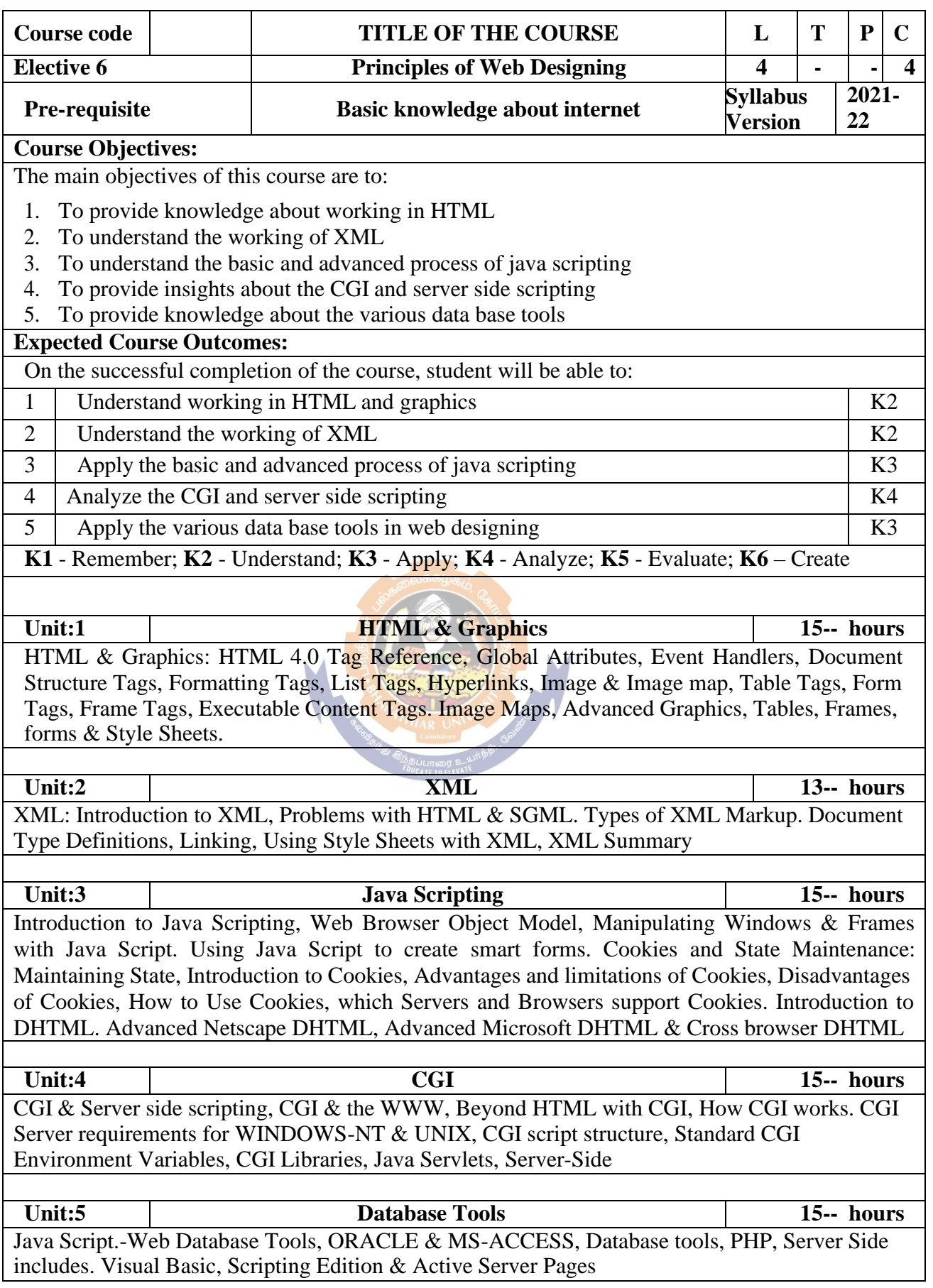

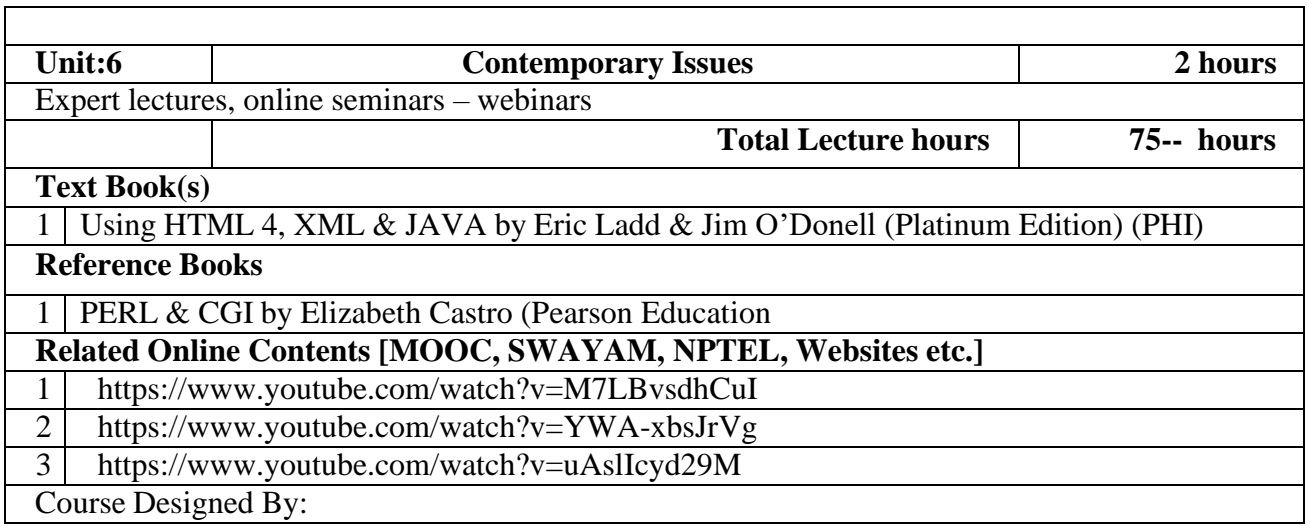

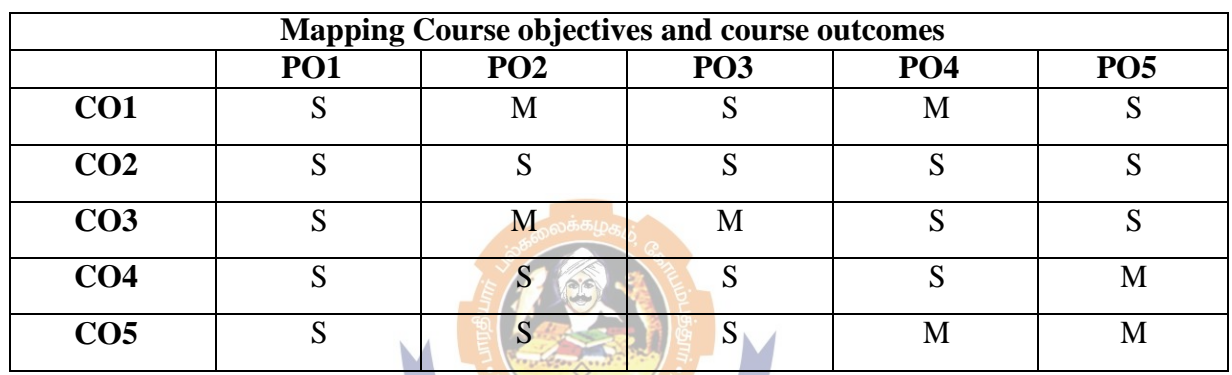

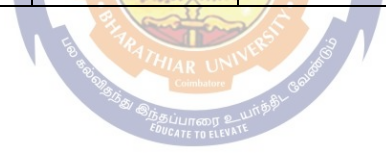

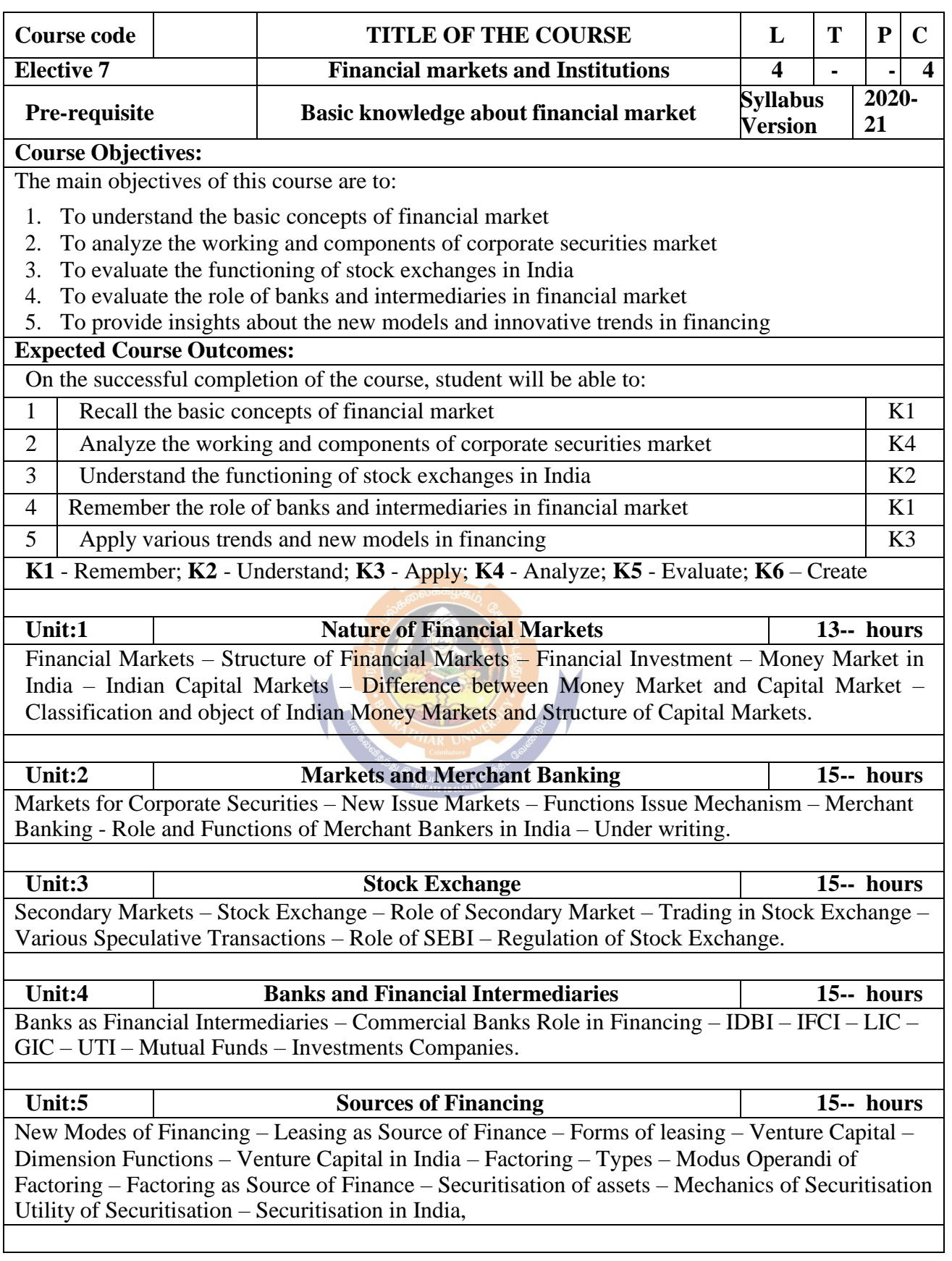

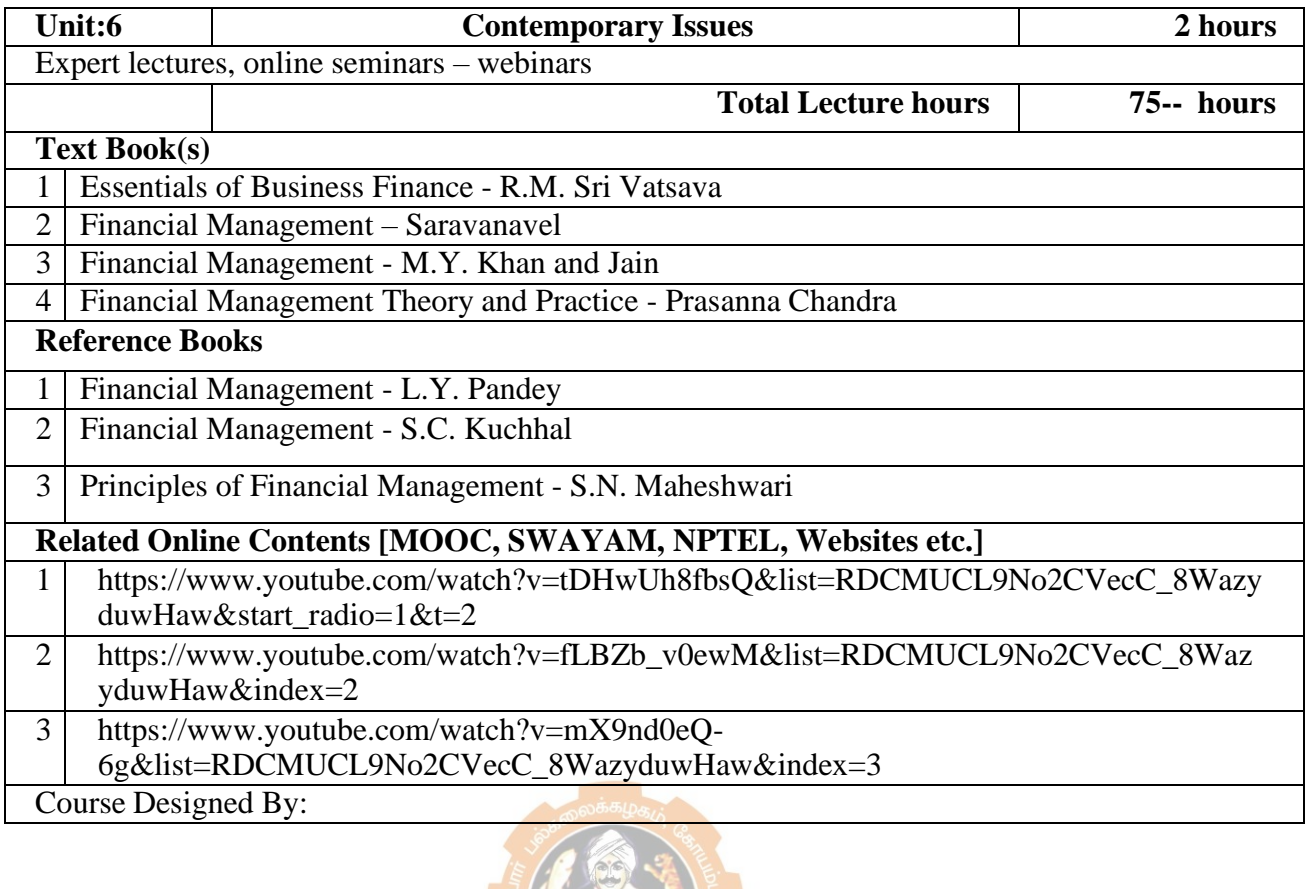

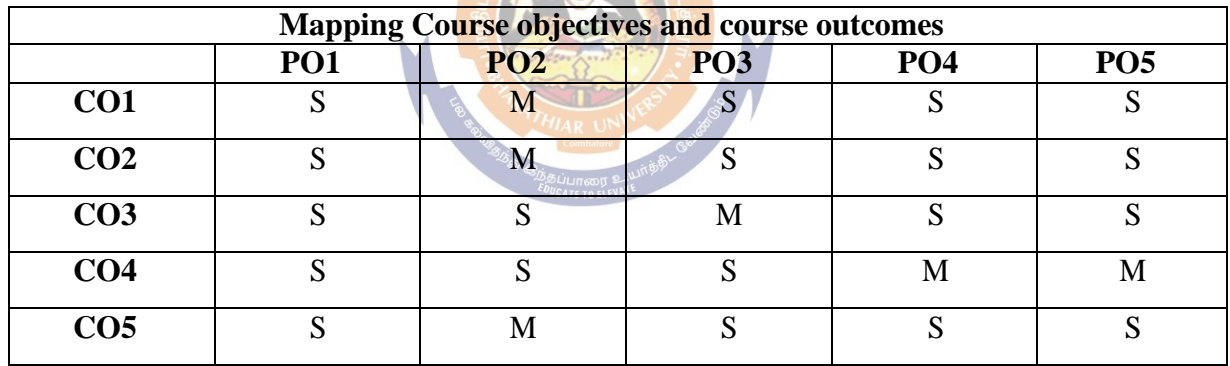

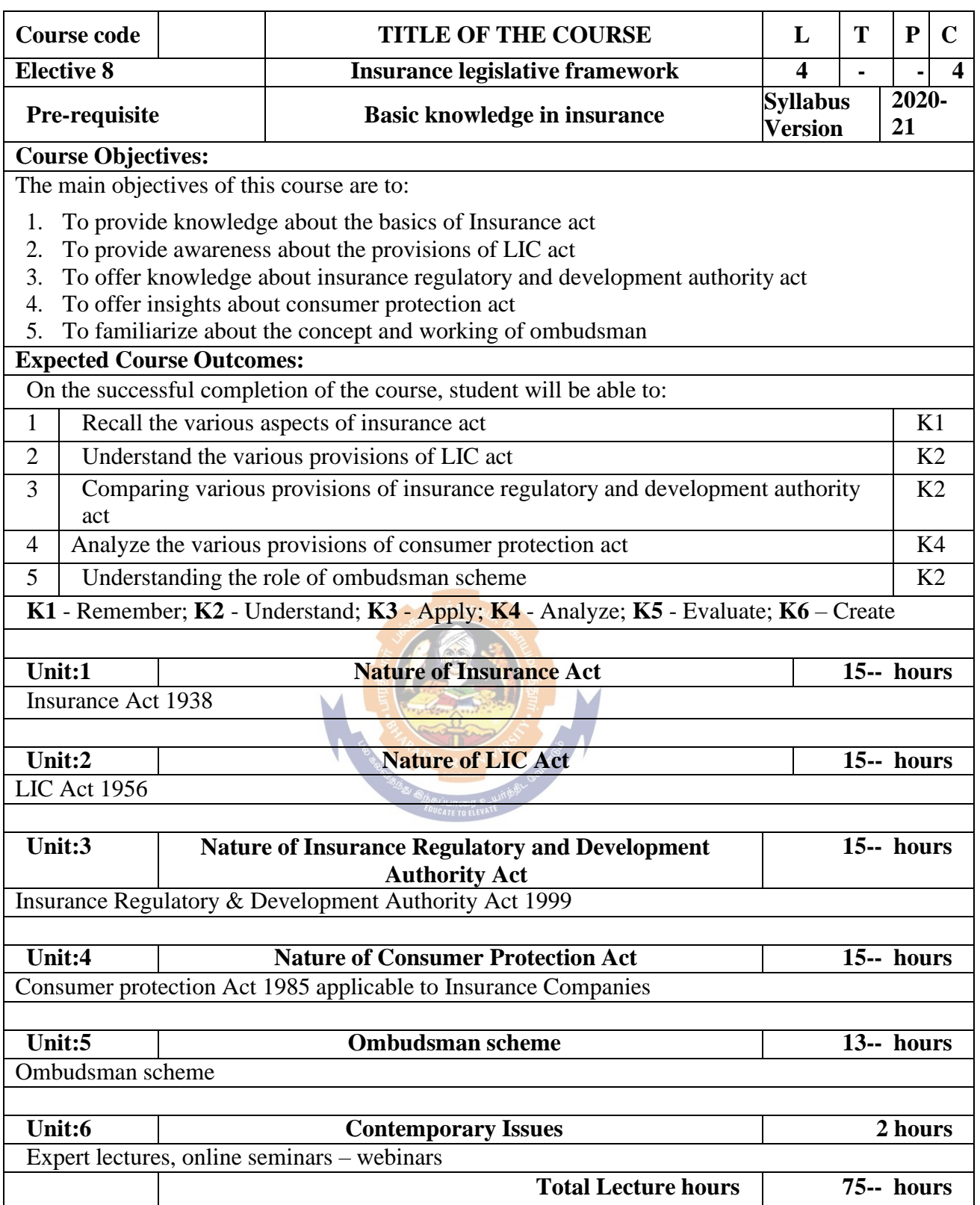

## B.Com. Accounting and Finance 2022-23 onwards - Affiliated Colleges - Annexure No.45(Q) SCAA DATED: 18.05.2023

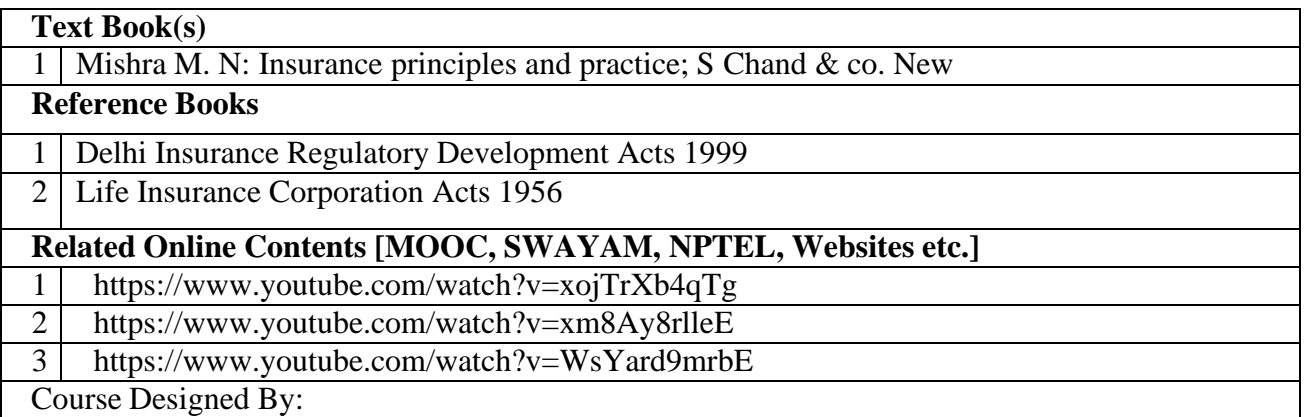

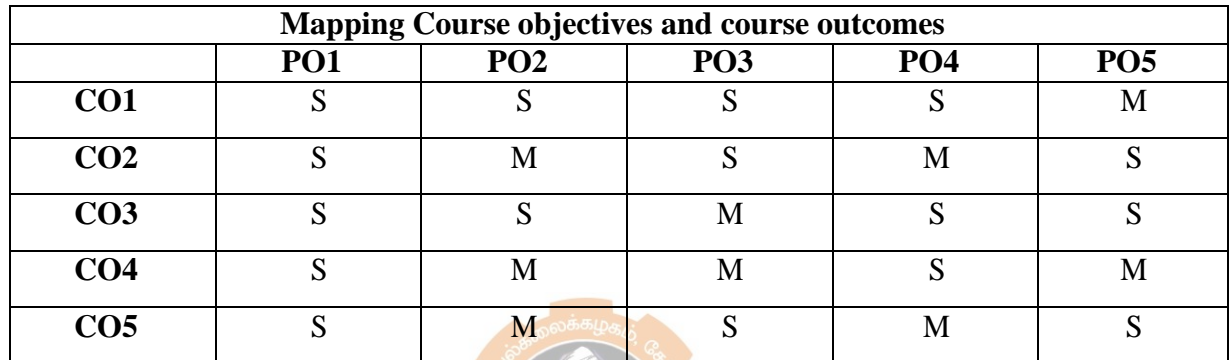

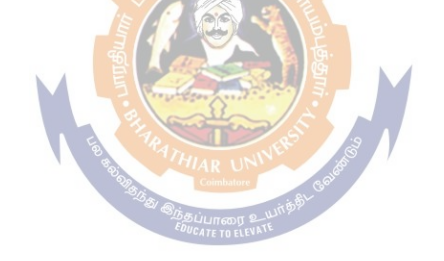